#### **МИНОБРНАУКИ РОССИИ**

#### **ФЕДЕРАЛЬНОЕ ГОСУДАРСТВЕННОЕ БЮДЖЕТНОЕ ОБРАЗОВАТЕЛЬНОЕ УЧРЕЖДЕНИЕ ВЫСШЕГО ОБРАЗОВАНИЯ «ВОРОНЕЖСКИЙ ГОСУДАРСТВЕННЫЙ УНИВЕРСИТЕТ ИНЖЕНЕРНЫХ ТЕХНОЛОГИЙ»**

## **УТВЕРЖДАЮ**

Проректор по учебной работе

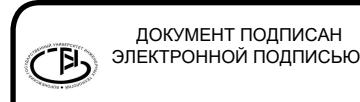

Василенко В.Н.<br>
<sub>(Ф.И.О.)</sub>

«25» мая 2023 г.

(подпись)

Сертификат: 00A29CA99D98126F4EB57F6F989D713C88 Владелец: Василенко Виталий Николаевич Действителен: с 07.07.2022 до 30.09.2023

# РАБОЧАЯ ПРОГРАММА **Д И С Ц ИП ЛИ НЫ**

# **Программирование на Java**

Направление подготовки

# **09.03.03 Прикладная информатика**

Направленность (профиль) подготовки

**Цифровизация бизнес-процессов**

Квалификация выпускника

бакалавр

Воронеж

#### 1. Цели и задачи дисциплины

1. Целью освоения учебной дисциплины «Программирование на Java» является получение знаний о современном объектно-ориентированном языке программирования Java и овладение основными приемами программирования.

Дисциплина направлена на решение задач профессиональной деятельности производственно-технологического, проектного типа.

Программа составлена в соответствии с требованиями Федерального государственного образовательного стандарта высшего образования по направлению подготовки 09.03.03 «Прикладная информатика».

#### 2. Перечень планируемых результатов обучения, соотнесенных с планируемыми результатами освоения образовательной программы

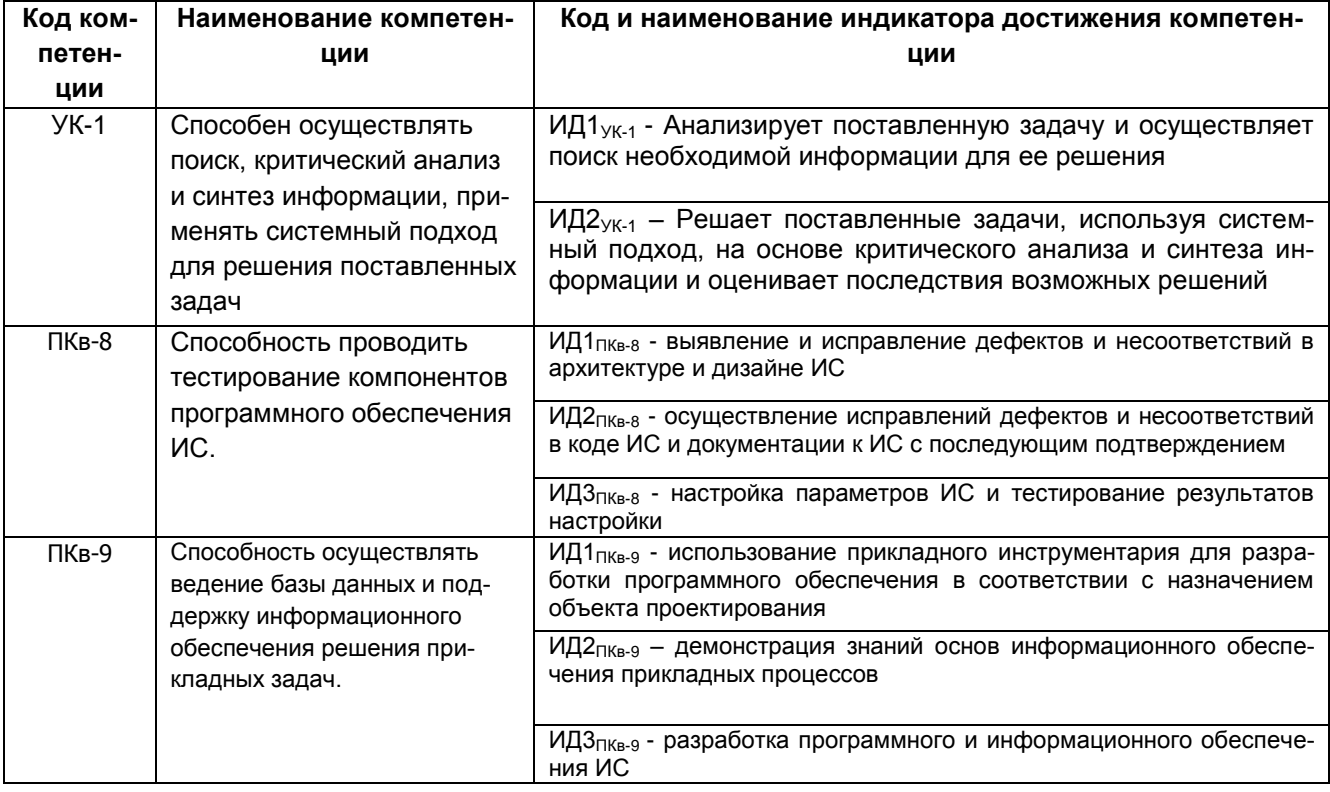

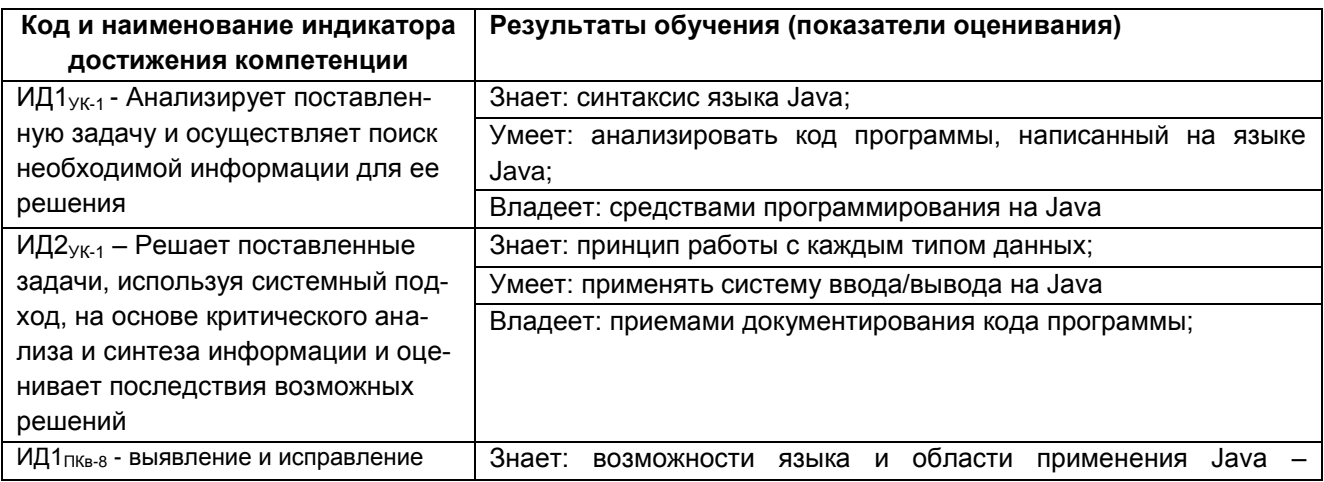

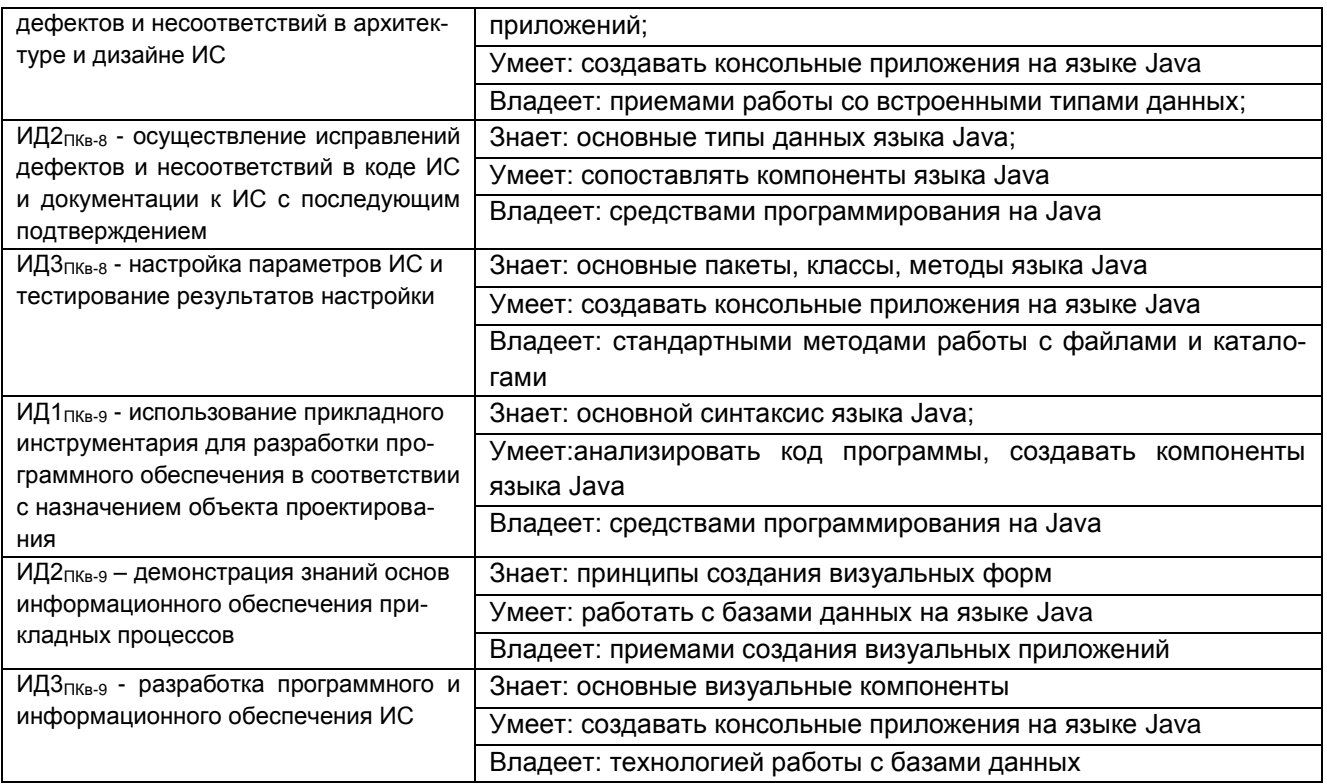

## 3. Место дисциплины (модуля) в структуре ОП ВО /СПО

Дисциплина относится к части, формируемой участниками образовательных отношений Блока Б1.В.04.02. Дисциплина является обязательной к изучению.

Изучение дисциплины основано на знаниях, умениях и навыках, полученных при изучении обучающимися дисциплин «Математика», «Компьютерные технологии», «Информационные системы и технологии», «Алгоритмизация и программирование».

Дисциплина является предшествующей для преддипломной практики.

### 4. Объем дисциплины (модуля) и виды учебных занятий

Общая трудоемкость дисциплины (модуля) составляет 4 зачетных единиц.

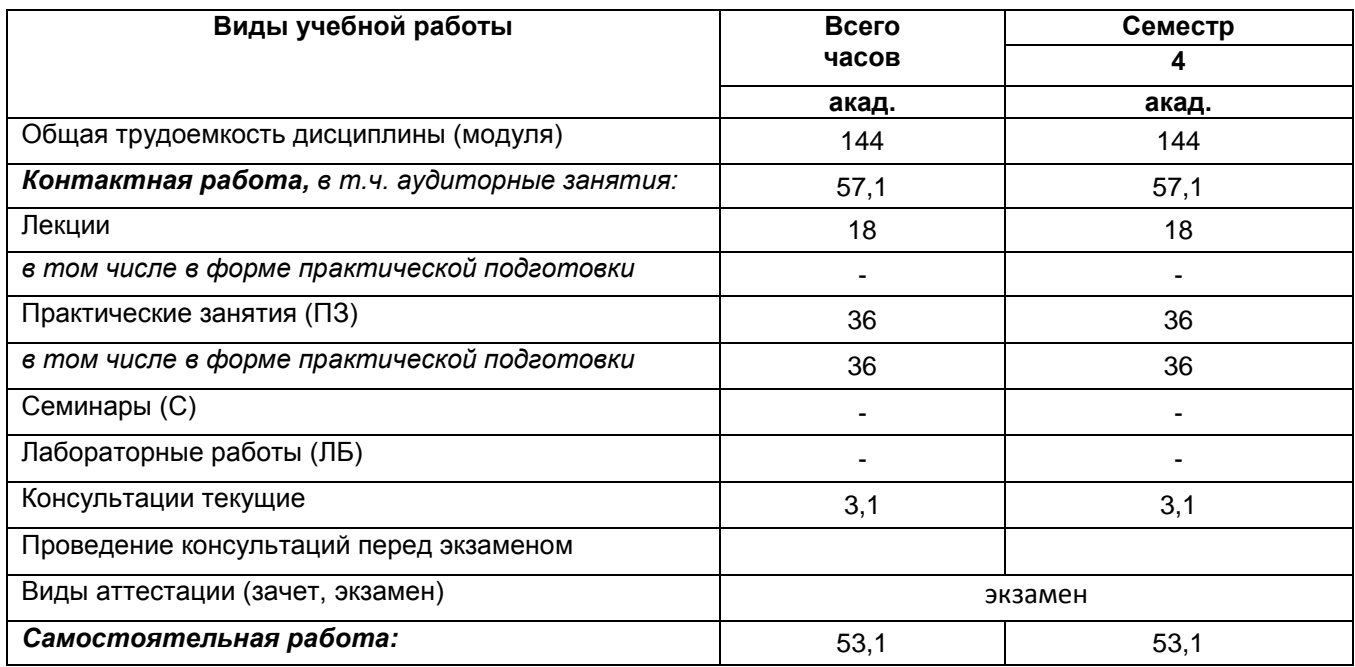

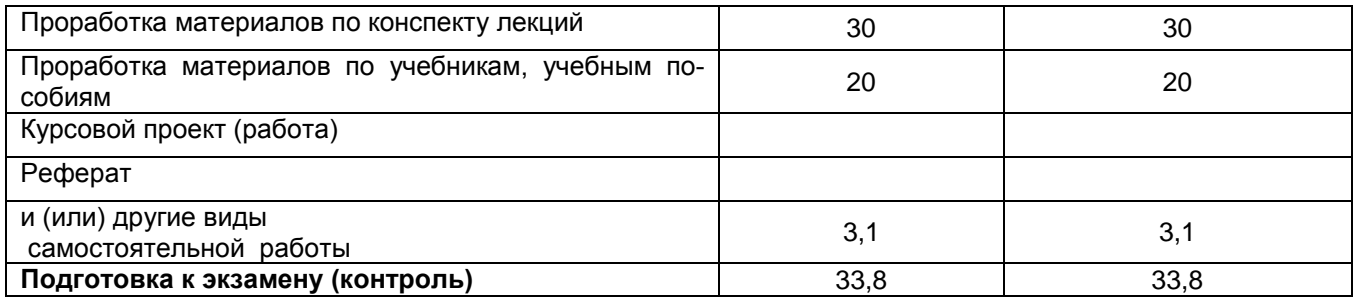

#### **5 Содержание дисциплины (модуля), структурированное по темам (разделам) с указанием отведенного на них количества академических часов и видов учебных занятий**

#### **5.1 Содержание разделов дисциплины (модуля)**

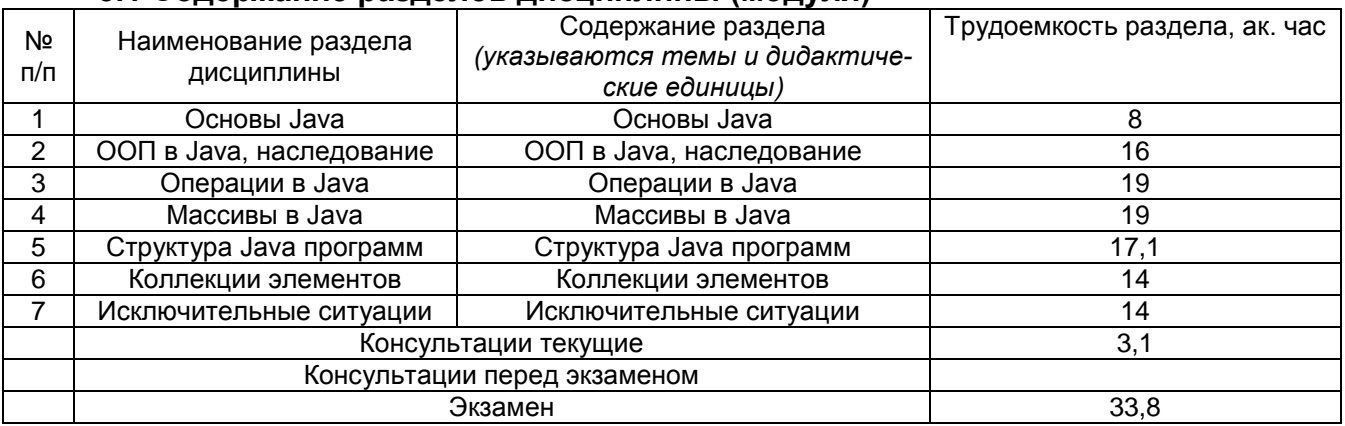

#### **5.2 Разделы дисциплины (модуля) и виды занятий**

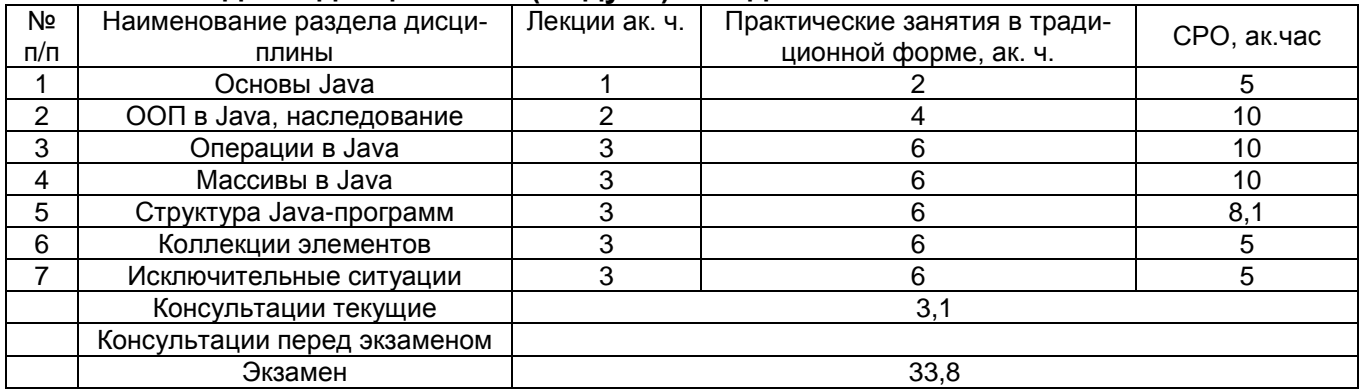

#### 5.2.1 Лекции

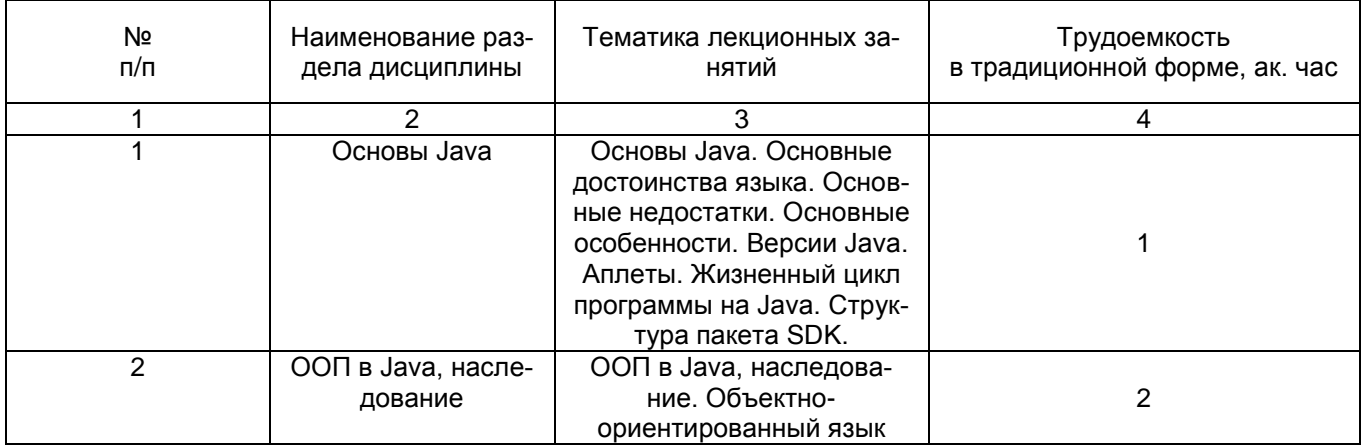

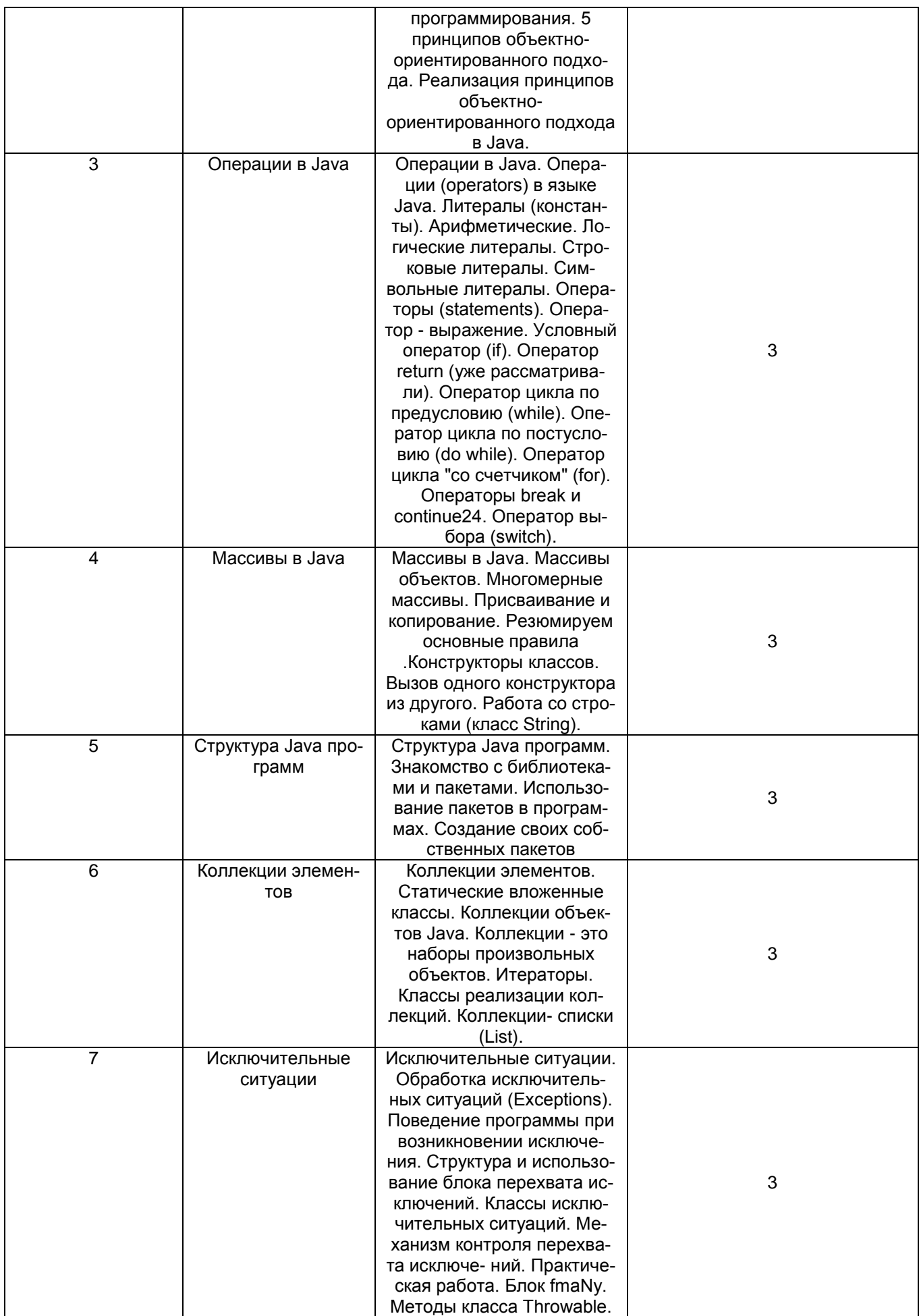

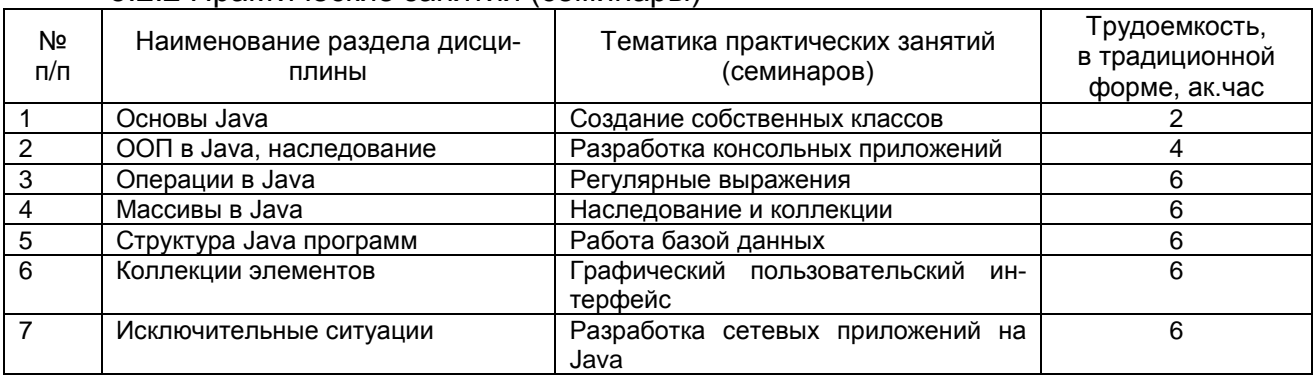

## 5.2.2 Практические занятия (семинары)

# 5.2.3 Лабораторный практикум не предусмотрен.

# 5.2.4 Самостоятельная работа обучающихся (СРО)

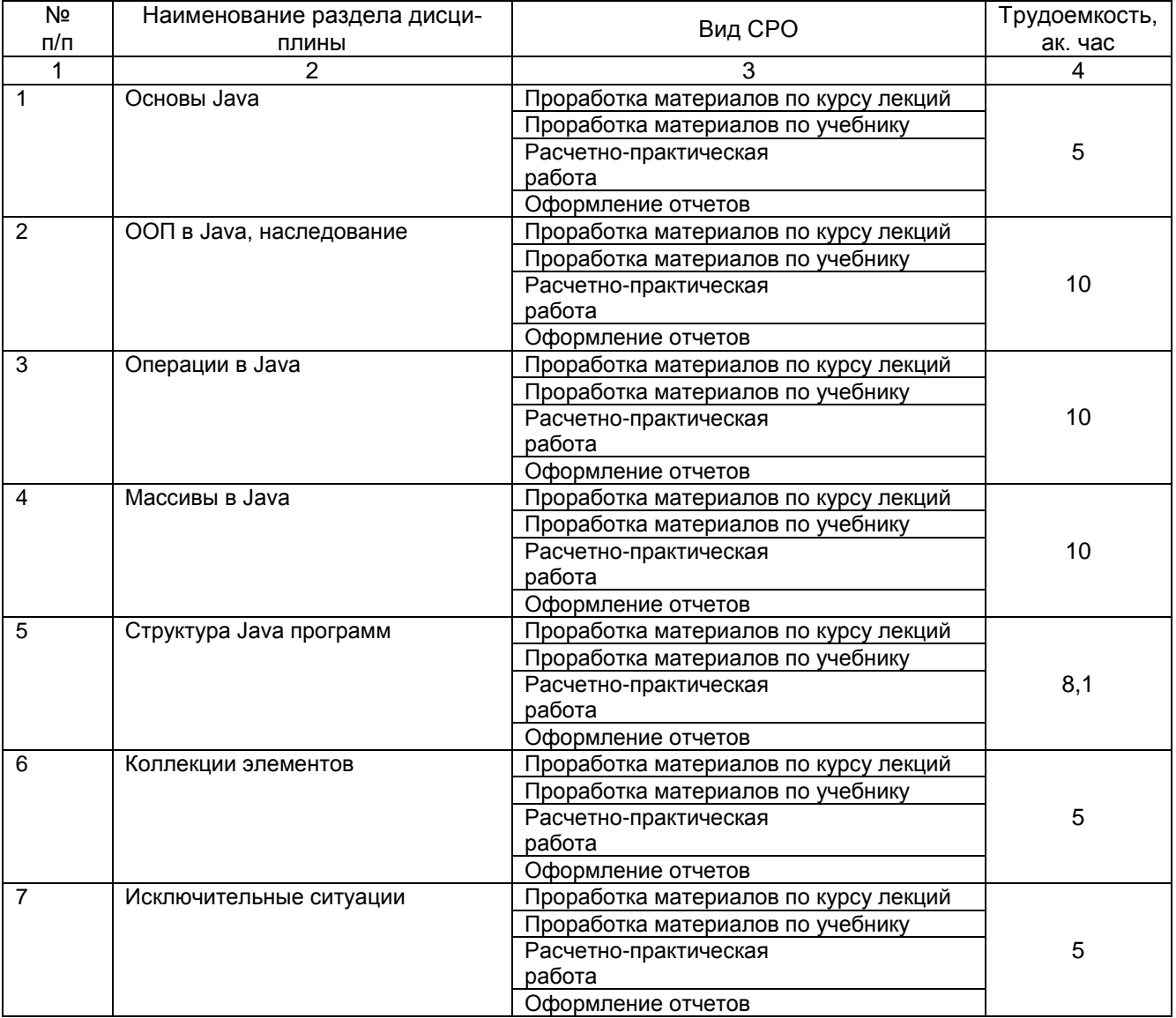

**6 Учебно-методическое и информационное обеспечение дисциплины (модуля)**

Для освоения дисциплины обучающийся может использовать:

## **6.1 Основная литература**

1. Гуськова, О. И. Объектно ориентированное программирование в Java : учебное пособие / О. И. Гуськова. — Москва : МПГУ, 2018. — 240 с. — ISBN 978-5- 4263-0648-6. — Текст : электронный // Лань : электронно-библиотечная система. — URL: https://e.lanbook.com/book/122311 (дата обращения: 13.06.2022). — Режим доступа: для авториз. пользователей.

2. Березовская, Ю. В. Основы программирования на JAVA: лабораторный практикум : учебно-методическое пособие / Ю. В. Березовская. — Архангельск : СА-ФУ, 2016. — 113 с. — ISBN 978-5-98450-442-3. — Текст : электронный // Лань : электронно-библиотечная система. — URL: https://e.lanbook.com/book/161794 (дата обращения: 13.06.2022). — Режим доступа: для авториз. пользователей.

3. Никитенкова, С. П. Многопоточное программирование на языке JAVA : учебно-методическое пособие / С. П. Никитенкова. — Нижний Новгород : ННГУ им. Н. И. Лобачевского, 2015. — 90 с. — Текст : электронный // Лань : электроннобиблиотечная система. — URL: https://e.lanbook.com/book/144990 (дата обращения: 13.06.2022). — Режим доступа: для авториз. пользователей.

4. Мархакшинов, А. Л. Практикум по программированию на языке Java : учебное пособие / А. Л. Мархакшинов. — Улан-Удэ : БГУ, 2017. — 70 с. — ISBN 978- 5-9793-0016-0. — Текст : электронный // Лань : электронно-библиотечная система. — URL: https://e.lanbook.com/book/154292 (дата обращения: 13.06.2022). — Режим доступа: для авториз. пользователей.

### **6.2 Дополнительная литература**

1. Кожомбердиева, Г. И. Программирование на языке Java: многопоточные приложения : учебное пособие / Г. И. Кожомбердиева. — Санкт-Петербург : ПГУПС, 2012. — 44 с. — ISBN 978-7641-0401-0. — Текст : электронный // Лань : электроннобиблиотечная система. — URL: https://e.lanbook.com/book/64399 (дата обращения: 13.06.2022). — Режим доступа: для авториз. пользователей.

2. Макаров, Е. М. Элементы двумерной графики в Java : учебнометодическое пособие / Е. М. Макаров. — Нижний Новгород : ННГУ им. Н. И. Лобачевского, 2015 — Часть 1 — 2015. — 22 с. — Текст : электронный // Лань : электронно-библиотечная система. — URL: https://e.lanbook.com/book/153092 (дата обращения: 13.06.2022). — Режим доступа: для авториз. пользователей.

3. Кожомбердиева, Г. И. Криптографическая защита информации и управление доступом на платформе Java : учебно-методическое пособие / Г. И. Кожомбердиева, М. Л. Глухарев. — Санкт-Петербург : ПГУПС, 2016. — 87 с. — ISBN 978-5-7641-0856-8. — Текст : электронный // Лань : электронно-библиотечная система. — URL: https://e.lanbook.com/book/91082 (дата обращения: 13.06.2022). — Режим доступа: для авториз. пользователей.

4. Кожомбердиева, Г. И. Использование средств тестирования JUnit при разработке Java-приложений в среде Oracle JDeveloper : учебно-методическое пособие / Г. И. Кожомбердиева, А. М. Сухоногов, Д. А. Протопопов. — Санкт-Петербург : ПГУПС, 2014. — 35 с. — Текст : электронный // Лань : электронно-библиотечная система. — URL: https://e.lanbook.com/book/49126 (дата обращения: 13.06.2022). — Режим доступа: для авториз. пользователей.

#### **6.3 Перечень учебно-методического обеспечения для самостоятельной работы обучающихся**

1. Хабитуев, Б. В. Программирование на языке Java: практикум : учебное пособие / Б. В. Хабитуев. — Улан-Удэ : БГУ, 2020. — 94 с. — ISBN 978-5-9793-1548- 5. — Текст : электронный // Лань : электронно-библиотечная система. — URL: https://e.lanbook.com/book/171791 (дата обращения: 13.06.2022). — Режим доступа: для авториз. пользователей.

2. Строганкова, Н. В. Шаблоны программных платформ языка Java : учебное пособие / Н. В. Строганкова, К. В. Касьяненко, А. В. Хозяинов ; составители практикума входят: использование. — Москва : РТУ МИРЭА, 2021. — 83 с. — Текст : электронный // Лань : электронно-библиотечная система. — URL: https://e.lanbook.com/book/182466 (дата обращения: 13.06.2022). — Режим доступа: для авториз. пользователей.

3. Пруцков, А. В. Язык программирования Java. Введение в курс: операторы и типы данных : учебное пособие / А. В. Пруцков. — Рязань : РГРТУ, 2016. — 72 с. — Текст : электронный // Лань : электронно-библиотечная система. — URL: https://e.lanbook.com/book/168307 (дата обращения: 13.06.2022). — Режим доступа: для авториз. пользователей.

**6.4 Перечень ресурсов информационно-телекоммуникационной сети «Интернет», необходимых для освоения дисциплины (модуля)**

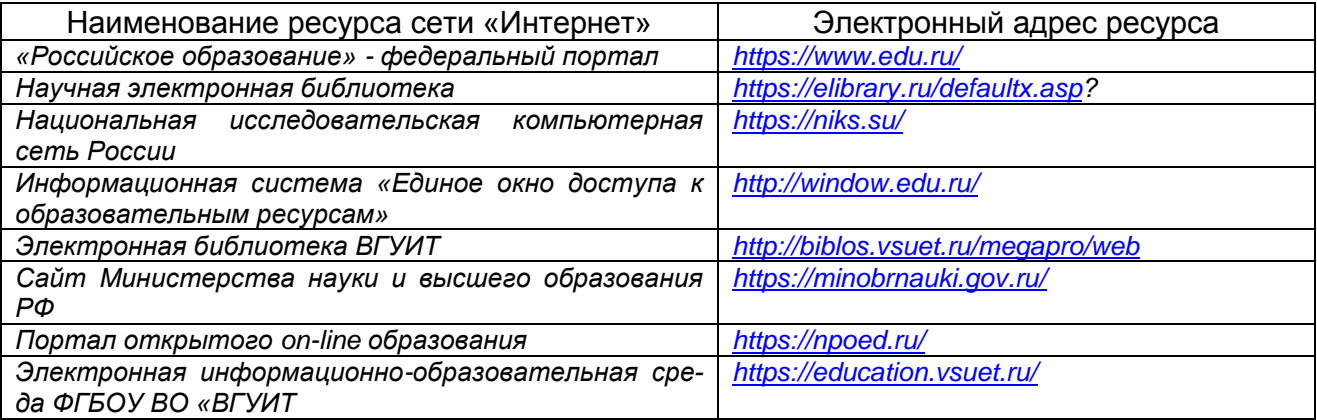

## **6.5 Перечень информационных технологий**, **используемых при осуществлении образовательного процесса по дисциплине (модулю), включая перечень программного обеспечения и информационных справочных систем**

*При изучении дисциплины используется программное обеспечение и информационные справочные системы: информационная среда для дистанционного обучения «Moodle», автоматизированная информационная база «Интернеттренажеры», «Интернет-экзамен» и пр.(указать средства, необходимы для реализации дисциплины).*

**При освоении дисциплины используется лицензионное и открытое программное обеспечение –** *ОС Windows, MS Office. Локальная сеть университета и глобальная сеть Internet.*

#### **7 Материально-техническое обеспечение дисциплины (модуля)**

*Аудитория для проведения лекционных занятий:ауд.334 - комплект мебели для учебного процесса – 30 шт.; переносной проектор Acer с настольным проекционным экраном, ноутбук Lenovo; наборы демонстрационного оборудования и учебных наглядных пособий, обеспечивающие тематические иллюстрации, соответствующие примерным программам дисциплин рабочим учебным программам.*

*Аудитории для проведения практических занятий: ауд. 332 – учебная лаборатория для лабораторных и практических работ: количество рабочих станций – 12 (IntelCorei3-540).*

*Помещения для самостоятельной работы: ауд. 336а - учебная лаборатория для лабораторных, практических работ, курсового и дипломного проектирования: количество рабочих станций – 13 (IntelCorei7- 8700); читальные залы библиотеки: компьютеры со свободным доступом в сеть Интернет и Электронными библиотечными и информационно справочными системами.*

#### **8 Оценочные материалы для промежуточной аттестации обучающихся по дисциплине (модулю)**

Оценочные материалы (ОМ) для дисциплины (модуля) включают в себя:

- перечень компетенций с указанием индикаторов достижения компетенций, этапов их формирования в процессе освоения образовательной программы;

- описание шкал оценивания;

- типовые контрольные задания или иные материалы, необходимые для оценки знаний, умений, навыков;

- методические материалы, определяющие процедуры оценивания знаний, умений, навыков и (или) опыта деятельности.

ОМ представляются в виде отдельного документа и входят в состав рабочей программы дисциплины (модуля) в виде приложения.

Оценочные материалы формируются в соответствии с П ВГУИТ «Положение об оценочных материалах».

#### **ПРИЛОЖЕНИЕ Б к рабочей программе Программирование на Java**

**1. Организационно-методические данные дисциплины для очно-заочной или заочной форм обучения**

**1.1 Объемы различных форм учебной работы и виды контроля в соответствии с учебным планом**

Общая трудоемкость дисциплины (модуля) составляет 4 зачетных единицы

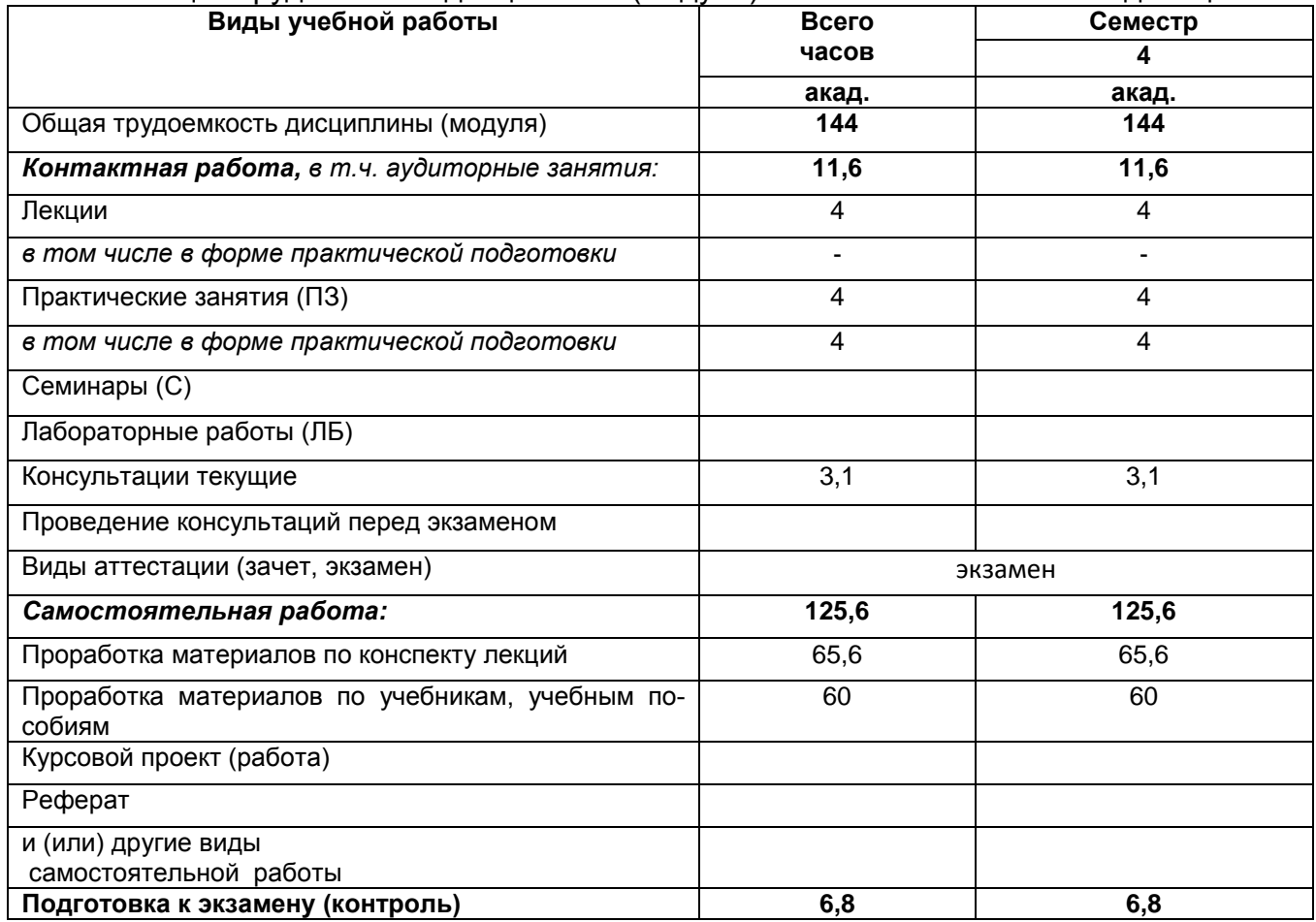

#### **ОЦЕНОЧНЫЕМАТЕРИАЛЫ ДЛЯ ПРОМЕЖУТОЧНОЙ АТТЕСТАЦИИ**

по дисциплине

**Программирование на Java**

Воронеж

## 1. Требования к результатам освоения дисциплины

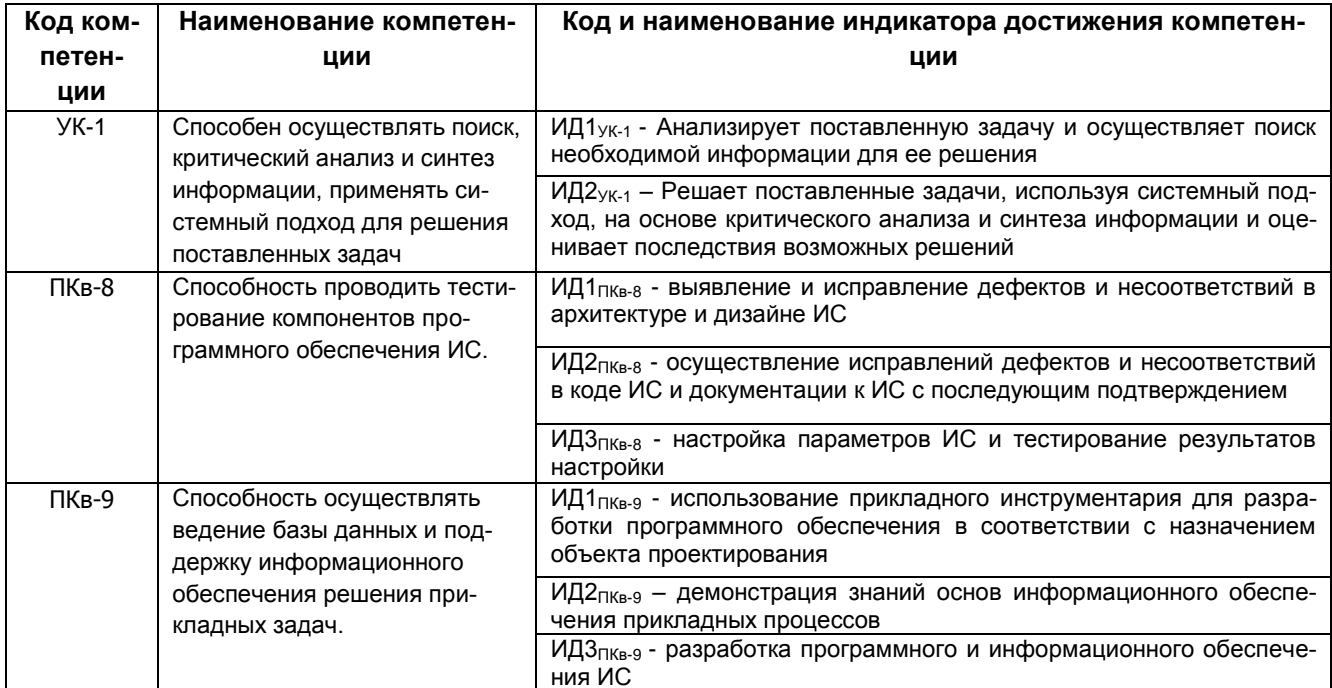

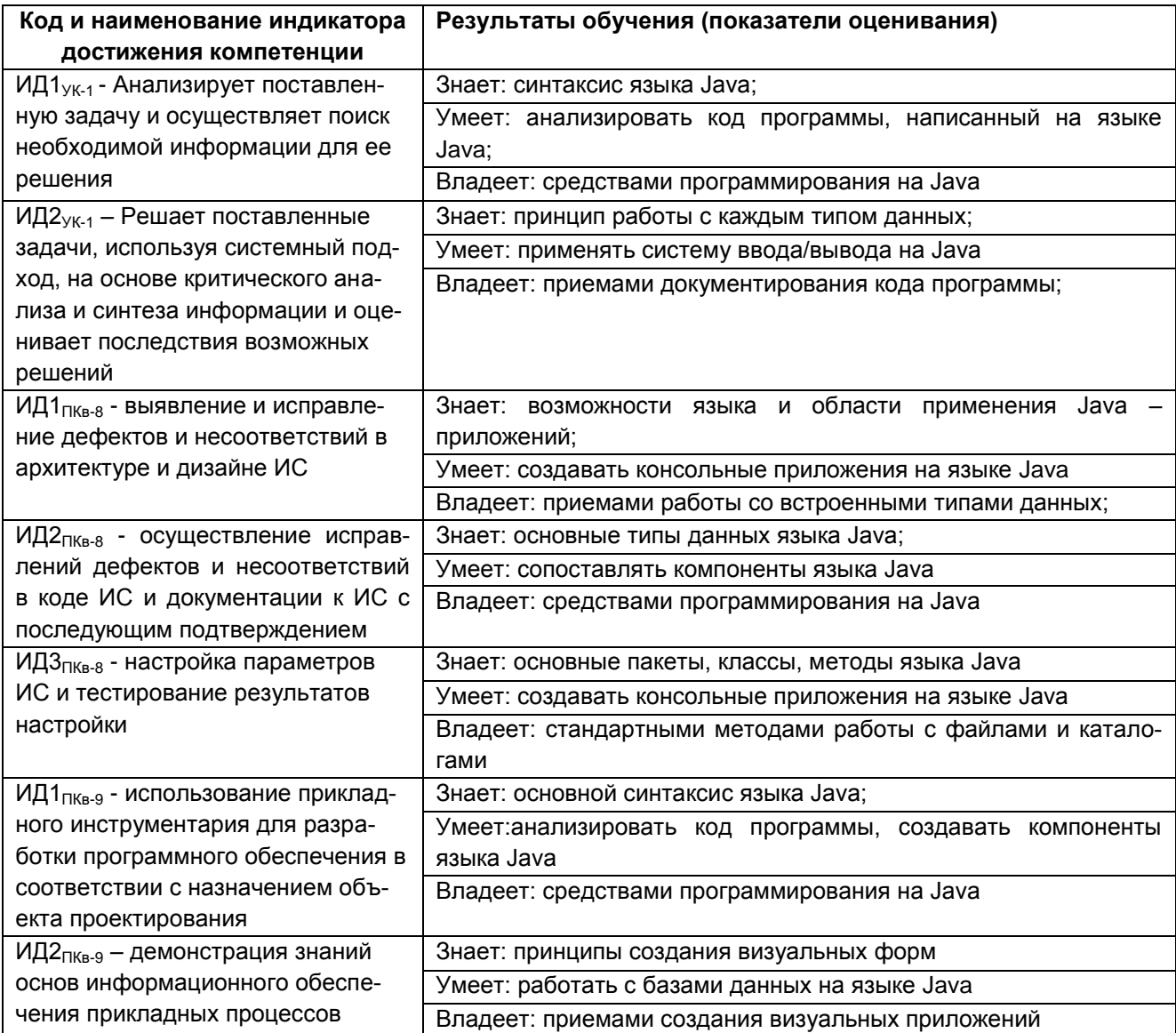

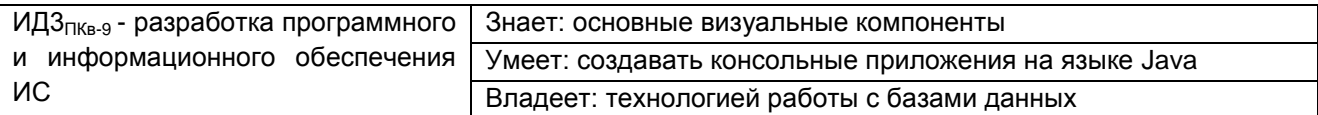

# **2. Паспорт фонда оценочных средств по дисциплине**

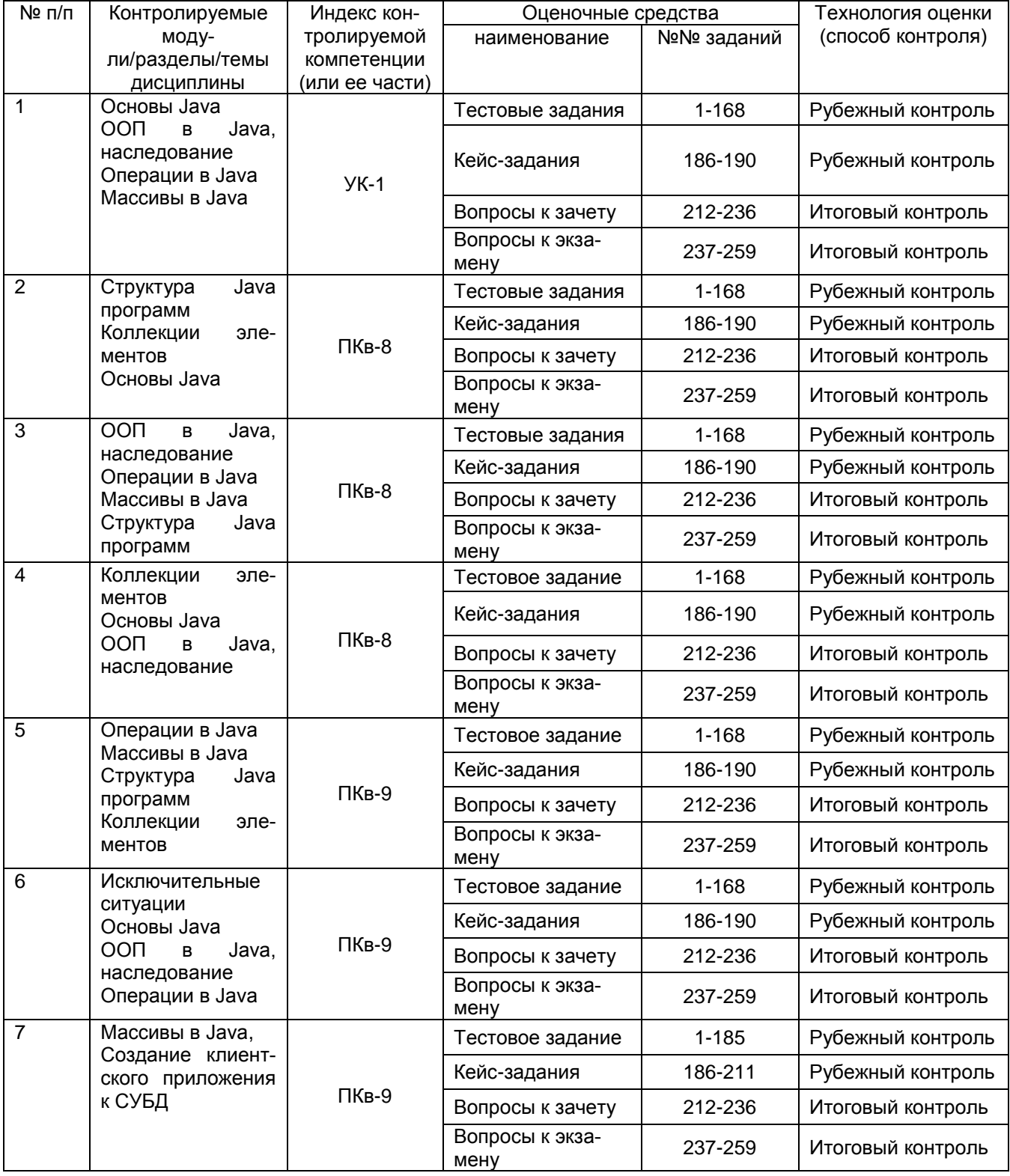

#### 3. Оценочные средства для промежуточной аттестации

## 3.1 Тесты (тестовые задания)

3.1.1 YK-1 Способен осуществлять поиск, критический анализ и синтез информации, применять системный подход для решения поставленных задач

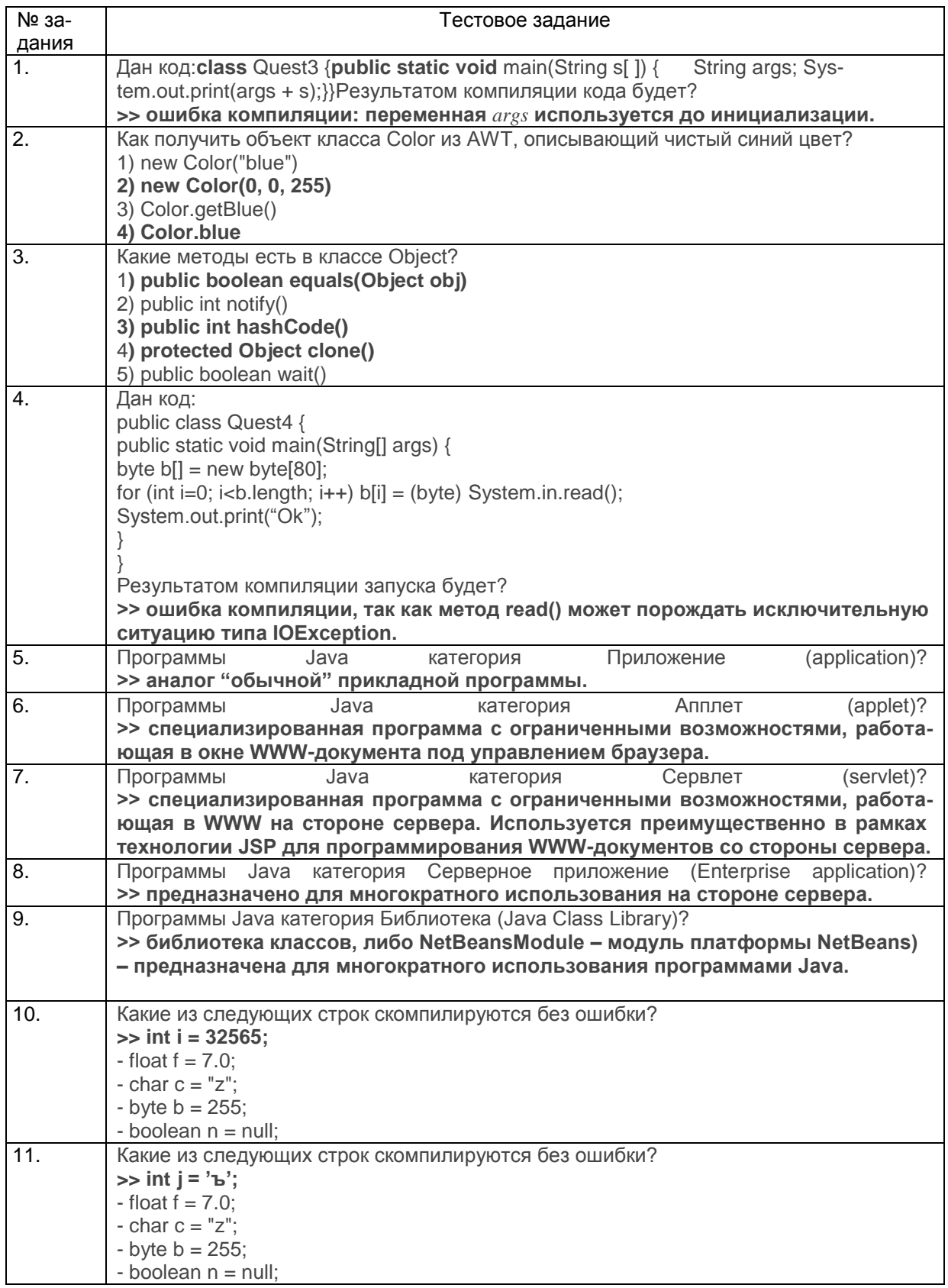

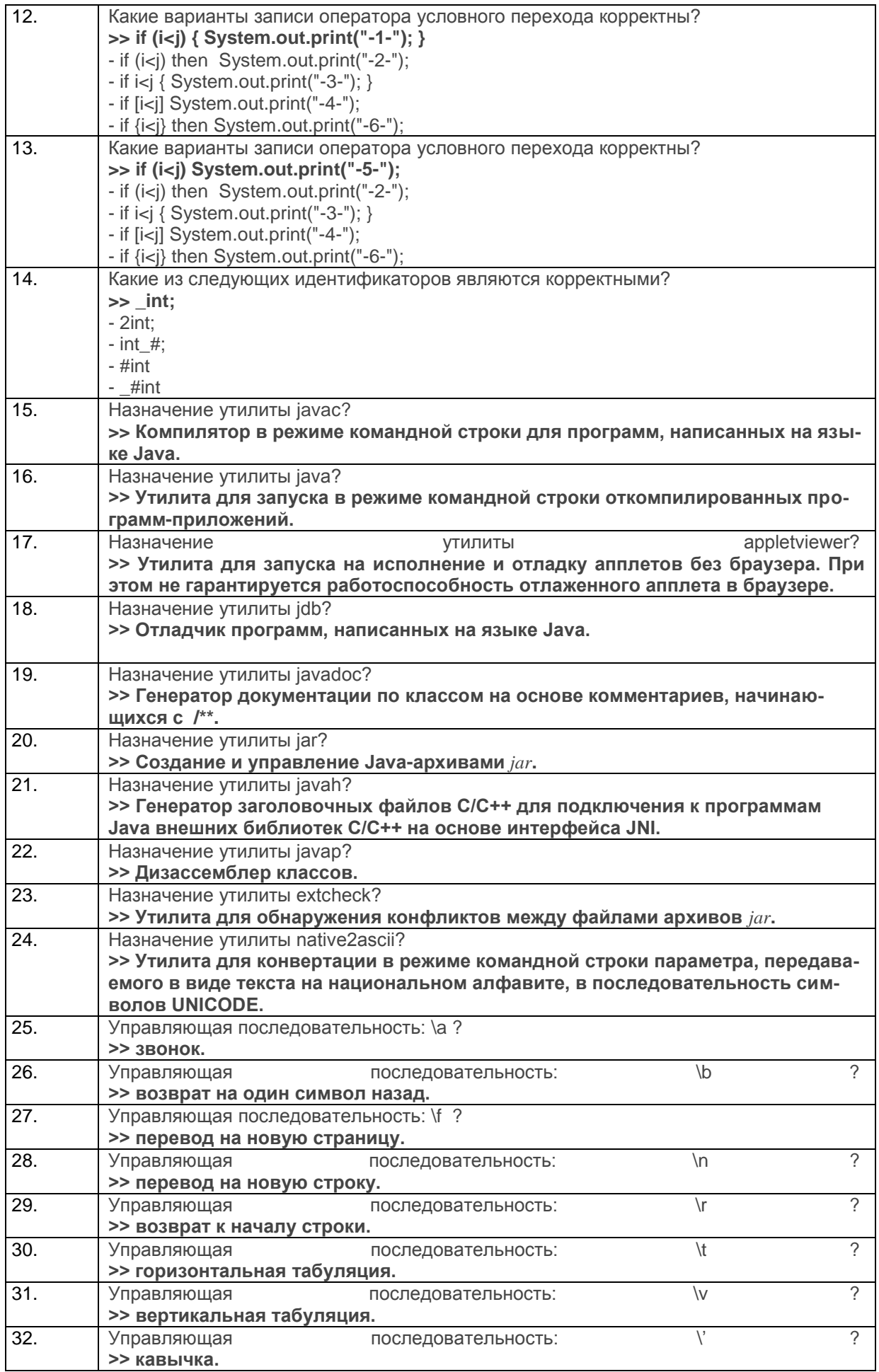

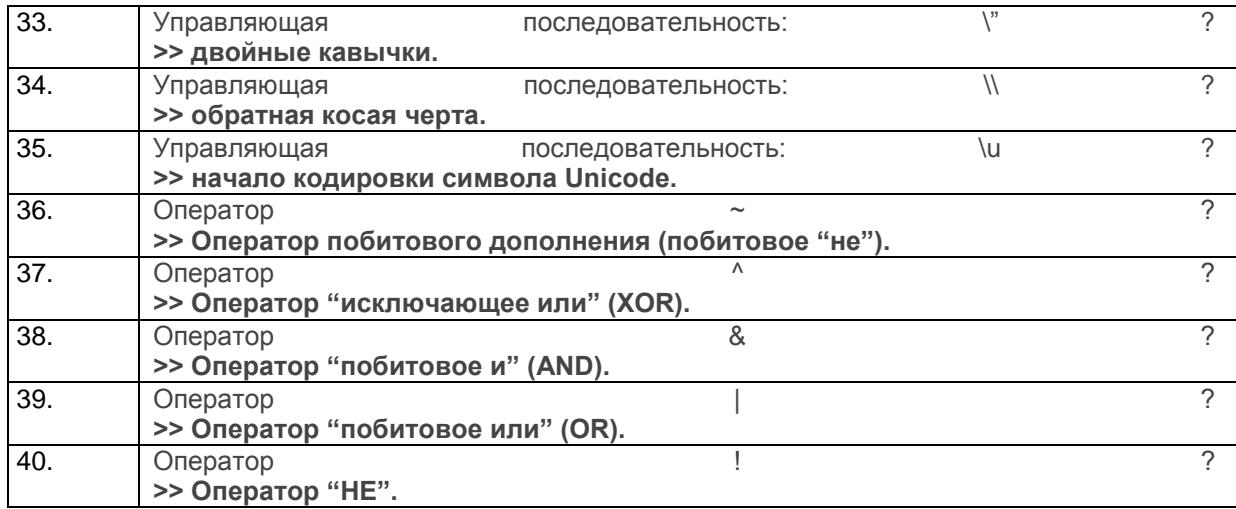

#### 3.1.2 ПКв-8 Способность проводить тестирование компонентов программного обеспечения ИС.

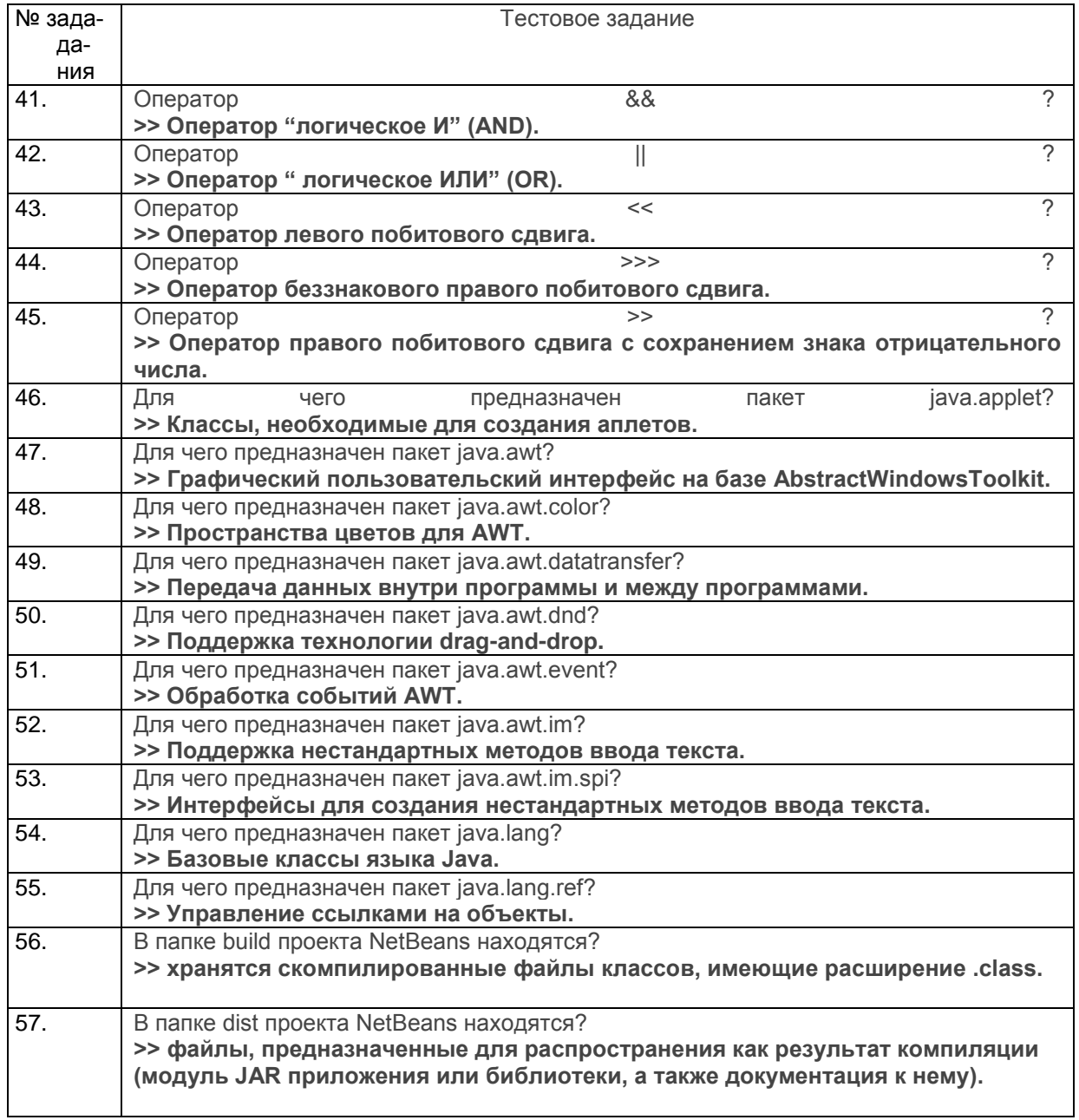

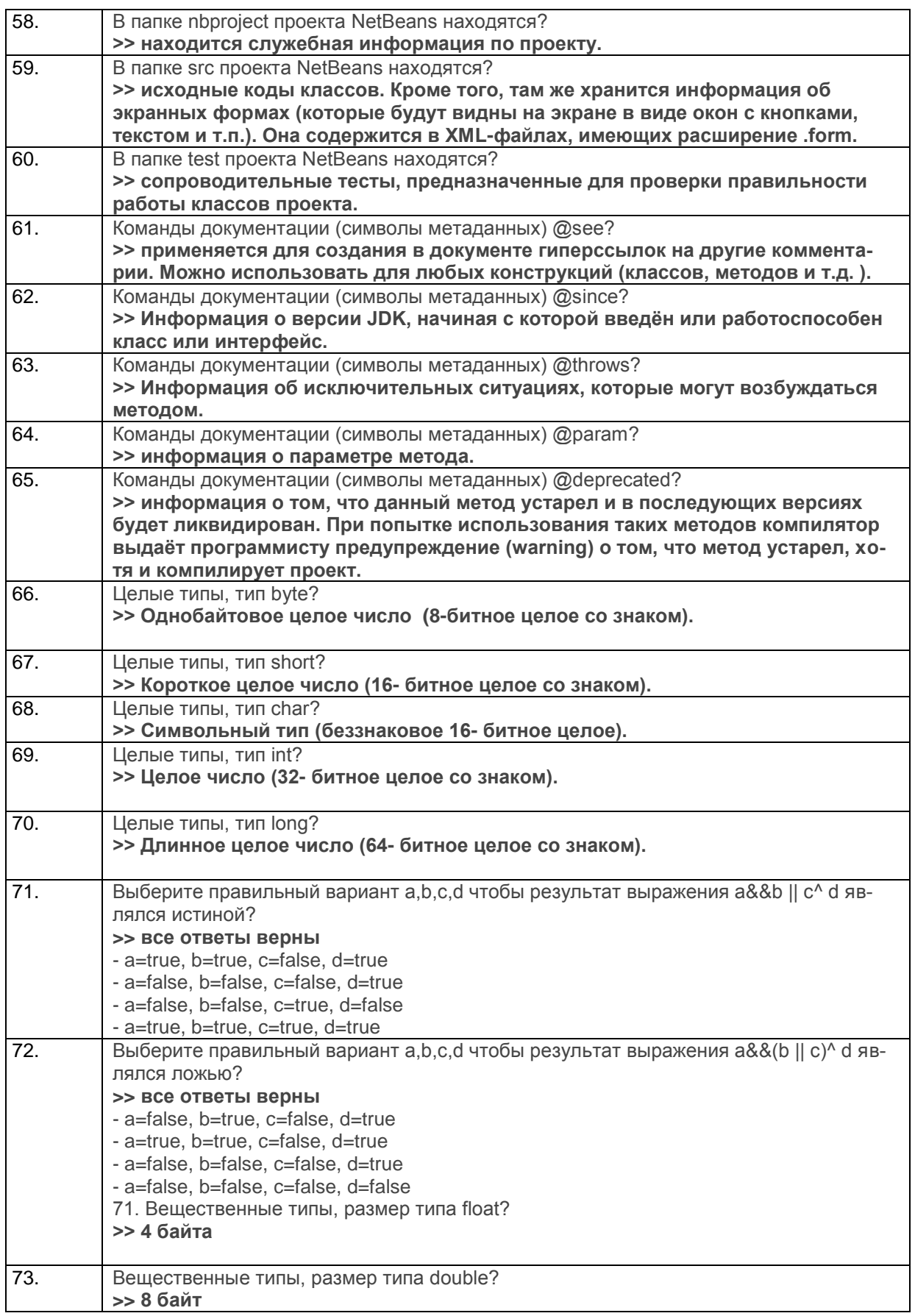

3.1.3 ПКв-9 Способность осуществлять ведение базы данных и поддержку информационного обеспечения решения прикладных задач.

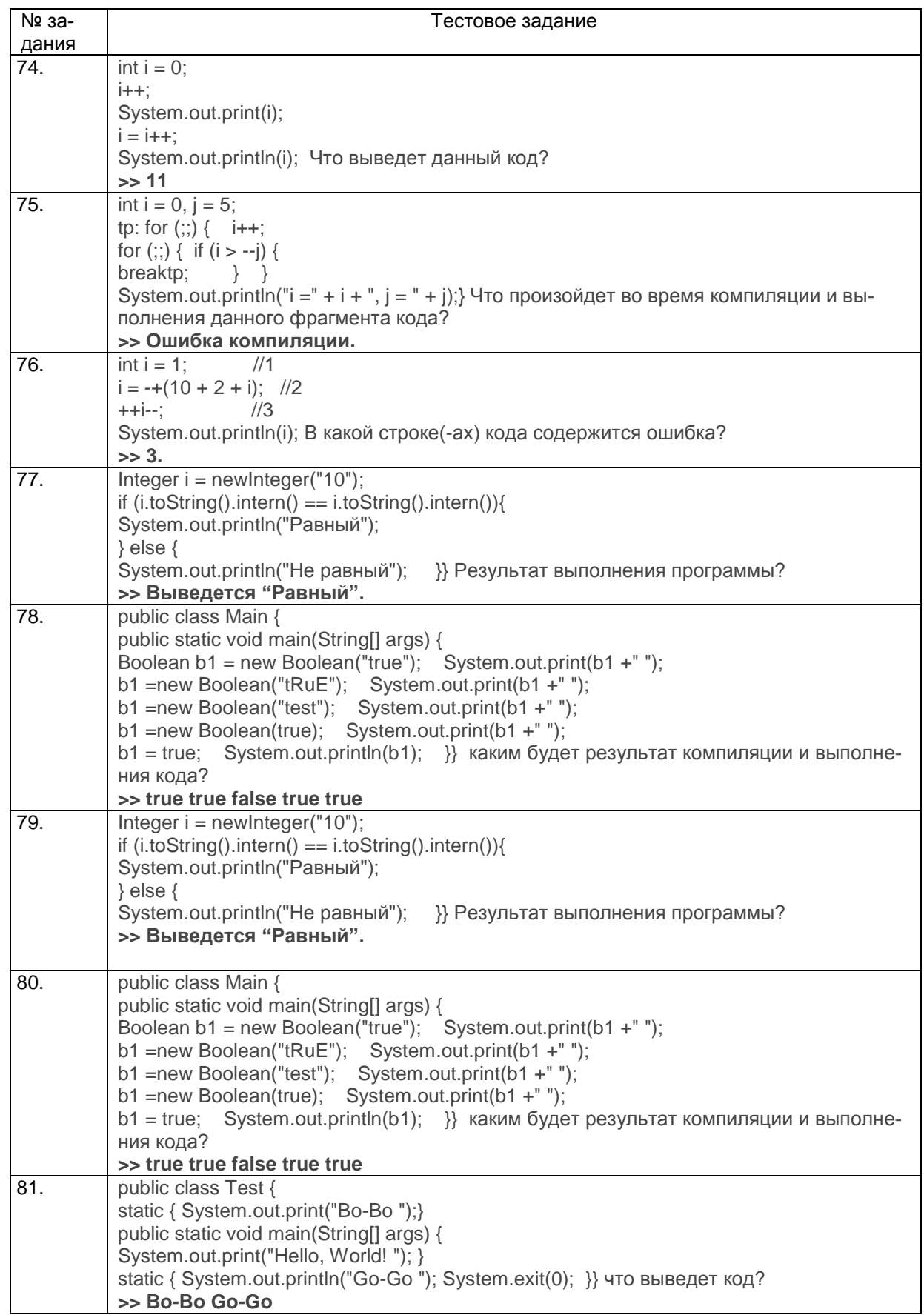

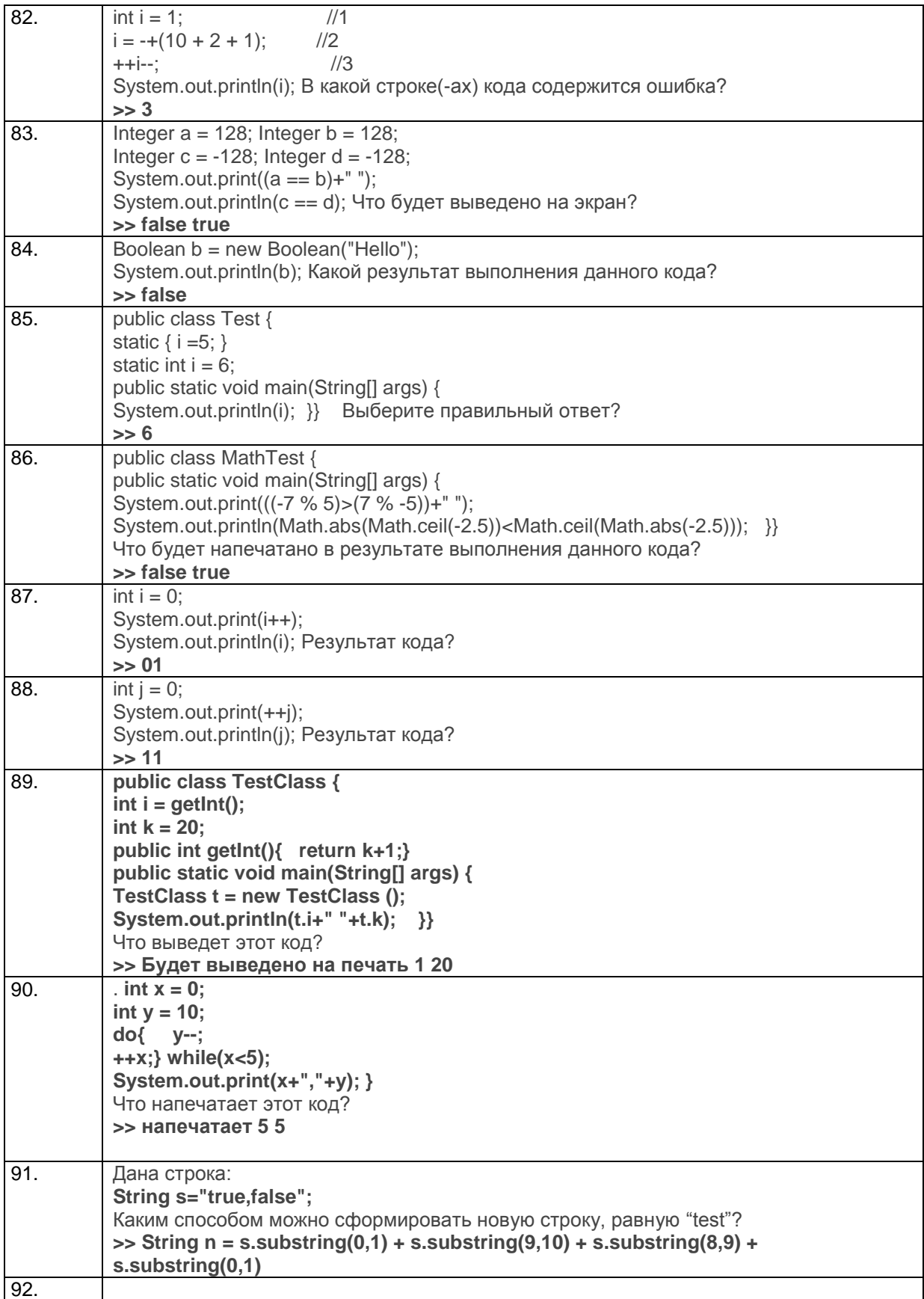

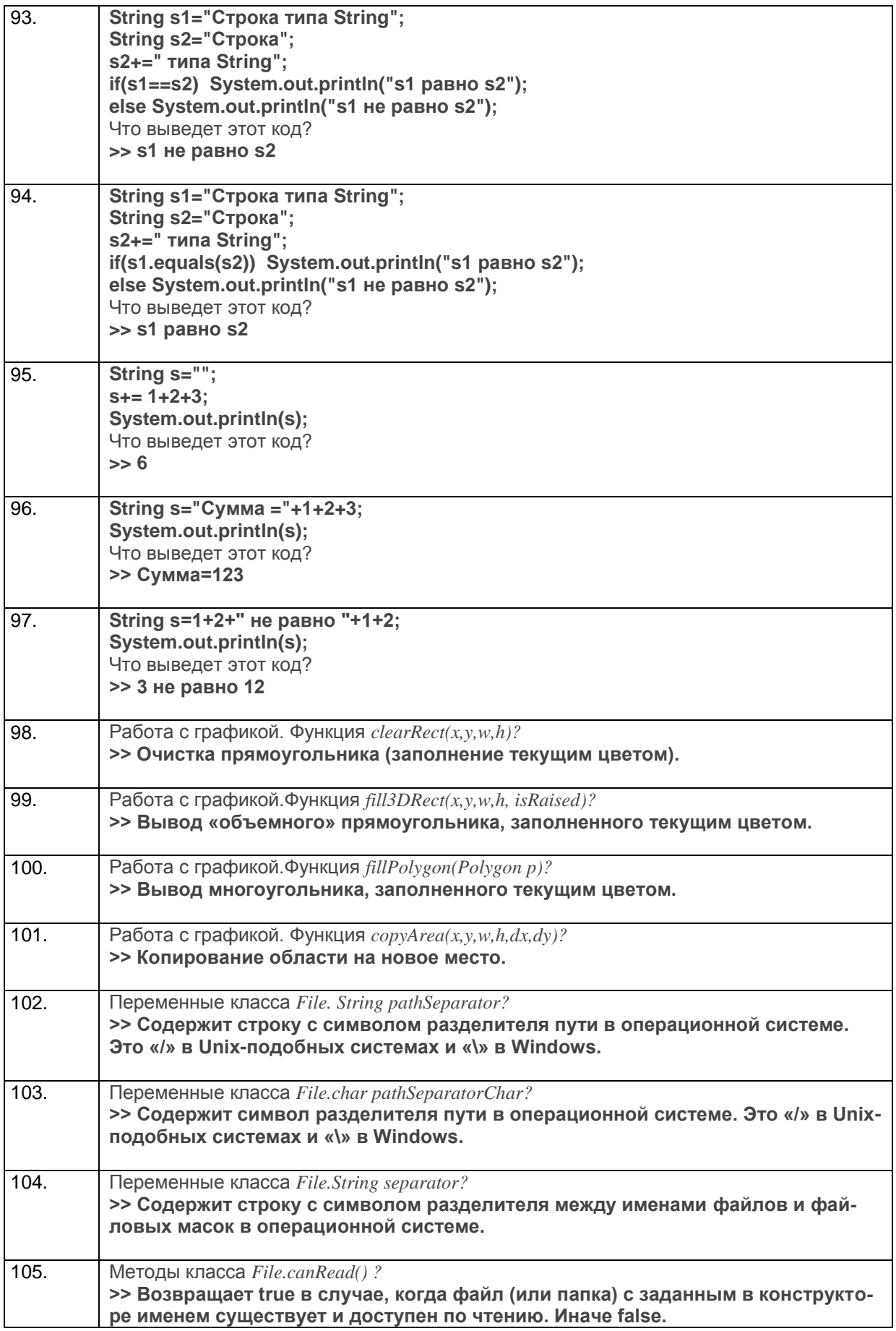

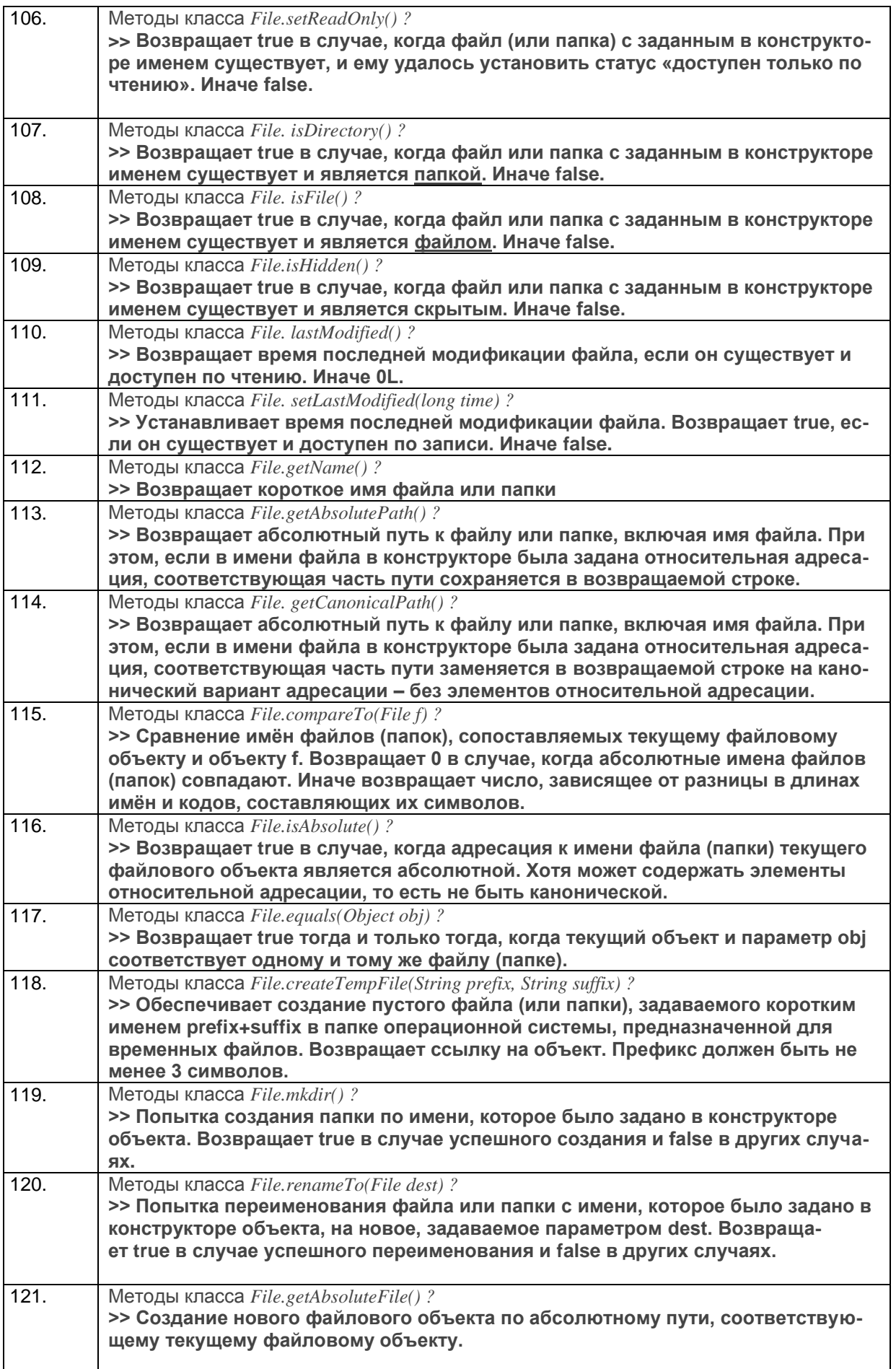

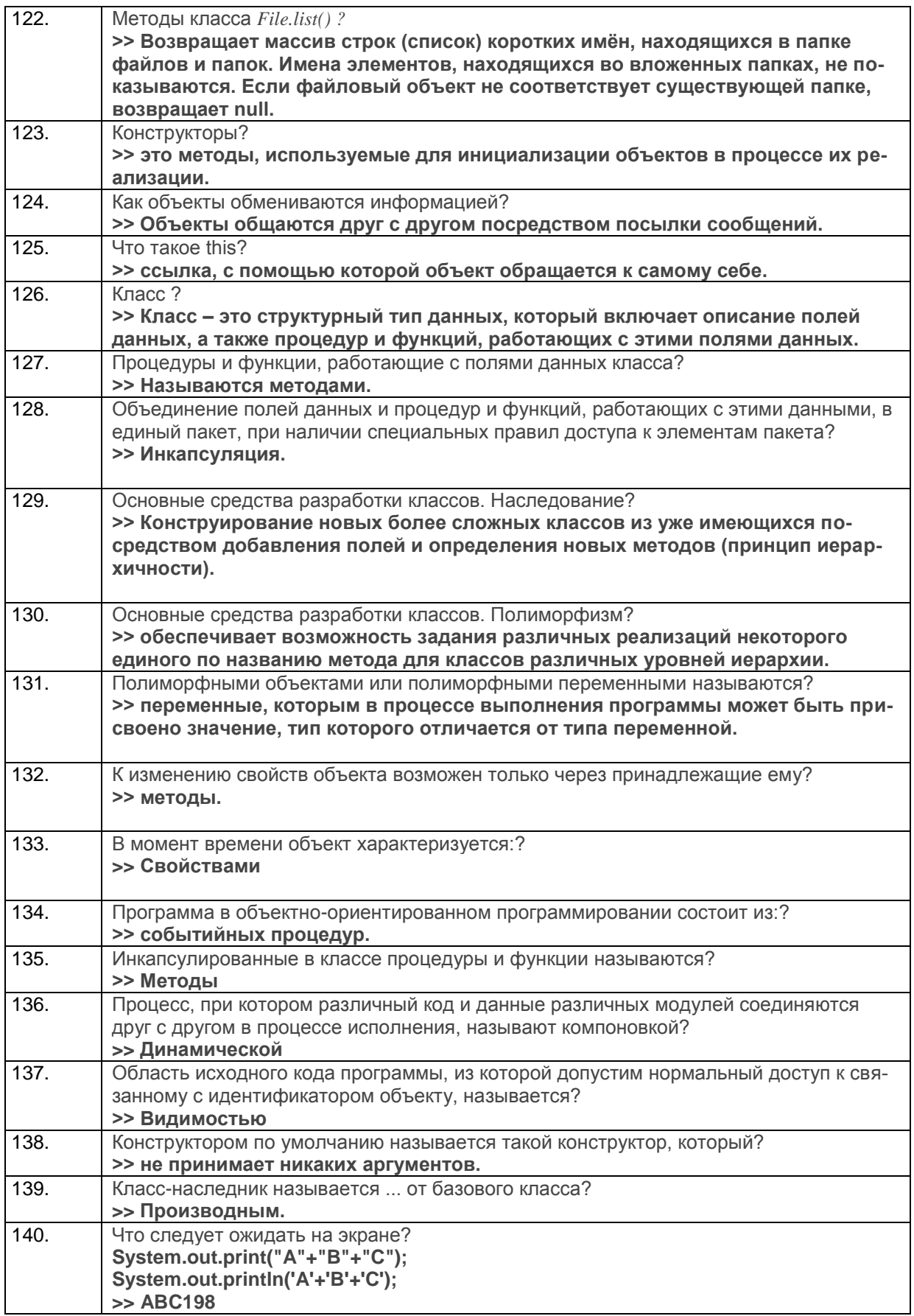

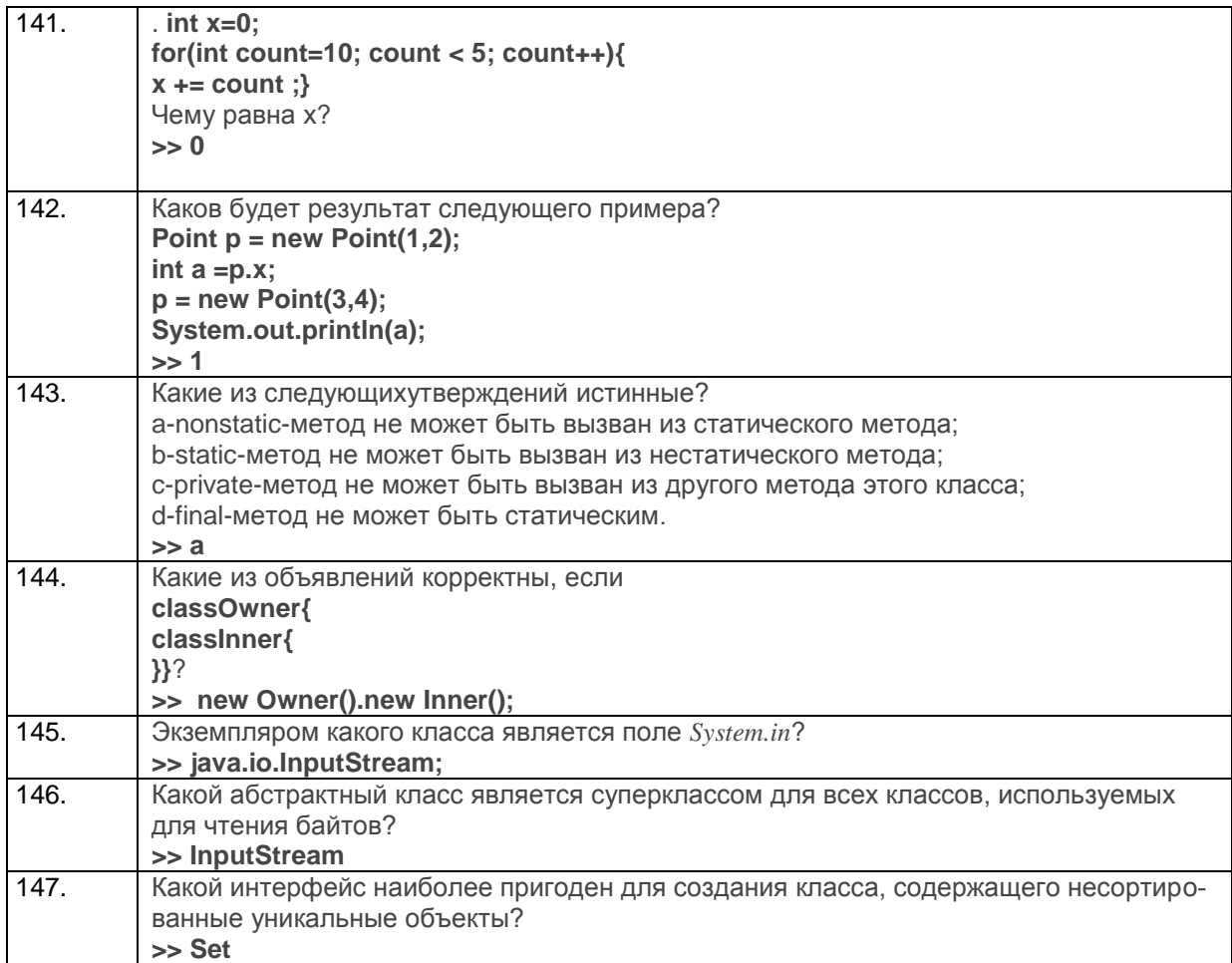

## 3.2 Кейс-задания.

3.2.1 YK-1 Способен осуществлять поиск, критический анализ и синтез информации, применять системный подход для решения поставленных задач

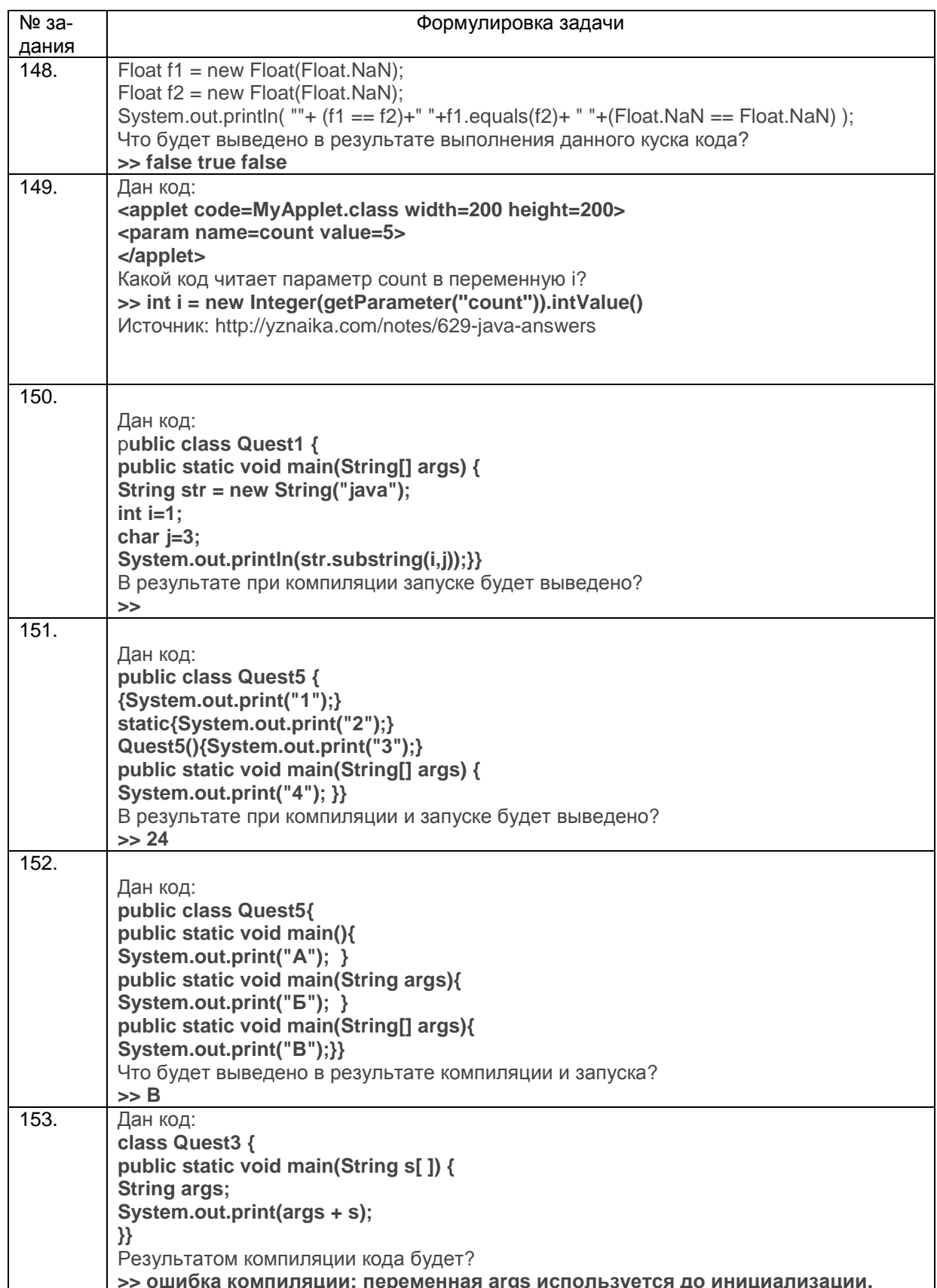

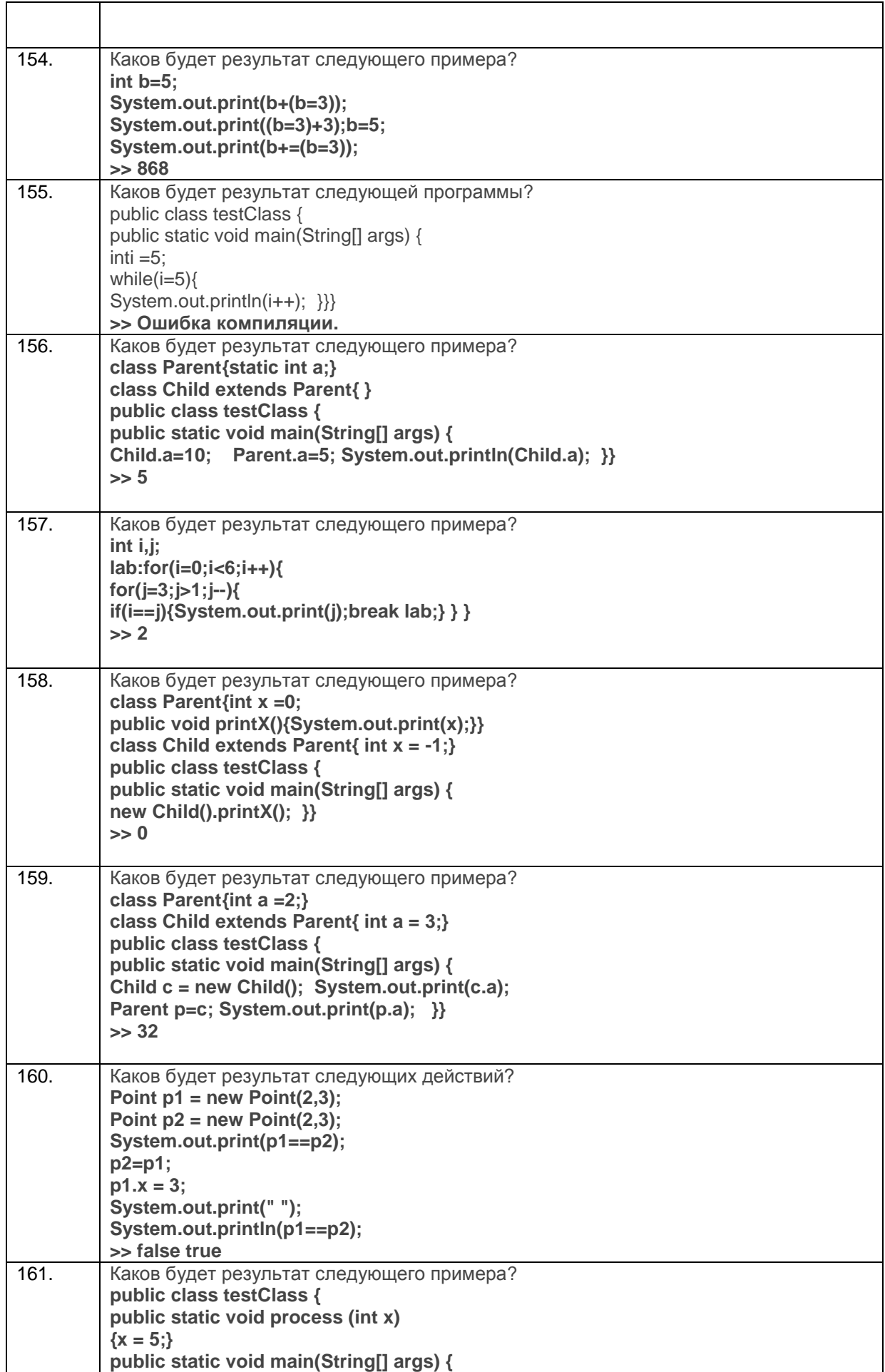

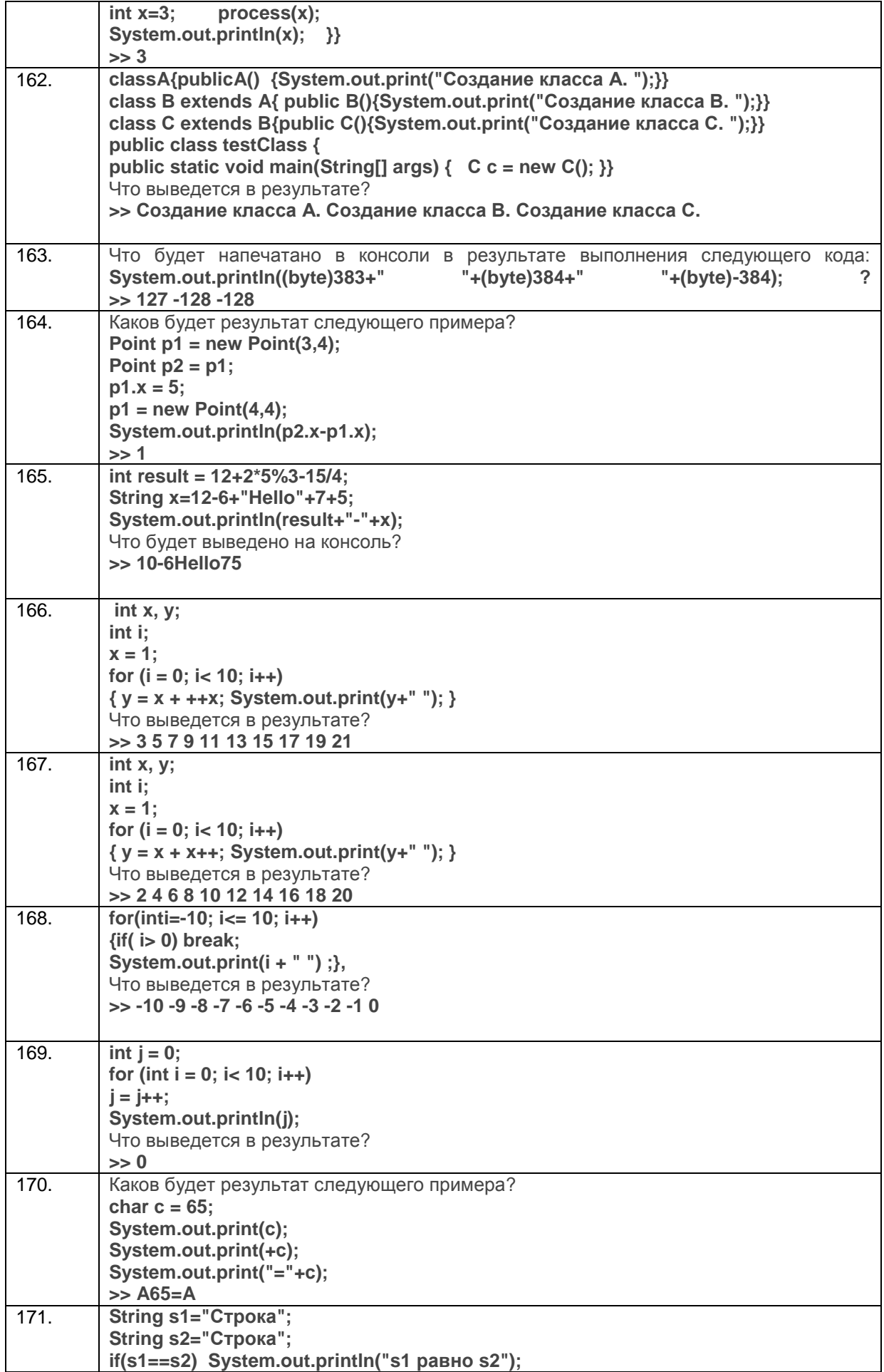

|      | else System.out.println("s1 не равно s2");                                                              |
|------|----------------------------------------------------------------------------------------------------|
|      | Что выведет этот код?                                                                                   |
|      | >> s1 равно s2                                                                                          |
| 172. |                                                                                                    |
|      | Есть следующий код: public class SomeClass { public static void main(String[] args) {                   |
|      | SomeClass t = new SomeClass(); $\_\_\_\$ } private int check(String x, int n) { if (n == 0)             |
|      | return n; else if $(n == 1)$ { if $(x != null)$ return 5; } else if $(n == 2 \& x \times != null)$ { if |
|      | (x.equals("YES")) return 3; else if (x.equals("NO")) return 4; } return -1; } } Если вместо             |
|      | знаков подчеркивания поместить код вызова метода check, то какое из предложений<br>будет верным?        |
|      | 1) t.check("ANY",1), в этом случае функция вернет значение 14                                           |
|      | 2) t.check("NO",2), в этом случае функция вернет значение 4                                             |
|      | 3) t.check("YES",1), в этом случае функция вернет значение 3                                            |
|      | 4) t.check("YES",2), в этом случае функция вернет значение 4                                            |
|      | 5) t.check("ANY",6), в этом случае функция вернет значени                                               |
| 173. | Дан следующий класс: class abcPoint { abcPoint(int a, int b) { $x = a$ ; $y = b$ ; } int x, y;          |
|      | $\{y\}$ Укажите результат выполнения следующего фрагмента кода: abcPoint $p = new$                      |
|      | $abcPoint(5,3), p1 = p; p.x = 4; System.out.println(p1.x);$                                             |
|      | 1)3                                                                                                    |
|      | 2)4                                                                                                    |
|      | 3) 5                                                                                                    |
|      | 4) будет выдано сообщение об ошибке                                                                     |
|      | 5) ничего из перечисленного                                                                             |
| 174. | Будет ли скомпилирован следующий пример: byte $b = 100 - 100$ ; $b = 100 + 200$ ; $b =$                 |
|      | $100 * 100;$                                                                                            |
|      | 1) пример не будет скомпилирован, будет выдано сообщение об ошибках в 1-й и                             |
|      | 2-й строках                                                                                             |
|      | 2) пример не будет скомпилирован, будет выдано сообщение об ошибках во 2-й и 3-                         |
|      | й строках                                                                                               |
|      | 3) пример не будет скомпилирован, будет выдано сообщение об ошибках в 1-й и 3-й                         |
|      | строках                                                                                                 |
|      | 4) пример не будет скомпилирован, будет выдано сообщение об ошибках в 1-й, 2-й и                        |
|      | 3-й строках                                                                                             |
|      | 5) пример будет скомпилирован                                                                           |

3.2.2 ПКв-8 Способность проводить тестирование компонентов программного обеспечения ИC.

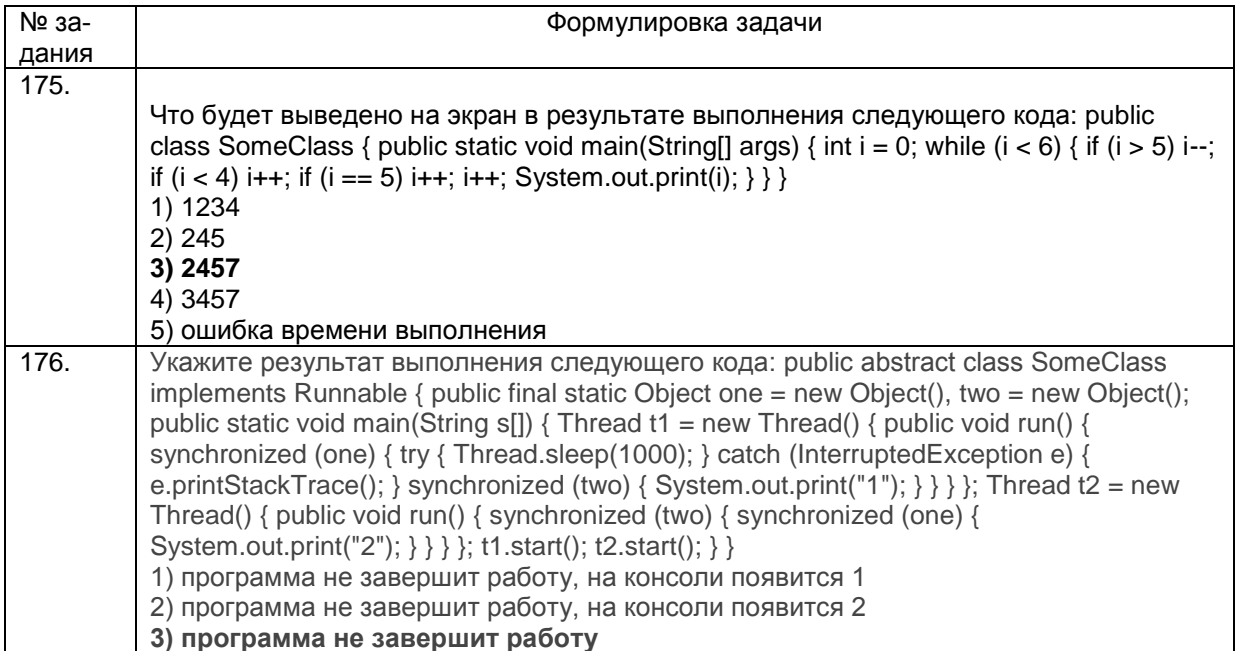

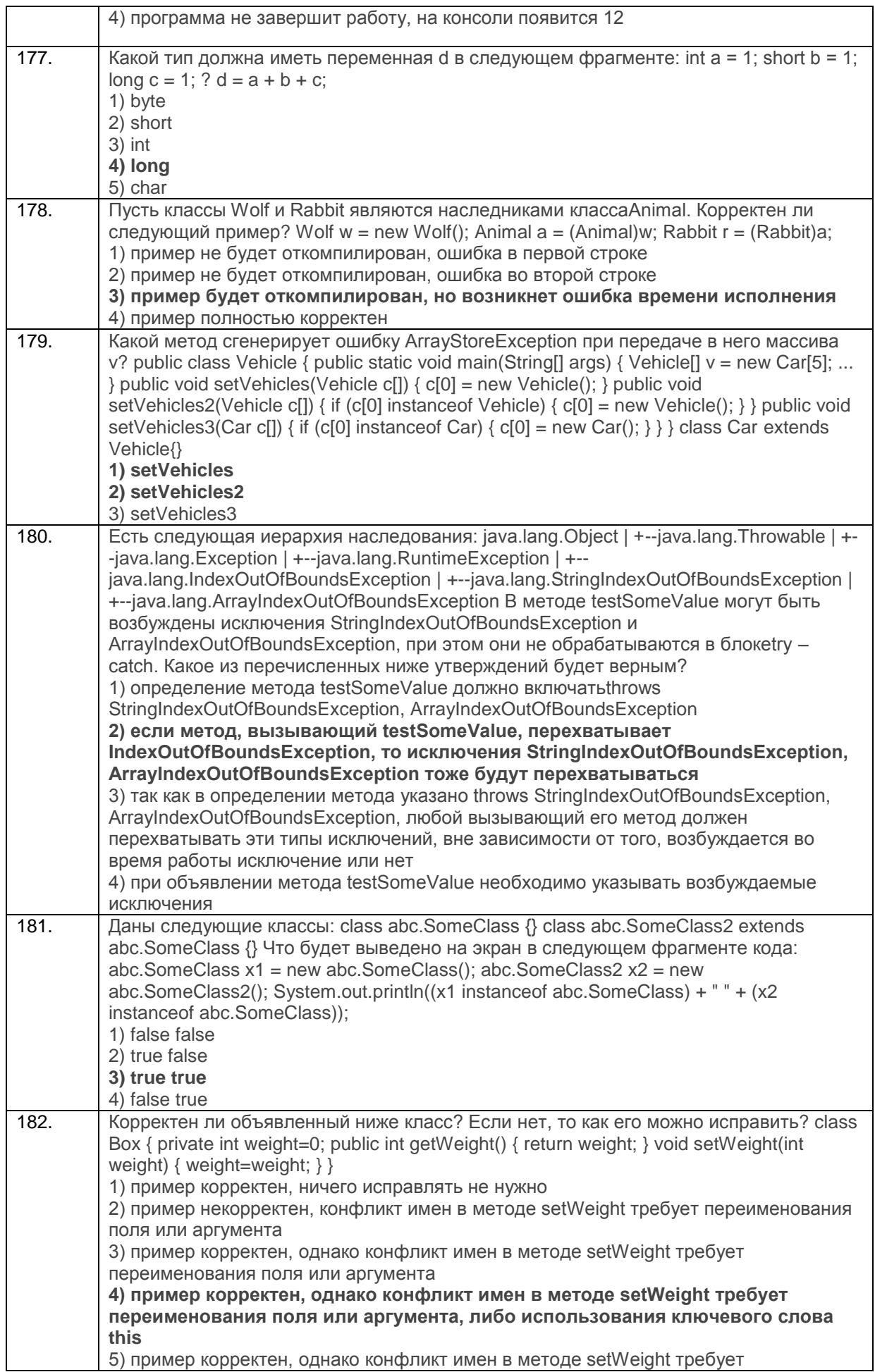

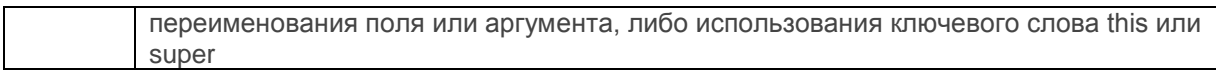

# 3.2.3 ПКв-9 Способность осуществлять ведение базы данных и поддержку информационно-<br>го обеспечения решения прикладных задач.

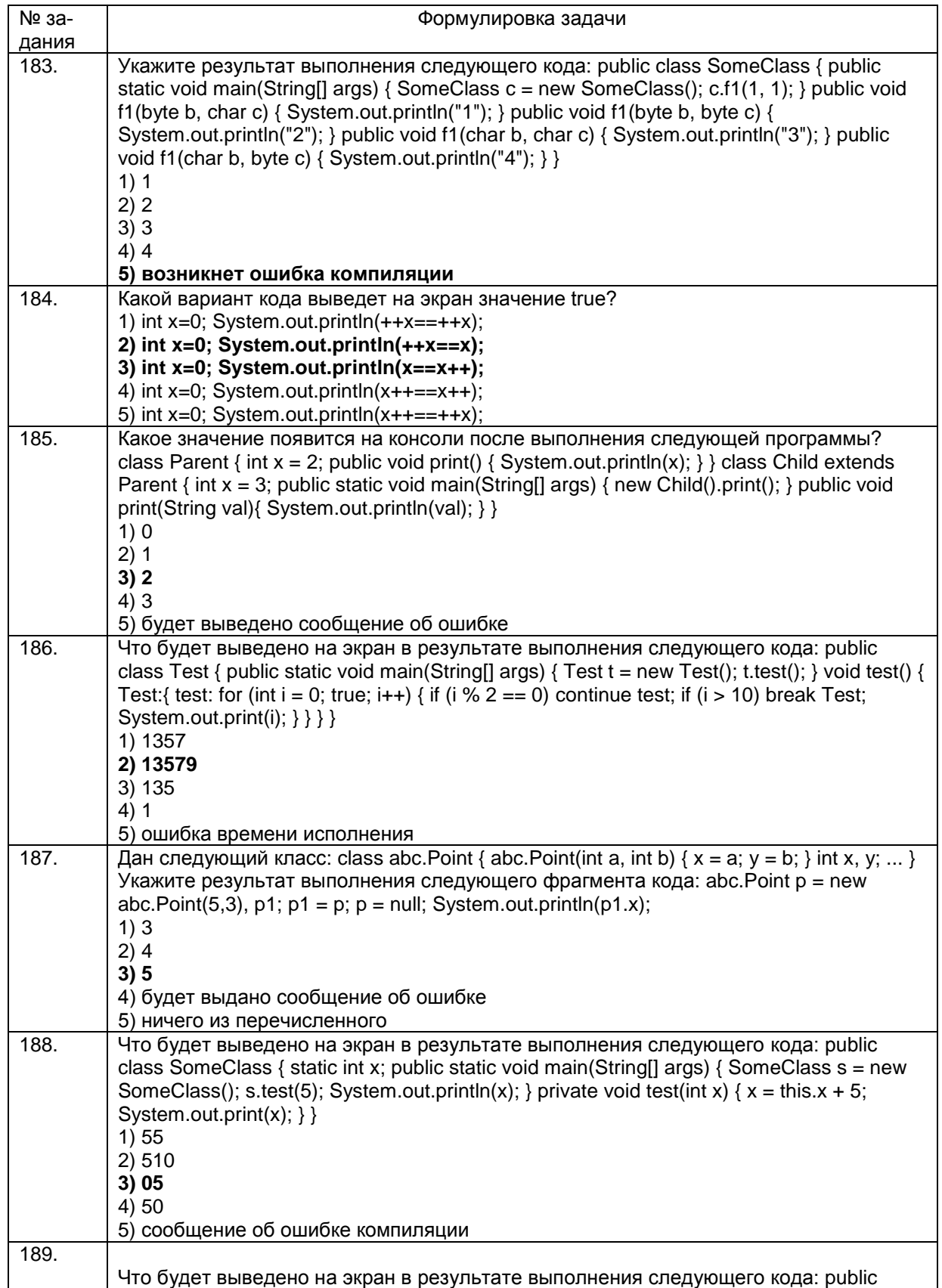

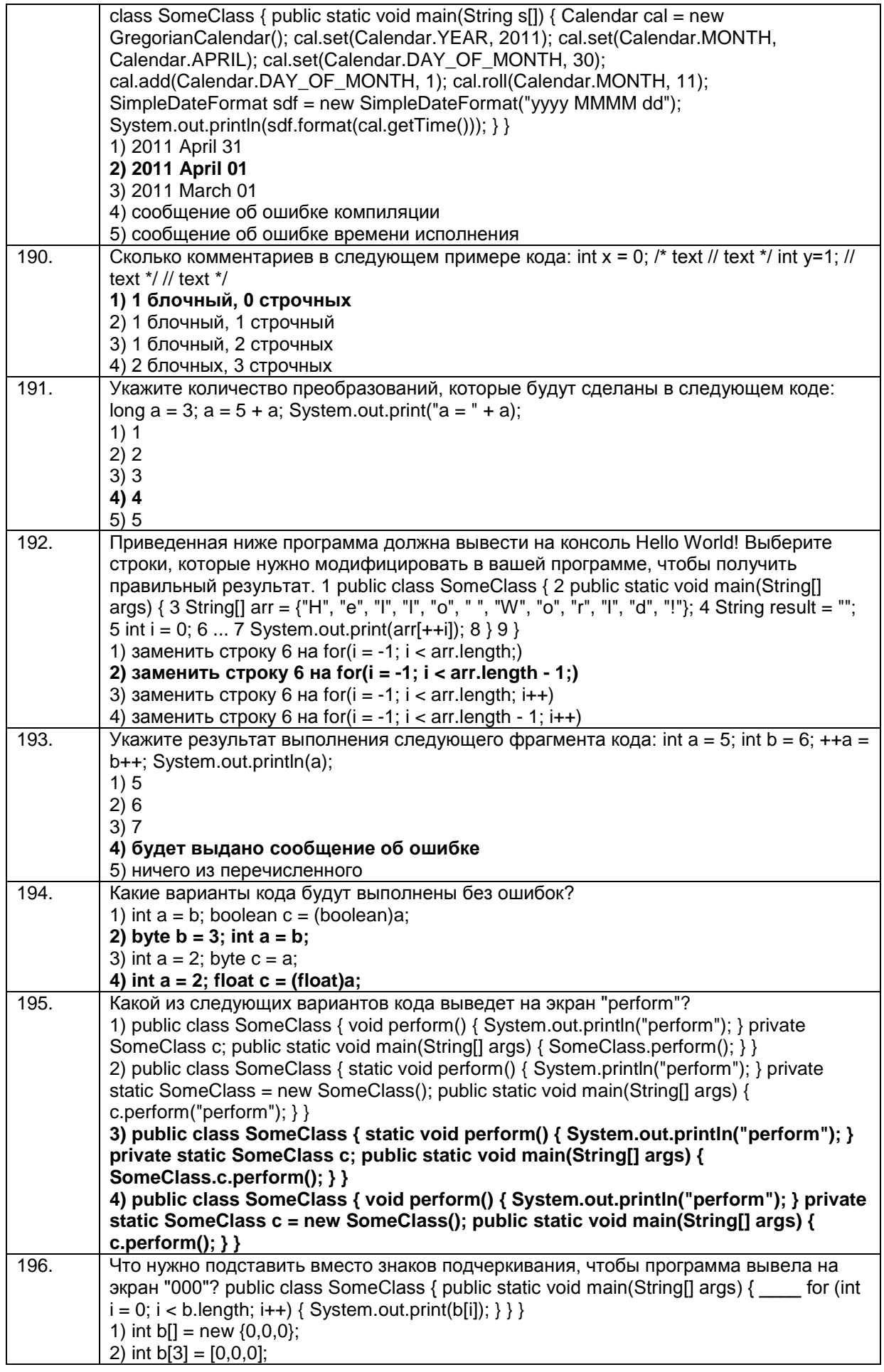

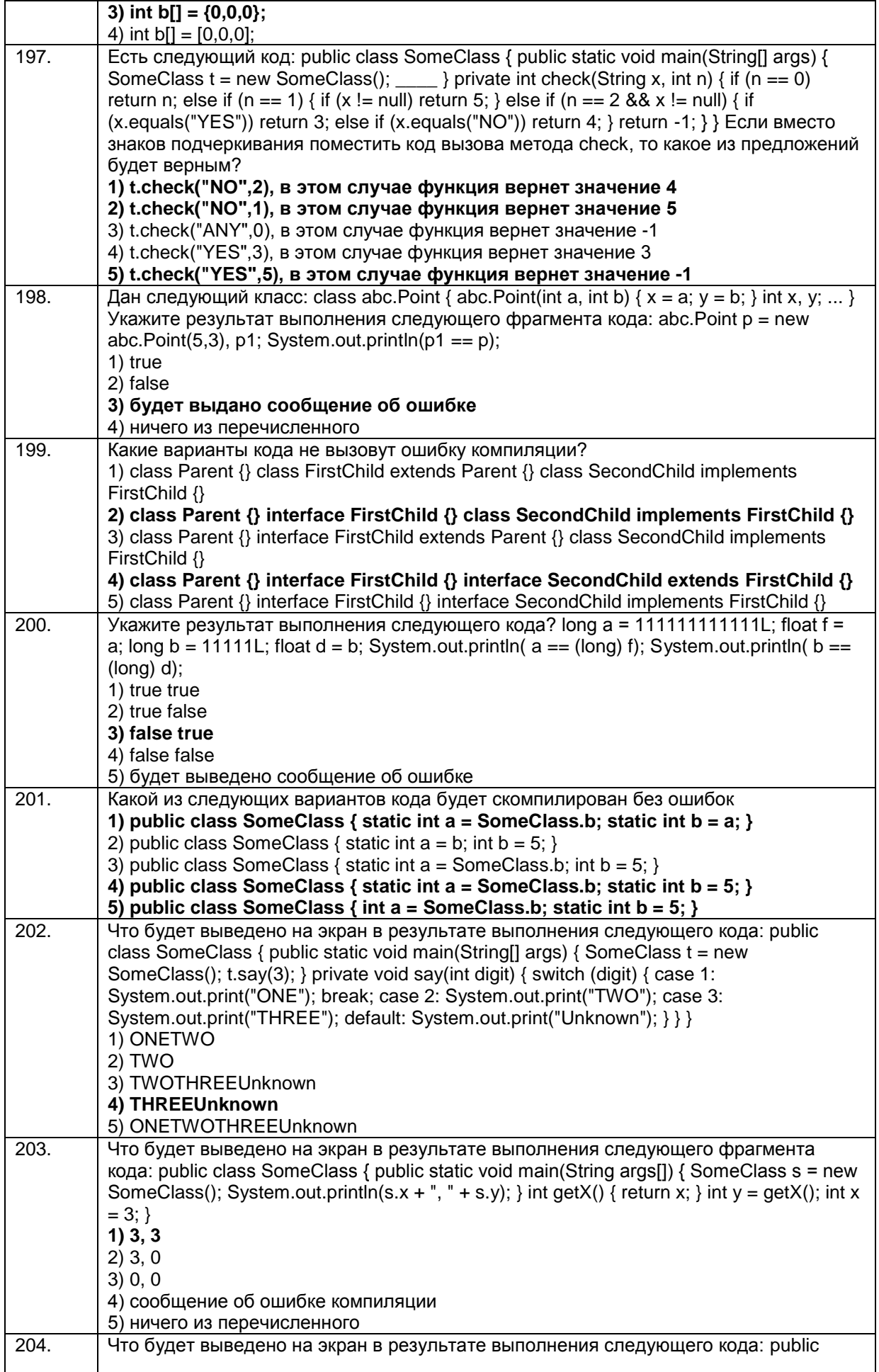

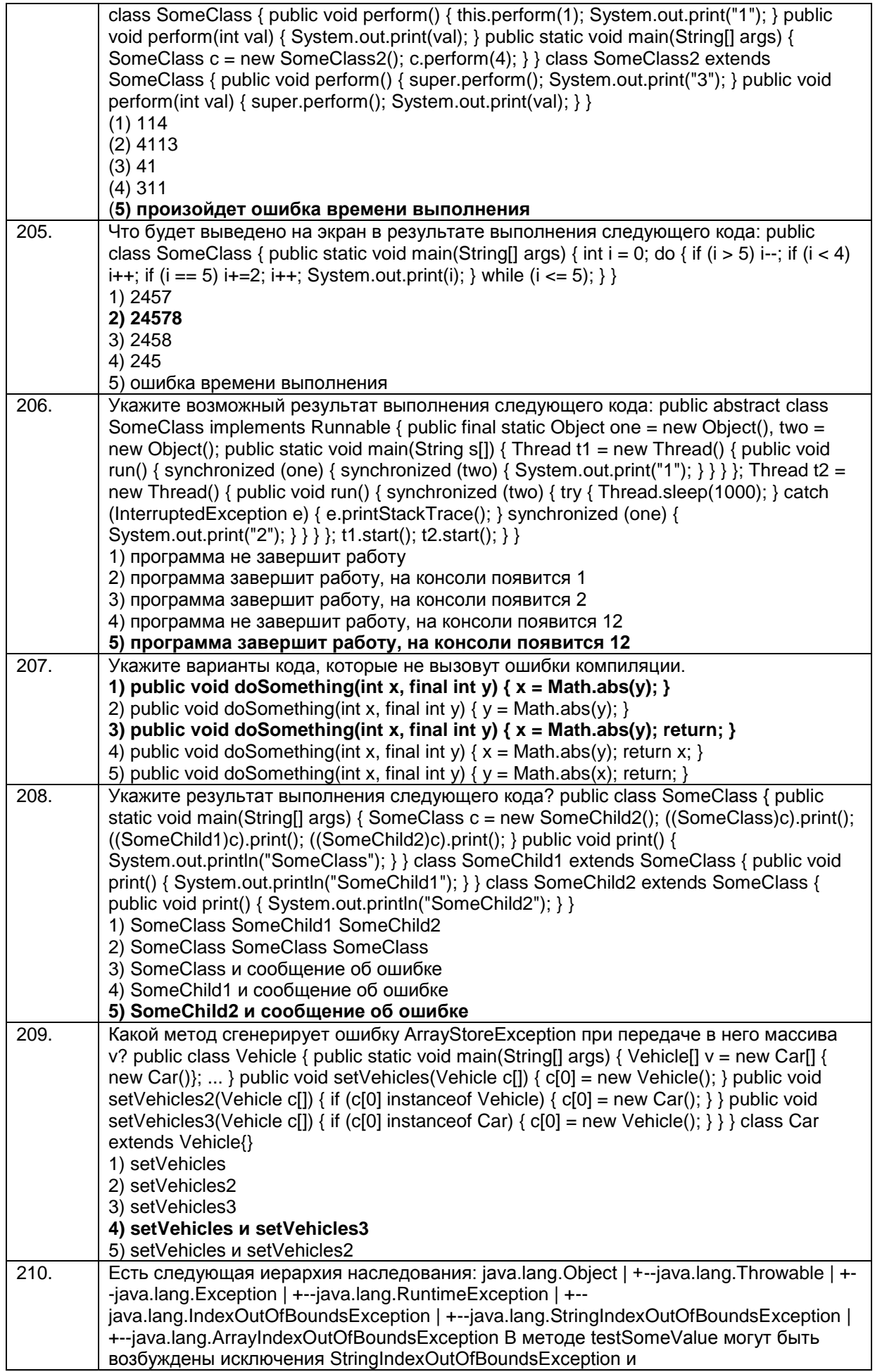

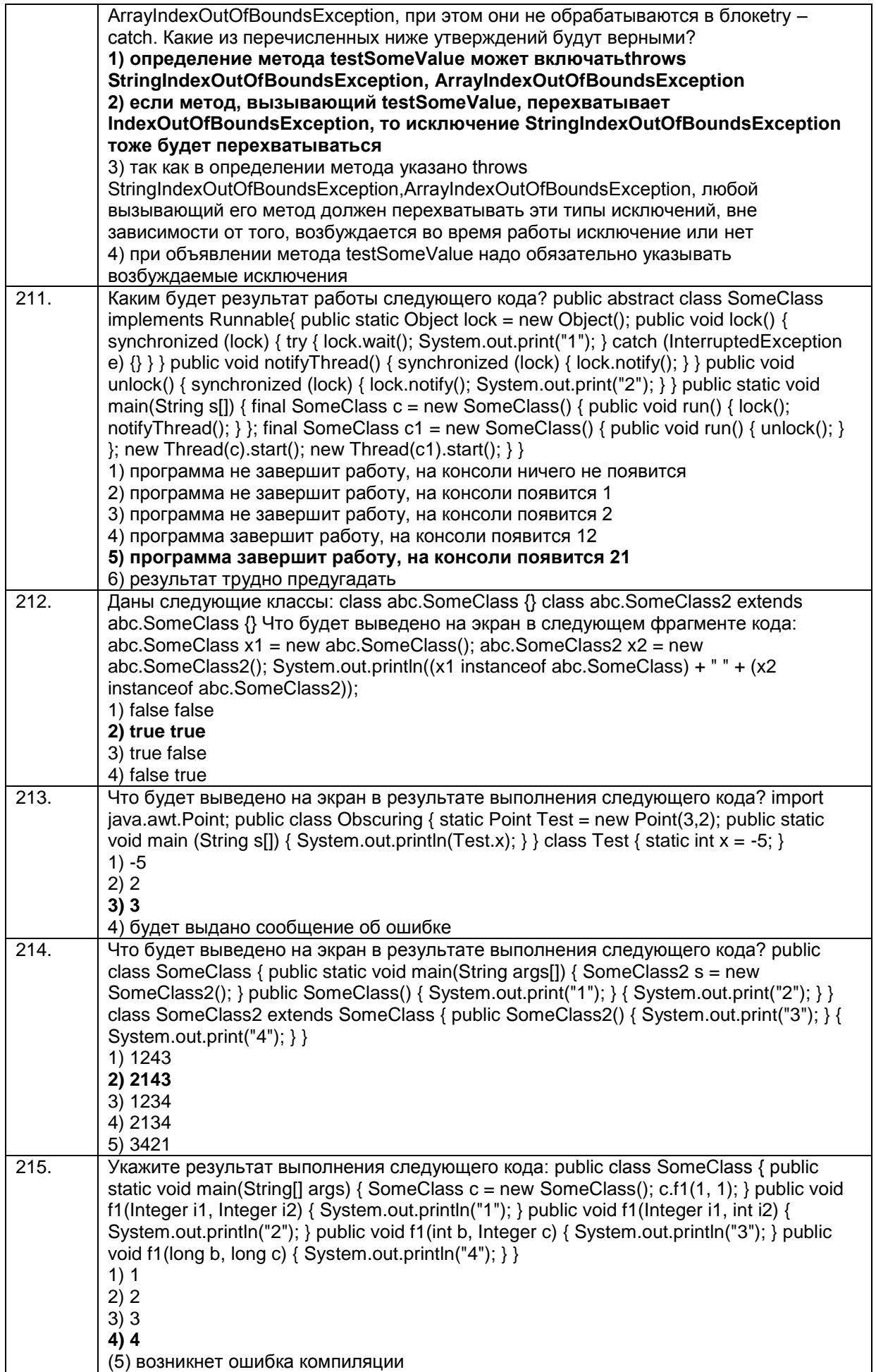

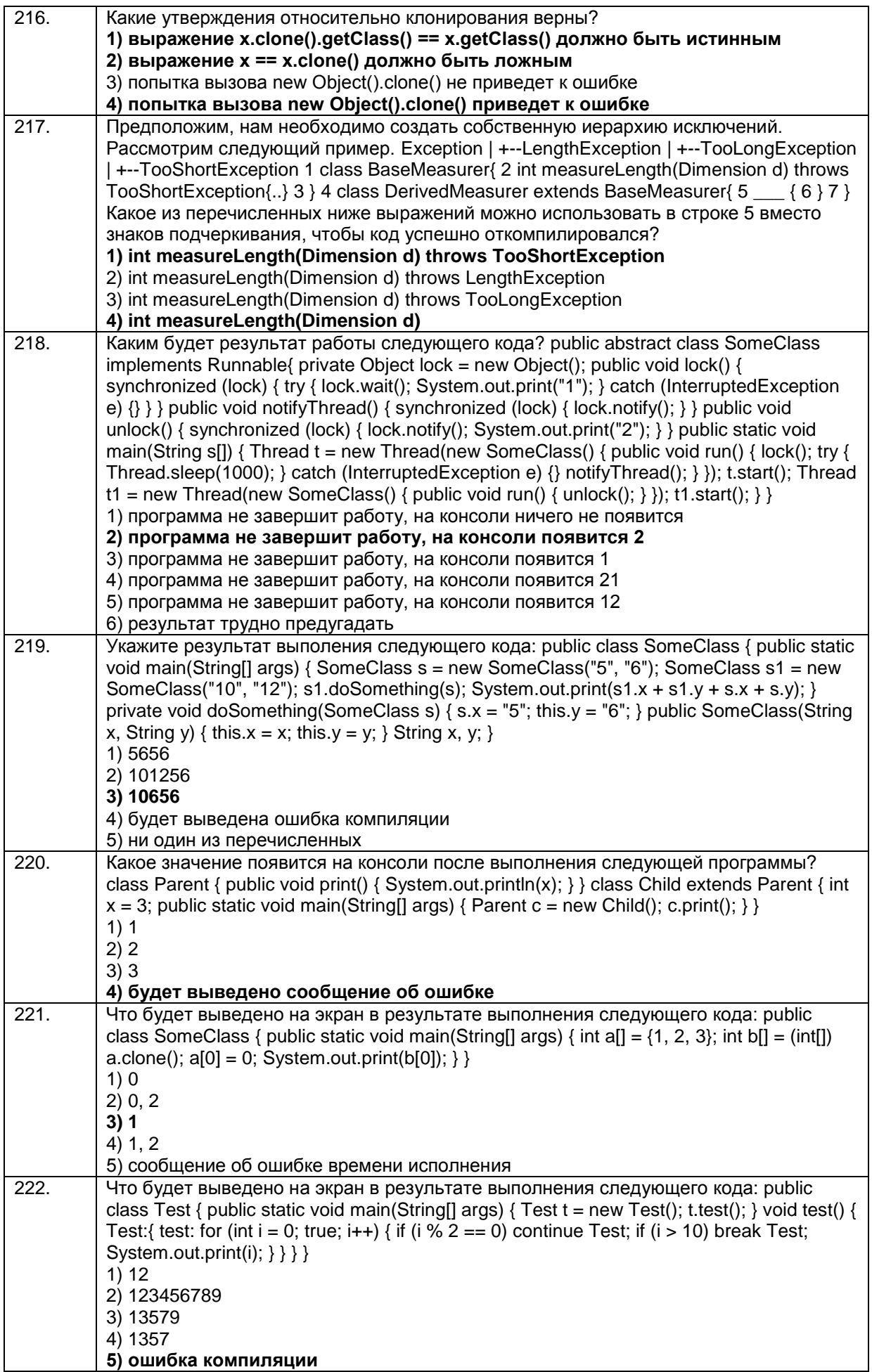

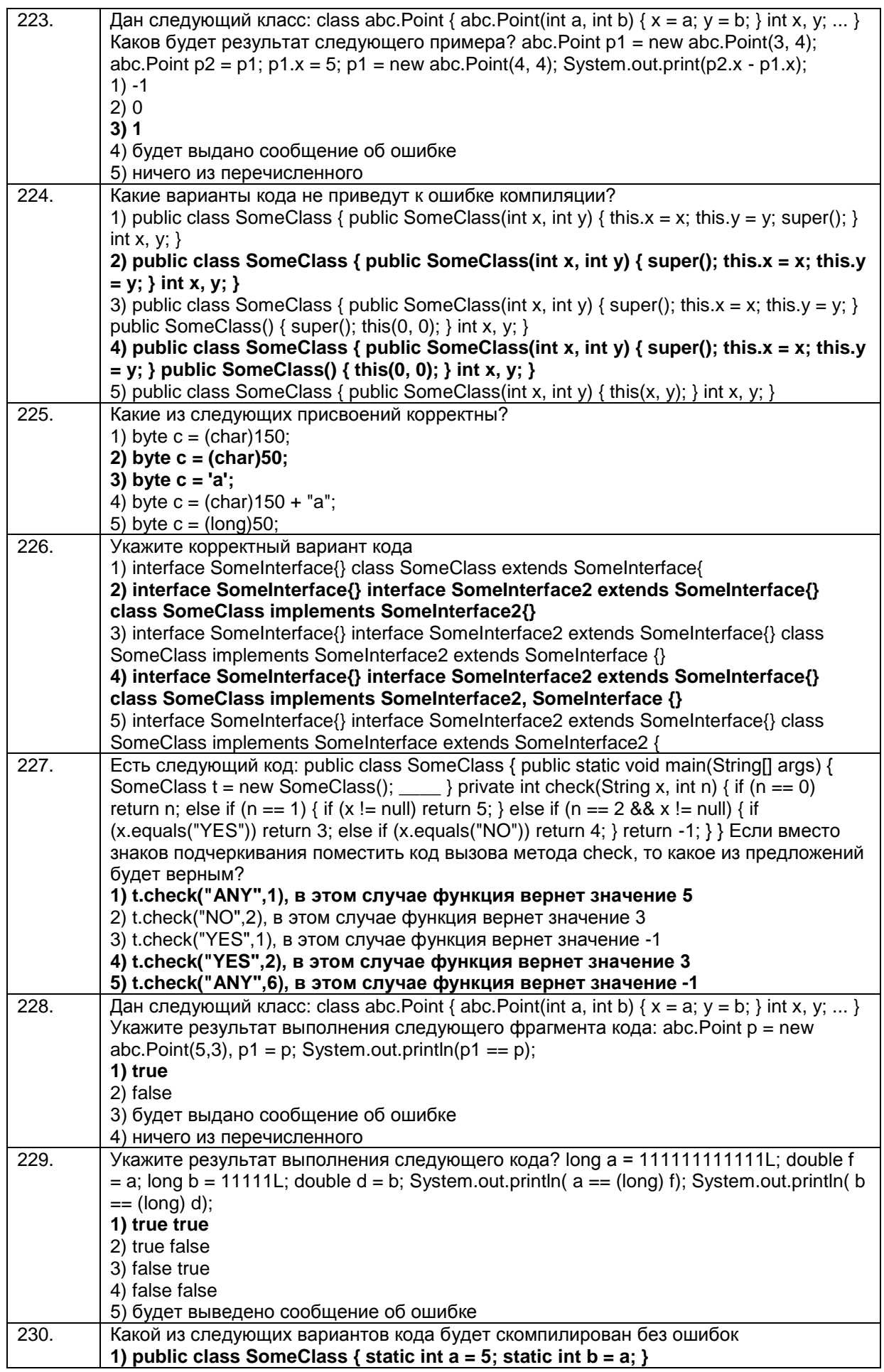
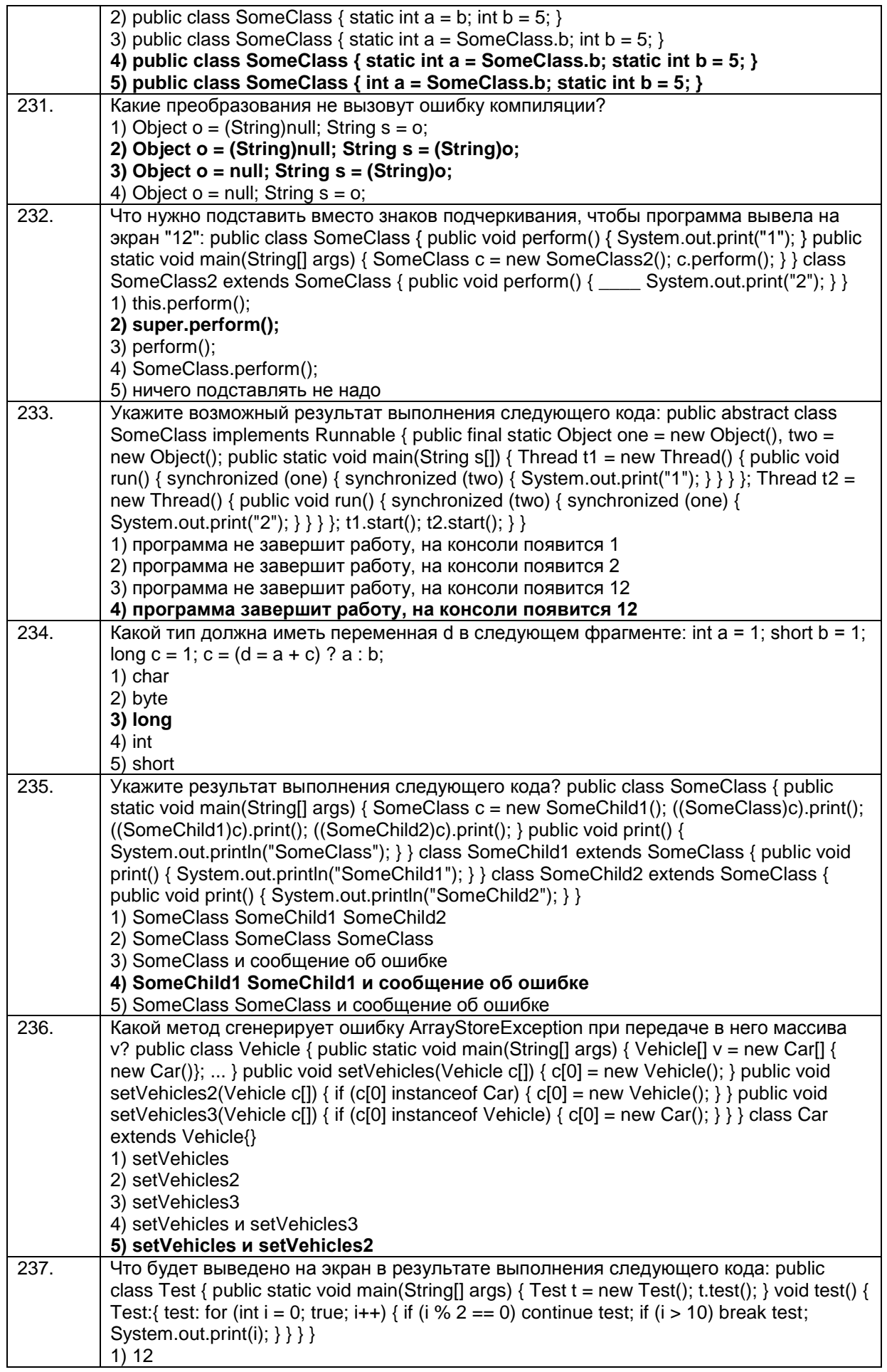

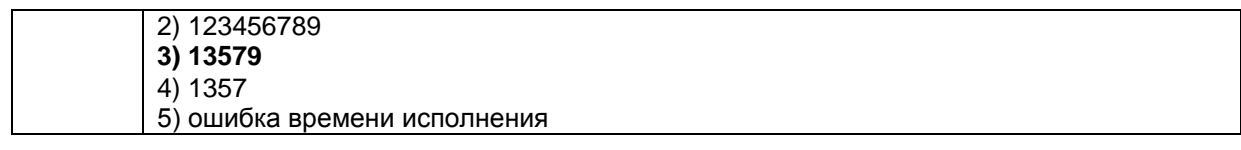

### 3.3 Вопросы к экзамену

Способен осуществлять поиск, критический анализ и синтез информации, при- $3.4.1$  YK-1 менять системный подход для решения поставленных задач

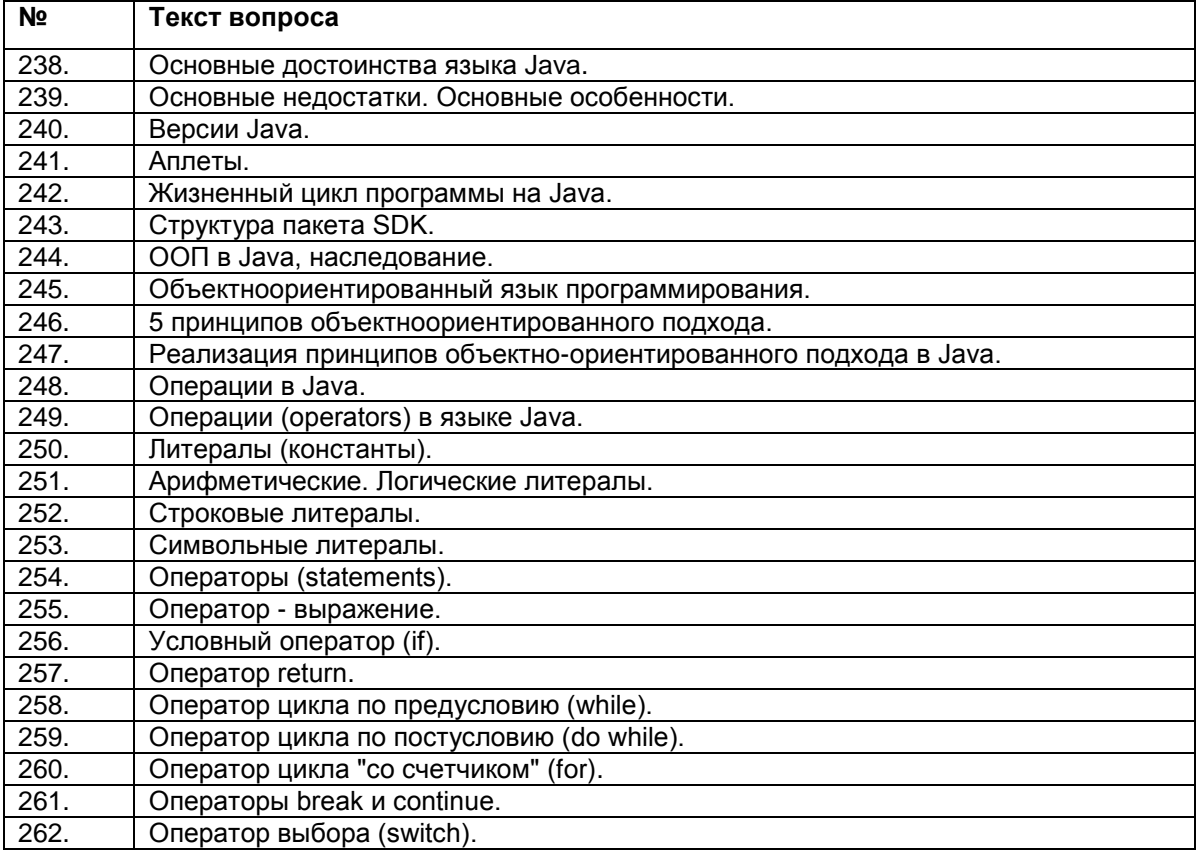

#### ПКв-8 Способность проводить тестирование компонентов программного обеспечения ИС.

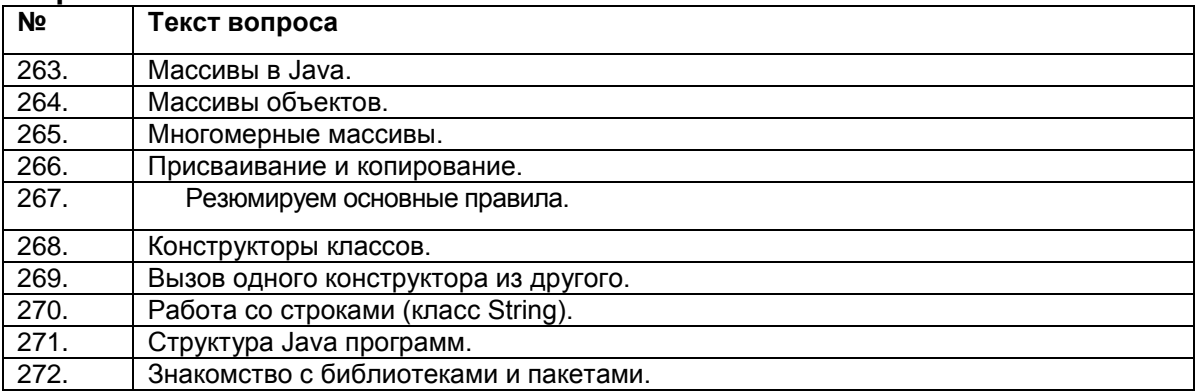

## ПКв-9 Способность осуществлять ведение базы данных и поддержку информационного обеспечения решения прикладных задач.

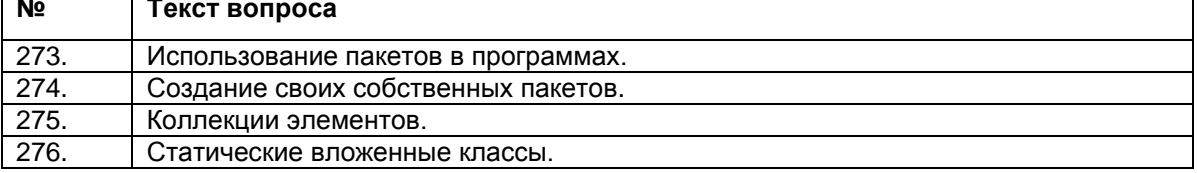

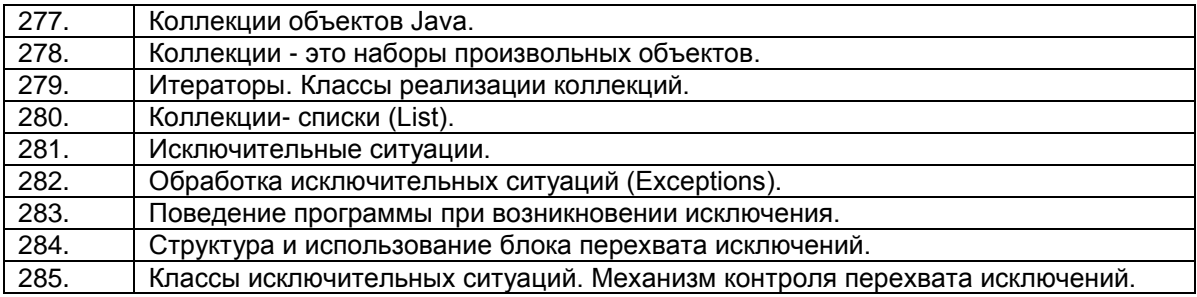

## 3.4 Экзамен (примеры заданий)

# ПКв-9 Способность осуществлять ведение базы данных и под-<br>держку информационного обеспечения решения прикладных задач.

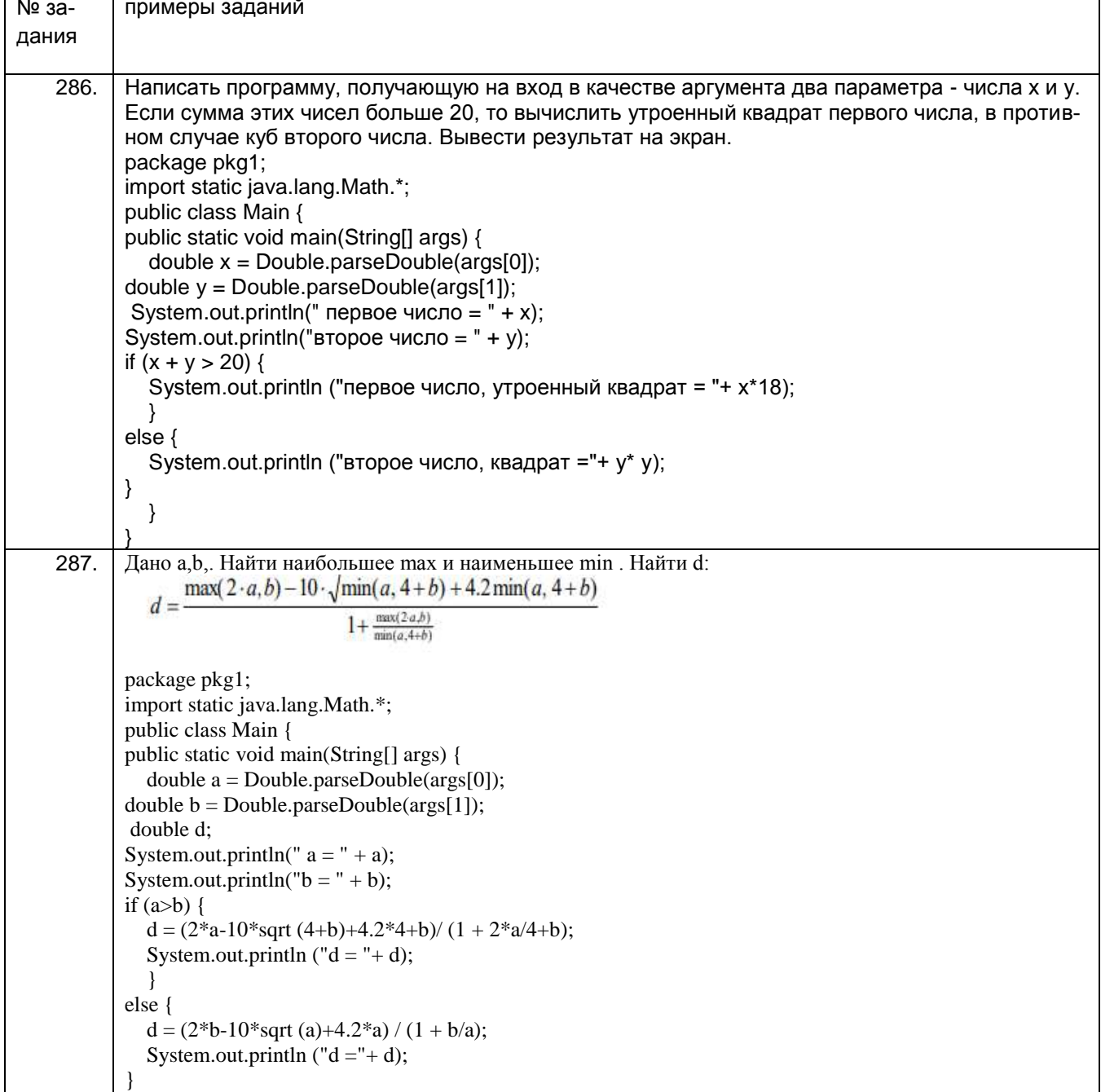

```
}
      }
288. Написать программу, получающую на вход в качестве аргумента два параметра
      - числа x и y. Большее из них возвести в квадрат, из меньшего извлечь корень квад-
      ратный. Вывести результат на экран.
                                        Листинг программы
      package practic_work_1;
      public class Task_1 
      {
            public static void ComparisonAndCalculation(double first_num, double
      second_num) {
                   double buff_first_num = first_num, buff_second_num = second_num;
                   if (first num > second num) {
                           first num = first num * first num;
                           second num = Math.sqrt(second num);
                           System.out.println("Наименьшее число - args[1] = " + 
      buff_second_num + " стало равным " + second_num);
                           System.out.println("Наибольшее число - args[0] = " + 
      buff_first_num + " стало равным " + first_num);
                   }
                   else {
                          second num = second num * second num;
                          first num = Math.sqrt(first num);
                           System.out.println("Наибольшее число - args[1] = " + 
      buff second num + " стало равным " + second num);
                           System.out.println("Наименьшее число - args[0] = " + 
      buff_first_num + " стало равным " + first_num);
                   }
            }
            public static void main(String[] args) 
            {
                   double first_num = Double.parseDouble(args[0]), second_num = 
      Double.parseDouble(args[1]);
                   ComparisonAndCalculation(first_num, second_num);
           }
                                                }
289.
                 5<sub>1</sub>Дано a,b. Найти наибольшее max(a,b) из чисел а и b. Найти
          d:=tg(max(a,b))Листинг программы
       package practic_work_1;
       import static java.lang.Math.*;
      public class Task_2 
       {
            public static void main(String[] args) 
            {
                   double first_num = Double.parseDouble(args[0]), second_num = 
       Double.parseDouble(args[1]);
                   System.out.println("Максимальное число: " + 
       max(first_num,second_num));
```

```
System.out.println("Минимальное число: " + 
        min(first num, second num));
                       double d = Math.tan(max(first_num,second_num));
                       System.out.println("d = " + d);}
                                                        }}
290. Варианте № 23
            23. Наиболее рационально вычислить Yu F. Использовать составной оператор.
                 \begin{cases} x^3 + 1 & \text{ecmt } x < = -3 \\ (1 + 2^{\text{tgx}}) & \text{ecmt } -3 < x < = 0 \\ \text{ctg}^2 x & \text{ecmt } x > 0 \end{cases} = F = \begin{cases} e^{x+1} & \text{ecmt } x < = -3 \\ x^4 & \text{ecmt } -3 < x < = 0 \\ \sqrt{\text{tgx}} & \text{ecmt } x > 0 \end{cases}Листинг программы
       package practic_work_1;
       import static java.lang.Math.*;
       public class Task_3 {
               public static double CalculationY(double x) {
                       double Y = 0;
                       if (x \le -3){
                               Y += pow(x,3)+1;
                       } 
                       else if (x > 0) 
                       {
                               Y += pow((1.0/Math.tan(x)),2);
                       } 
                       else
                       {
                               Y += 1+pow(2,tan(x));
                       }
                       return Y;
               }
               public static double CalculationF(double x) {
                       double F = 0;
                       double EPSILON = 1.0E-6;
                       if (x \le -3){
                               F += pow(EPSILON,x+1);
                       } 
                       else if (x > 0) 
                       {
                               F := pow(x, 4);} 
                       else
                       {
                               F += pow(Math.tan(x),1/5);
                       }
                       return F;
               }
               public static void main(String[] args) {
                       double x = Double.parseDouble(args[0]);
                       double ans_Y = CalculationY(x);
                       double ans F = \text{CalculationF}(x);System.out.println("При x = " + x);
```
System.*out*.println(" $Y = " + ans_Y$ ); System.*out*.println(" $F = " + ans F$ ); } } 291. Написать программу, получающую на вход в качестве аргумента два параметра - числа а и b. Если произведение двух чисел больше 30, то вычислить удвоенный котангенс первого числа, в противном случае первое число разделить на 2. Вывести результат на экран. **import static** java.lang.Math.\*; **public class** HelloWorld { **public static void** main( String [] args) { **int** mult; **int** a = 2; **int** b = 10;  $mult = a*b;$ **if** (mult > 30) { System.*out*.println(2\*(*cos*(a)/*sin*(a))); } **else** { System.*out*.println(a/2) ; }}} 292. 11. Дано a,b,. Найти наибольшее max и наименьшее min . Найти d:  $\frac{\min(a, 3 \cdot b) - 2 \cdot \sqrt{\max(a, 3 \cdot b)}}{4^3 + \frac{\max(a, 3 \cdot b)}{\min(a, b)}}$  $d =$ **import static** java.lang.Math.\*; **public class** HelloWorld { **public static void** main( String [] args) { **int** min; **int** max; **int** a = 9; **int** b = 5; **double** d; **if** (a > b) {  $max = a; }$ **else** {  $max = b$ ; } **if** (a < b) {  $min = a; \}$ **else** {  $min = b; \}$ d = ((*min*(a,3\*b)- 2\**sqrt*(*max*(a,3\*b)))/(*pow*(4,3)+((*max*(a,3\*b))/(*min*(a,b))))); System.*out*.println(" $d = " + d$ ); }} 293. Задание 3.

11. Наиболее рационально вычислить Yи F. Использовать составной оператор.  $Y \leq \begin{cases} x^5 + \arctg 8x & \text{ecm} \ x <=1\\ 5x - (1+3^x) & \text{ecm} \ x >=2\\ \text{ctg } (2x+1) & \text{ecm} \ x >=2 \end{cases} \quad F = \begin{cases} e^{-tg x+1} & \text{ecm} \ x <=1\\ x^4 - tg 4x & \text{ecm} \ x >=2\\ \sqrt{x} & \text{ecm} \ x >=2 \end{cases}$ import static java.lang.Math.\*; public class HelloWorld { public static void main( String [] args) { double  $Y = 0$ ; double  $F = 0$ ; double  $x = -2$ : if  $(x \le 1)$  {  $Y = pow(x, 5) + atan(8*x);$ if  $(x > 1 & 8 & x \le 2)$  {  $Y = 5*x-(1+pow(3,x));$ if  $(x > 2)$  {  $Y = (cos(x)/sin(x)) * (2*x+1);$ if  $(x \le 1)$  {  $F = pow(exp(1), (tan(x)+1));$ if  $(x > 1 & 8 & x \le 2)$  {  $F = pow(x, 4) - tan(4*x);$ if  $(x > 2)$  {  $F = pow((sqrt(x)), (1/5));$ System.out.println(" $Y = " + Y)$ ; System.out.println("F = " + F); } } 294. Написать программу, получающую на вход в качестве аргумента два параметра - числа а и b. Если произведение двух чисел больше 20, то вычислить котангенс второго числа, в противном случае первое число разделить на 3. Вывести результат на экран. Исхолный кол: public static void first Ex() { Scanner in = new Scanner (System.in); System.out.print("Введите а: "); double  $a = in.nextDouble$ ; System.out.print("Введите b: "); double  $b = in.nextDouble$ ; if  $(a * b > 20)$ System.out.println( $1 / \tan(b)$ ); else System.out.println( $a/3$ );  $\mathcal{E}$ 295. Дано a,b,. Найти наибольшее max(a,b) и наименьшее min(a,b) из чисел а и b. Найти d:  $d = \frac{min(a,b)-2\cdot\sqrt{max(a,b)}}{1+\frac{max(a,b)}{min(a,b)}}$ public static void secondEx() { Scanner in = new Scanner (System.in); System.out.print("Введите а: "); double  $a = in.nextDouble$ ; System.out.print("Введите b: "); double  $b = in.nextDouble$ ;

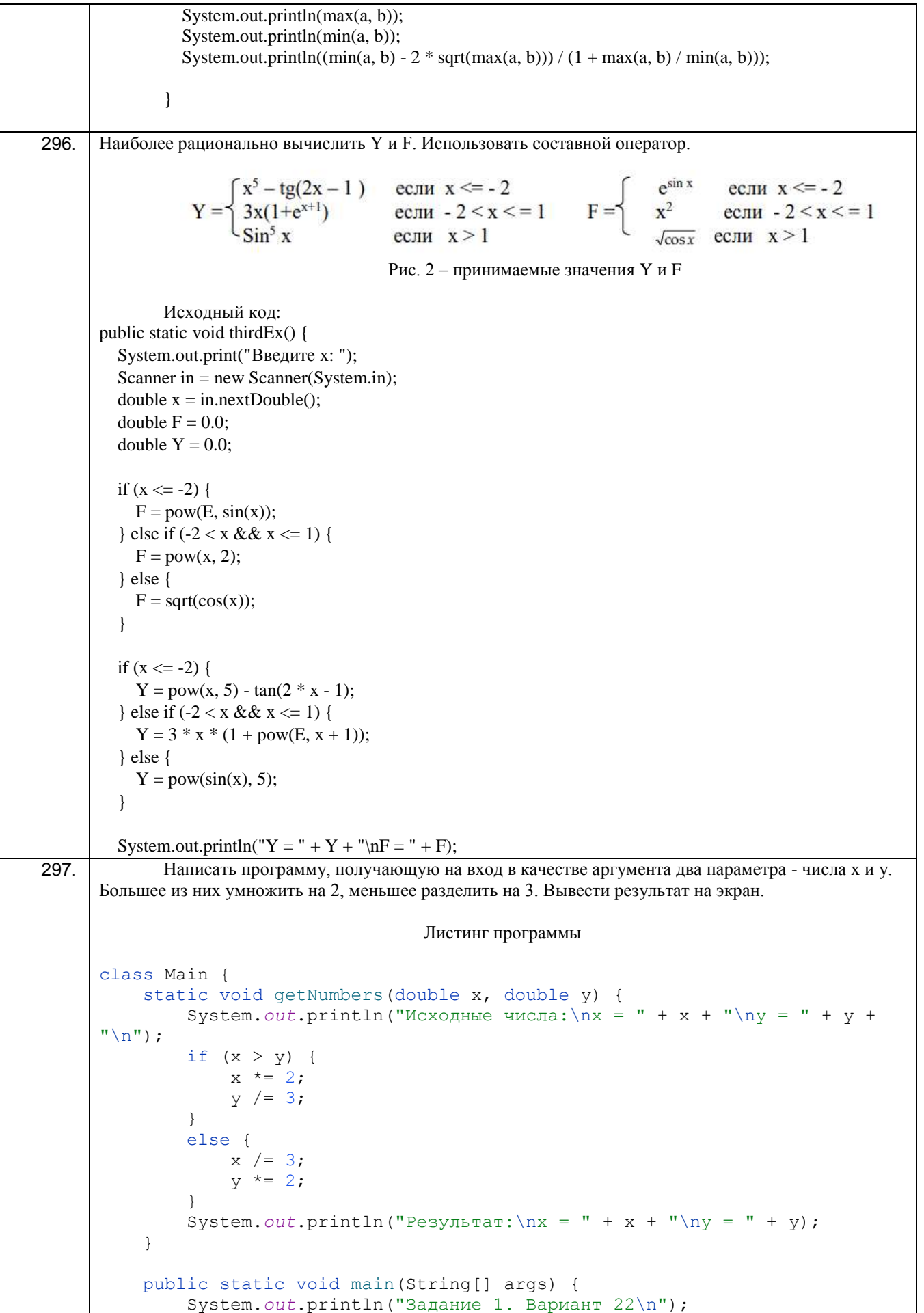

```
 getNumbers(14.2,28.3);
            }
      }
298.
                       Дано a.b.. Найти наибольшее max и наименьшее min . Найти d:
                 4.d = \frac{\max(2 \cdot a, b) - 10 \cdot \sqrt{\min(a, 4+b)} + 4.2 \min(a, 4+b)}{2 \cdot \min(a, 4+b)}1+\frac{\max(2\cdot a,b)}{\min(a,4+b)}Листинг программы
      import java.lang.Math.*;
      import java.util.Scanner;
      class Main {
           public static void main(String[] args) {
                System.out.println("Задание 2. Вариант 4\n");
               Scanner sc = new Scanner (System.in) ;
                System.out.println("Введите 2 числа:");
                System.out.print("a = ");
               int a = sc.nextInt();
                System.out.print("b = ");
               int b = sc.nextInt();
               double d = (Math.max(2*a,b) -10*Math.sqrt(Math.min(a,4+b))+4.2*Math.min(a,4+b) )
                          / ( 1 + ( (Math.max(2*a,b)) / (Math.min(a,4+b)) ));
                System.out.println("\nМаксимальное число max = " + 
      Math.max(2*a,b));
                System.out.println("Минимальное число min = " + Math.min(a,4+b));
                System.out.println("\nd= " + d);
            }
      }
```

```
299.
        22. Наиболее рационально вычислить Үи F. Использовать составной оператор.
               x^5 - tg(2x - 1) ec. x \le -2<br>3x(1+e<sup>x+1</sup>) ec. x = -2<br>ec. x = 2e^{\sin x} e^{\cos x} e^{\cos x} e^{\cos x} e^{\cos x}ec<sub>III</sub> -2 < x < 1F =если - 2 < x < 1Y =если x > 1если x > 1\sqrt{\cos x}Листинг программы
      import java.lang.Math.*;
      import java.util.Scanner;
      public class Main {
            static double CalculationOfY(int x) {
               double Y = 0;
               if (x \le -2) {
                    Y += (Math.pow(x, 5) - Math.tan(2 * x - 1));
                 } else if (x > 1) {
                    Y = (3 * x * (1 + \text{Math.}exp(x + 1)));
                 } else {
                    Y += (Math.pow(Math,sin(x), 5));
                 }
                return Y;
            }
            static double CalculationOfF(int x) {
               double F = 0;
                if (x \le -2) {
                     F += (Math.exp(Math.sin(x)));
                } else if (x > 1) {
                    F += X^*X;
                 } else {
                     F += Math.sqrt(Math.cos(x));
                 }
                return F;
            }
```

```
public static void main (String[] args)
                 System.out.println("Задание 3. Вариант 22\n");
                 Scanner sc = new Scanner(System.in);System.out.print ("Введите х: ");
                 int x = sc.nextInt();
                 double Y = CalculatorionOfY(x);double F = CalculationOFF(x);
                 System.out.println("Y = " + Y);
                 System.out.println("F = " + F);
            \}\overline{\phantom{a}}300.Написать программу, получающую на вход в качестве аргумента два параметра - числа х и у. Если
       произведение этих чисел больше 50, то вычислить удвоенный корень квадратный первого числа.
       Вывести результат на экран.
       Решение:
       package javatest;
       import static java.lang.Math.*;
       import java.util.Scanner;
       /**
       \ast* @author User
       */
       public class JavaTest {
         /*** @ param args the command line arguments
         */
         public static void main(String[] args) {
           // TODO code application logic here
           Scanner s=new Scanner(System.in);
           int x=s.nextInt();
           Scanner l=new Scanner(System.in);
           int y=s.nextInt();
           int mult = x * y;
           if(x*y>50)System.out.println(sqrt(x));
         \}ļ
       Дано а, b. Найти наибольшее max(a, b) из чисел а и b. Найти d:=tg(max(a, b))
301.Решение:
       package javatest2;
```
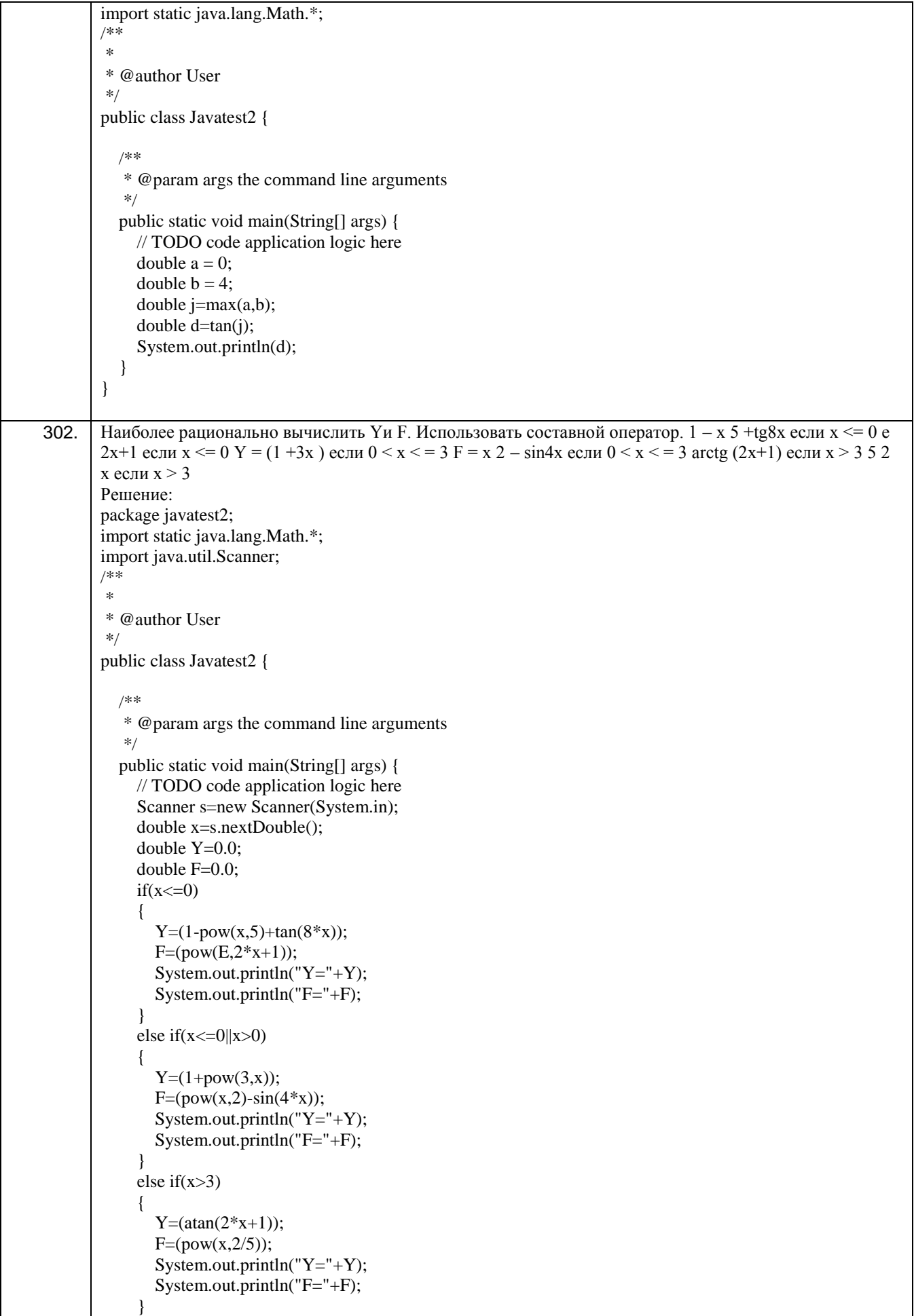

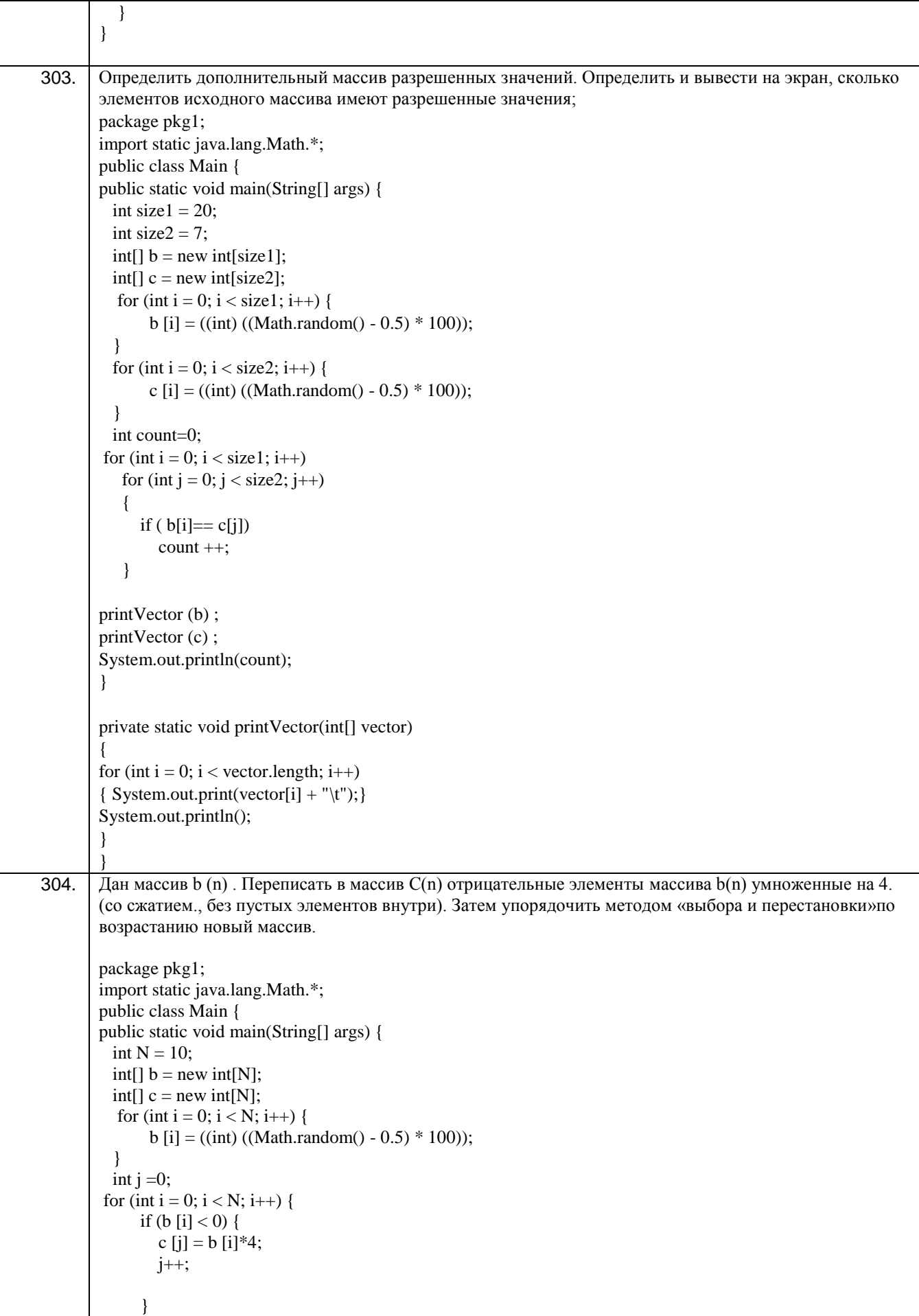

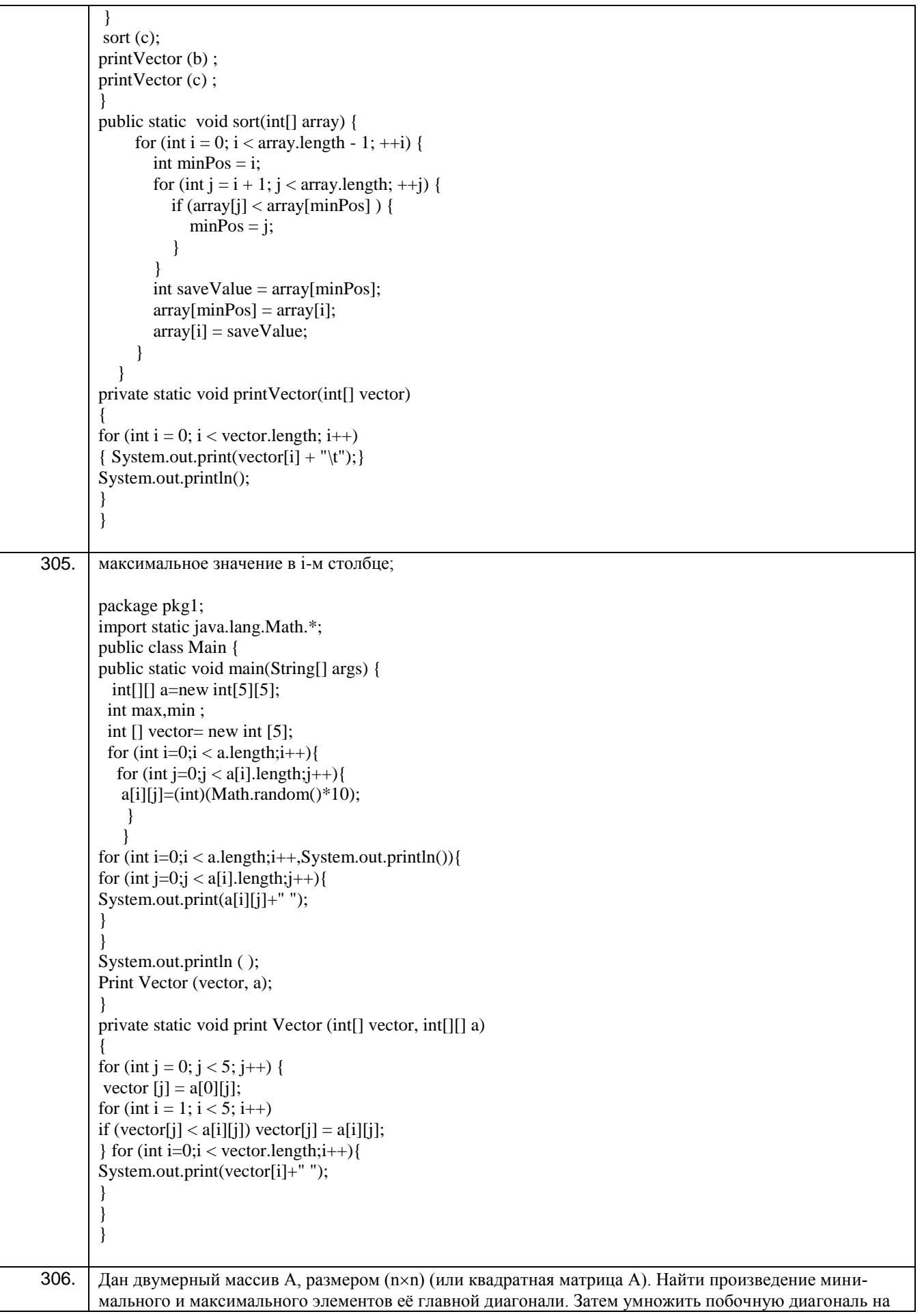

```
максимальный элемент главной диагонали.
        package pkg1;
        import static java.lang.Math.*;
        public class Main {
           public static void main(String[] args) {
             int[[] a=new int[5][5];
             for (int i=0;i < a.length;i++){
                for (int j=0;j < a[i].length;j++){
                   a[i][j] = (int)((Math.random() - 0.5) * 10);\}\mathcal{E}printMatrix(a);
             System.out.println();
             int max = searchMax(a);
             int min = searchmin (a);
             for (int i = a.length - 1; i >= 0; i--) {
                a[i][a.length - 1 - i] *= max;
              ľ
             System.out.println();
             printMatrix(a);
           \left\{ \right\}private static int searchMax (int[][] a)
           \mathcal{A}int max = Integer.MIN_VALUE;
             for(int i = 0; i < a.length; i++){
                if (a[i][i] > max) max = a[i][i];
             System.out.println("max = " + max);
             return max;
           \}private static int searchmin (int[][] a)
           \left\{ \right.int min = Integer. MAX VALUE;
             for(int i = 0; i < a.length; i++){
                if (a[i][i] < min) min = a[i][i];System.out.println("min = " + min);
             return min;
           \mathcal{E}public static void printMatrix(int[][] a) {
             for (int i=0;i < a.length;i++,System.out.println()){
                for (int j=0;j < a[i].length;j++){
                   System.out.print(a[i][j] + "\t");
                \}\left\{ \right\}\}\left\{ \right\}307.
        ) Составить и вывести на экран массив номеров элементов исходного массива, встречающихся один
        раз;
```
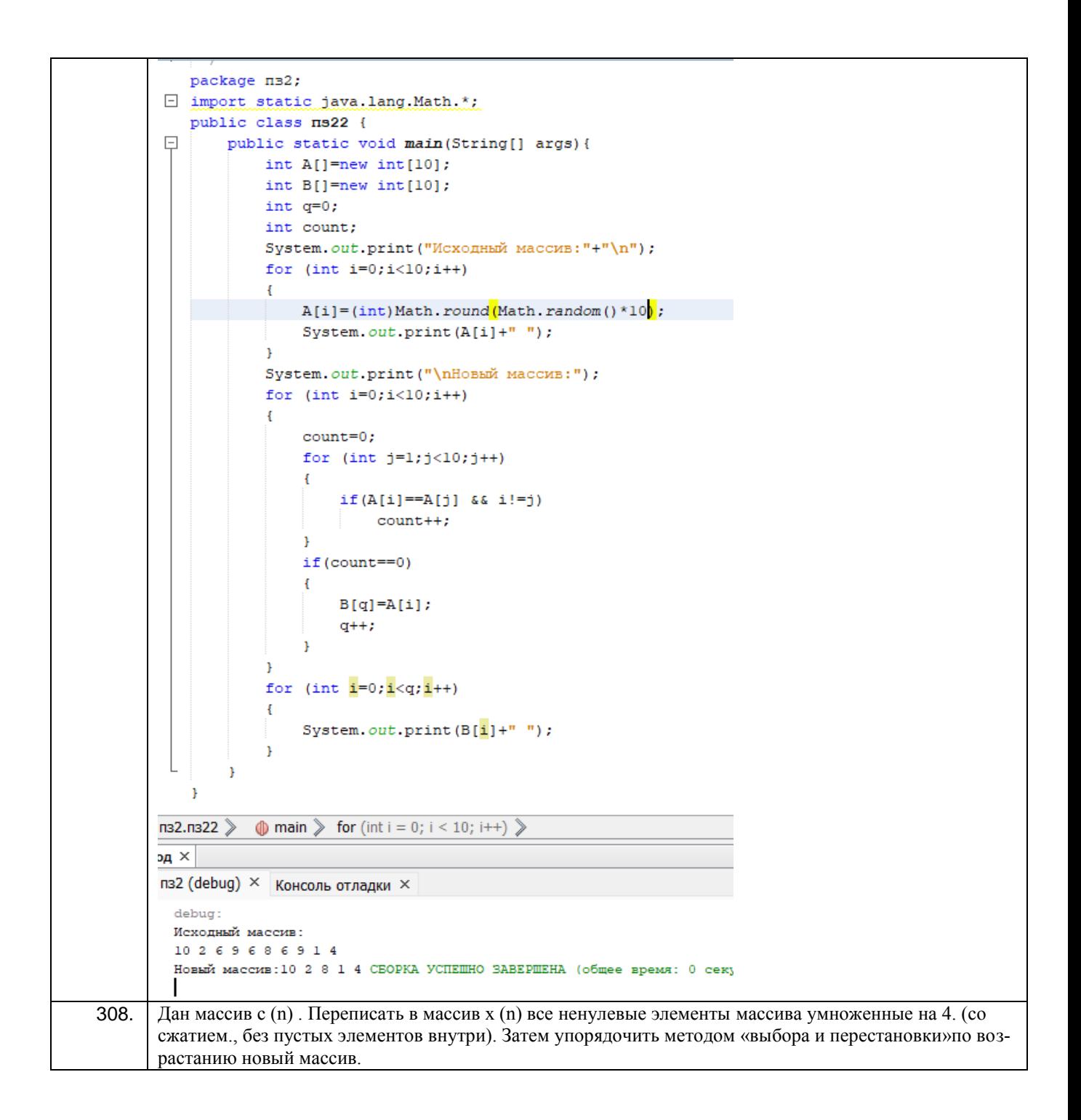

```
package n32;
              public class Ns2
                  public static void main (String[] args)
          \Boxint tm;
                       int tp;
                      int tmp;int q = 0;
                       int b [] = new int [5];
                       int C []= new int [5];
                       System.out.print("BerTop c(n)"+"\n");
                       for (int i=0; i < 5; i++)
                       \left\{ \right.b[i] = (int) Math. round(Math.random() * 5);System.out.print(b[i] + " ");
                       \, }
                       System.out.println();
                       for (int i=0; i < 5; i++)
                       \mathfrak{t}if (b[i] |= 0)\cdotC[q] = b[i]*4;q++;\bar{1}\overline{\mathbf{r}}System.out.print("Bekrop x(n)"+"\n");
                       for (int i=0; i < q; i++)\cdotSystem.out.print(C[i] + " "\overline{1}System.out.print("\n0тсортированный вектор x(n)"+"\n");
                    for (int i=0; i < q; i++)
                     ł
                        tm = C[i];tp = i;for (int j=i+1; j < q; j++)\mathbf{f}if (C[j] < tm)\mathfrak{t}tm = C[j];tp = j;
                             \mathbf{A}\overline{1}if (tp := i)\mathbf{f}tmp = C[i];C[i] = C[tp];C[tp] = tmp;Ï
                    \overline{1}for (int i=0; i < q;i++)
                    \mathbf{f}System.out.print(C[i] + " ");
                \overline{1}\mathbf{r}\frac{1}{22}. Tis2 \Diamond main \Diamond tmp \Diamond\vert x \vertз2 (debug) × консоль отладки ×
         Bekropc(n)14131BekTop x(n)
         4 16 4 12 4Отсортированный вектор x(n)
         4 4 4 12 16 СБОРКА УСПЕШНО ЗАВЕРШЕНА (общее время: 0 секунд)
309.
         ) Определить матрицу (двумерный массив) и ее заполнить случайными значениями. Построить вектор
         В, которой возвращает - равно 1, если значения элементов і-й строки упорядочены по возрастанию, и
         0, в противном случае;
```
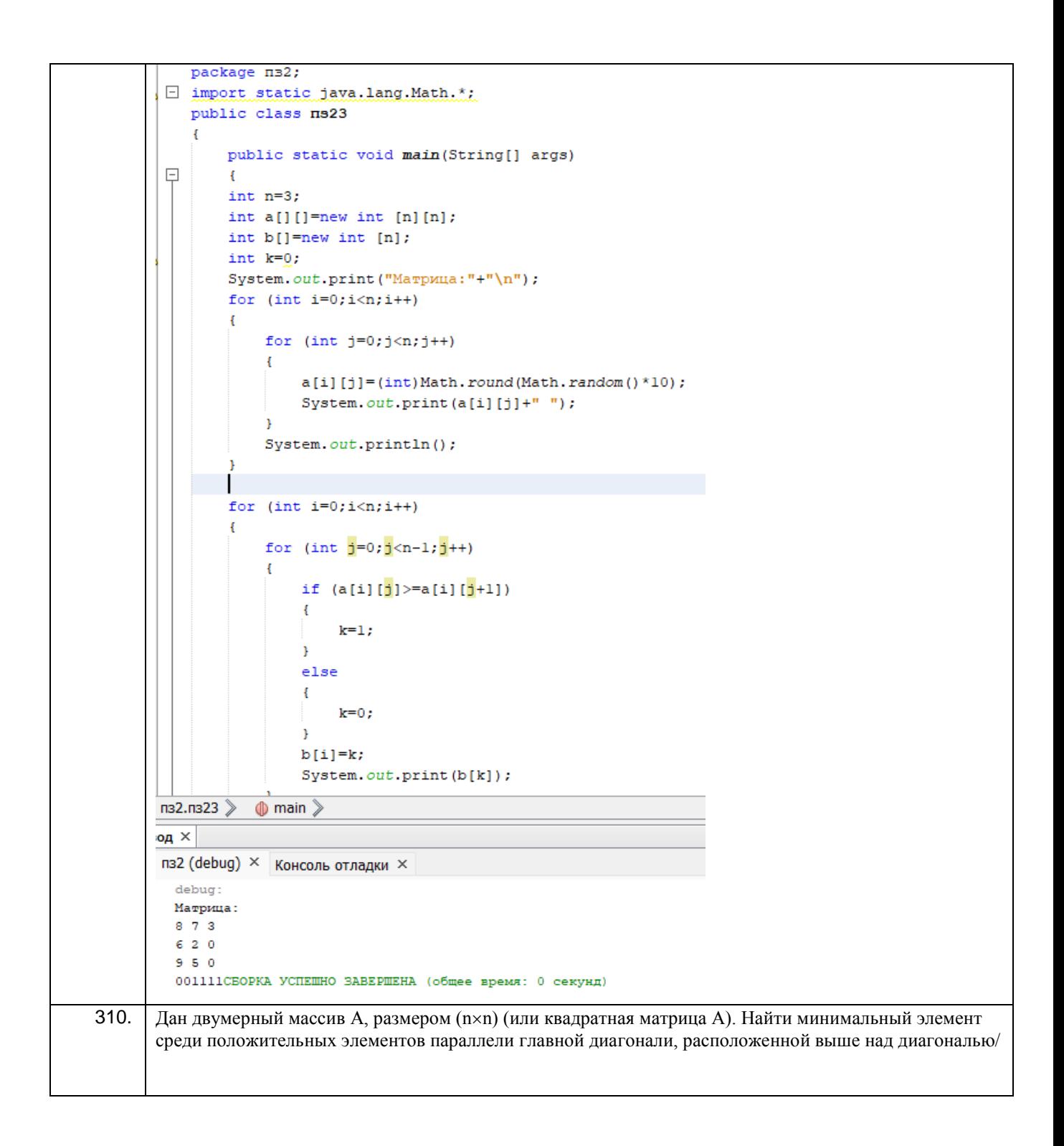

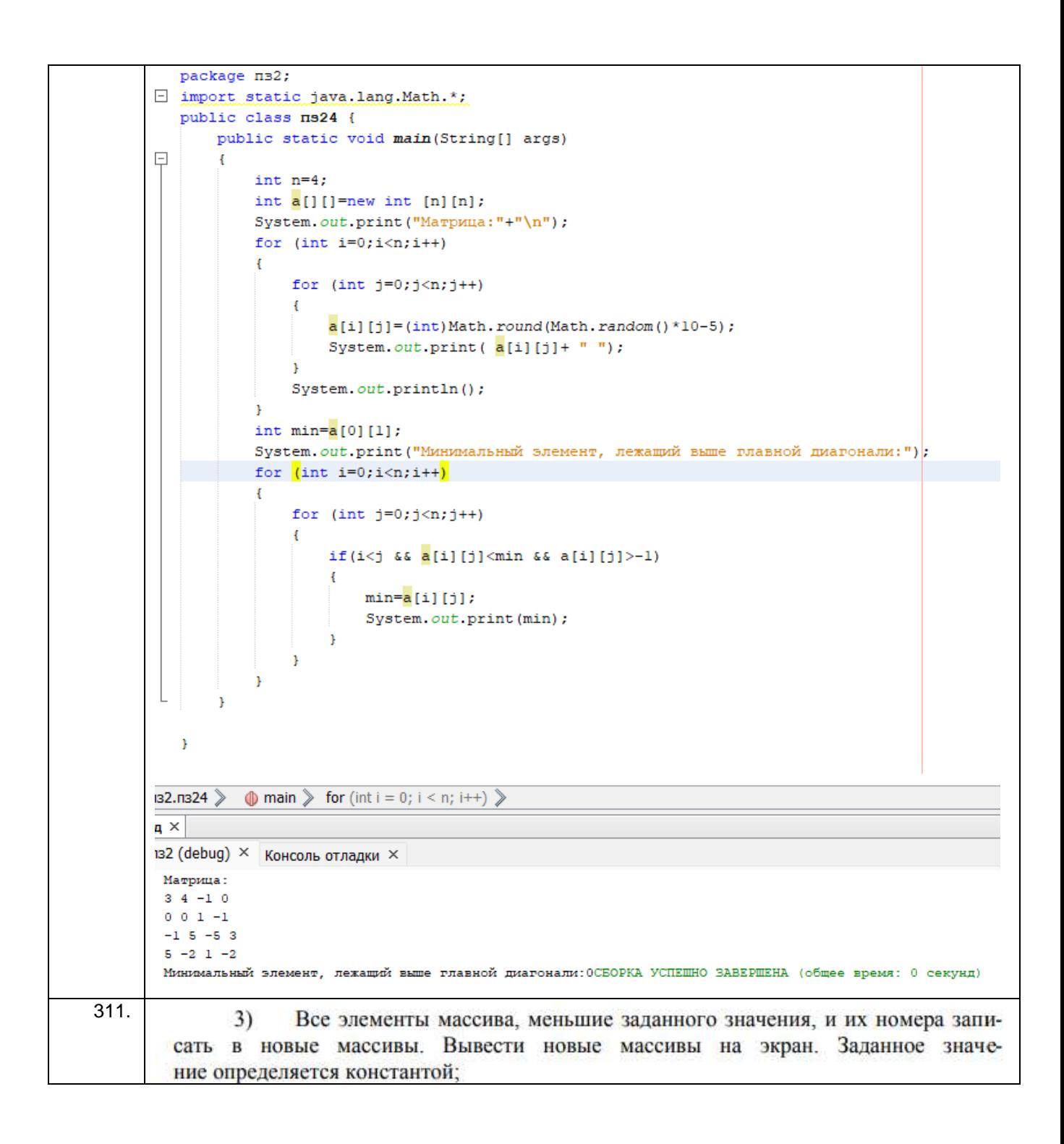

```
package javaapplication6;
\Box import java.util.Scanner;
   public class Main {
       static final int N = 2;
       public static void main(String[] args)
\overline{\Box}\left| \cdot \right|Scanner in = new Scanner (System.in);
           System.out.print("Enter the length of the array: ");
           int arrlenght = in.nextInt();
           int[] Array = new int[arrlenght];
           int ElCounter = 0;
           for (int i = 0; i < Array. length; i++)
            Ŧ.
                Array[i] = ((int) (Math.random() * 20) - 10);
           for ( int i = 0; i < Array.length; ++i )
                if (Array[i] < N)ElCounter++;
           int[] ArrNum = new int[ElCounter];int[] ArrEl = new int [ElCounter];
           int count = 0;
           int x = 0;
          for (int z = 0; z < ArrEl. length; z++)
         Ŧ
             for (x = 0; x < arrlength; x++)-4
                 if (Array[x] < N) {
                      ArrE1[z] = Array[x];ArrNum[z] = x;\mathbf{I}\mathbf{r}arrlength = x;for (x = 0; x < arrlenght; x++)
                 if (Array[x] < N)€
                      count = x;A.
             arrlength = count;-1
          System.out.print("Source array: ");
          for ( int i = 0; i< Array. length; i++ )
              System.out.print(Array[i] + " ");
          System.out.print("\n\frac{m}{1} + "New array: ");
          for ( int i = 0; i< ElCounter; i++ )
```
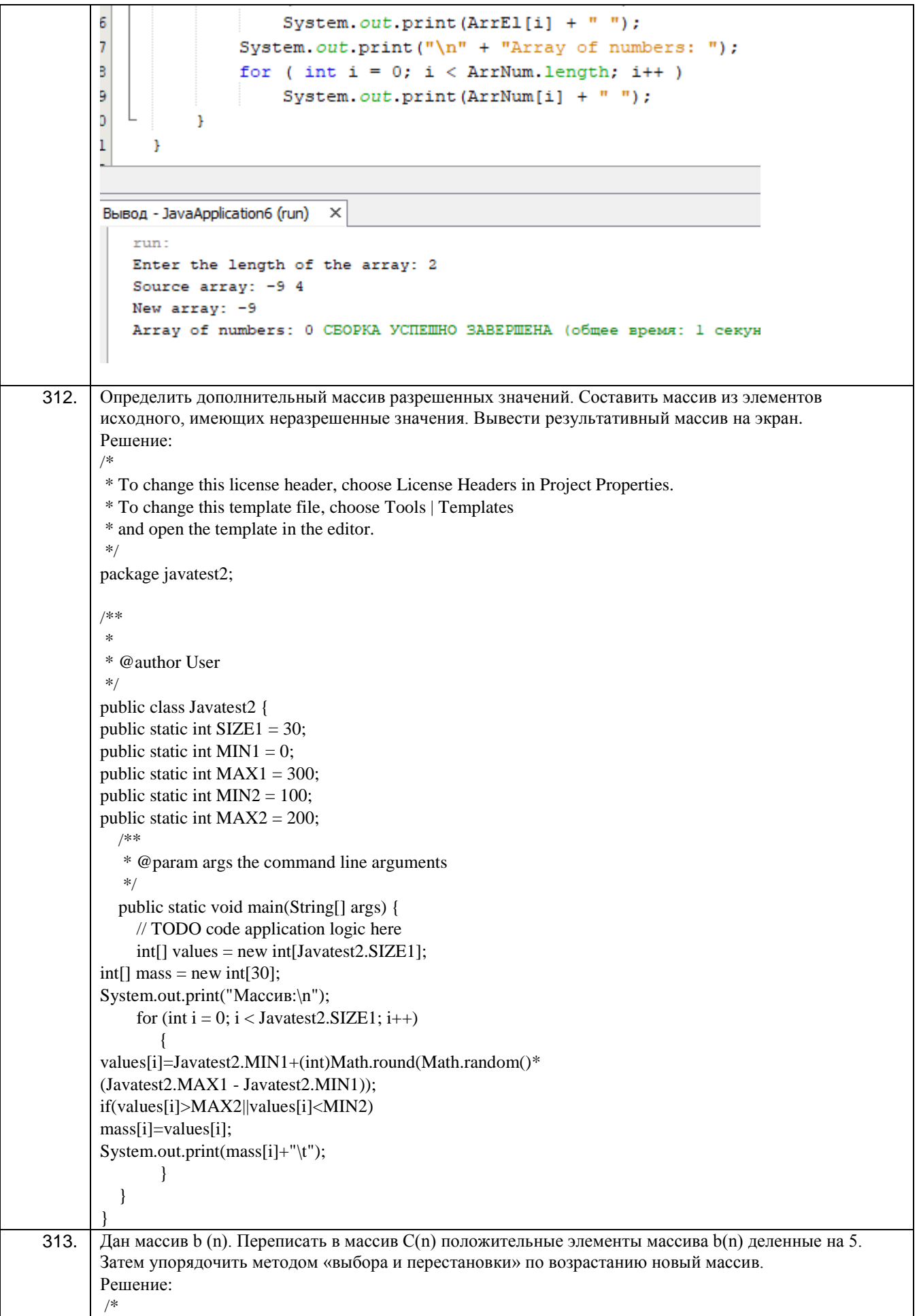

```
* To change this license header, choose License Headers in Project Properties.
        * To change this template file, choose Tools | Templates
        * and open the template in the editor.
        */
        package javatest2;
        /**
        *
        * @author User
        */
        public class Javatest2 
        \{ /**
            * @param args the command line arguments
            */
           public static void main(String[] args) 
           {
              // TODO code application logic here
              double b[]={-1.0,2.0,-3.0,4.0,-5.0,6.0,-7.0,8.0,-9.0};
              double c[]=new double[10];
             for(int i=0; i < 10; i++)
              {
               if(b[i]>0)c[i]=b[i]/5;System.out.print(c[i]+"\setminus t");
              } 
           }
        } 
314. Определить матрицу и заполнить еѐ случайными значениями.
        Построить вектор В, который возвращает – номер максимального значения в i-й строке.
        Решение:
        /*
        * To change this license header, choose License Headers in Project Properties.
        * To change this template file, choose Tools | Templates
        * and open the template in the editor.
        */
        package javaapplication3;
        /**
        *
        * @author User
        */
        public class JavaApplication3 {
           /**
            * @param args the command line arguments
            */
           public static void main(String[] args) 
        \{ // TODO code application logic here
             int[[]] array =
              {
               {10,20,30},
               \{40,50,60\},\ {70,80,90}
              };
             for (int i = 0; i < 3; i++)
              {
               for(int j = 0; j < 3; j++)
        \{
```
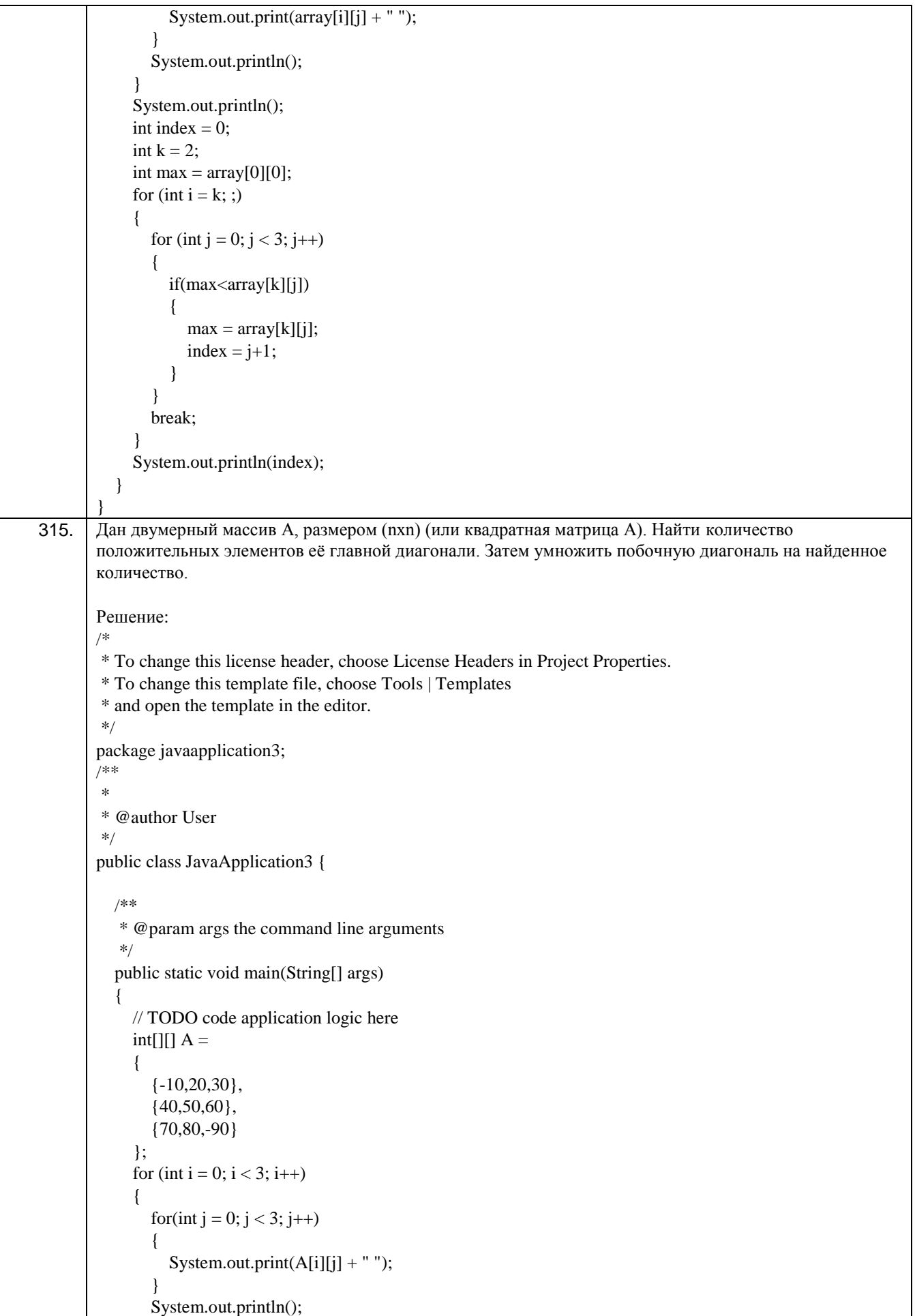

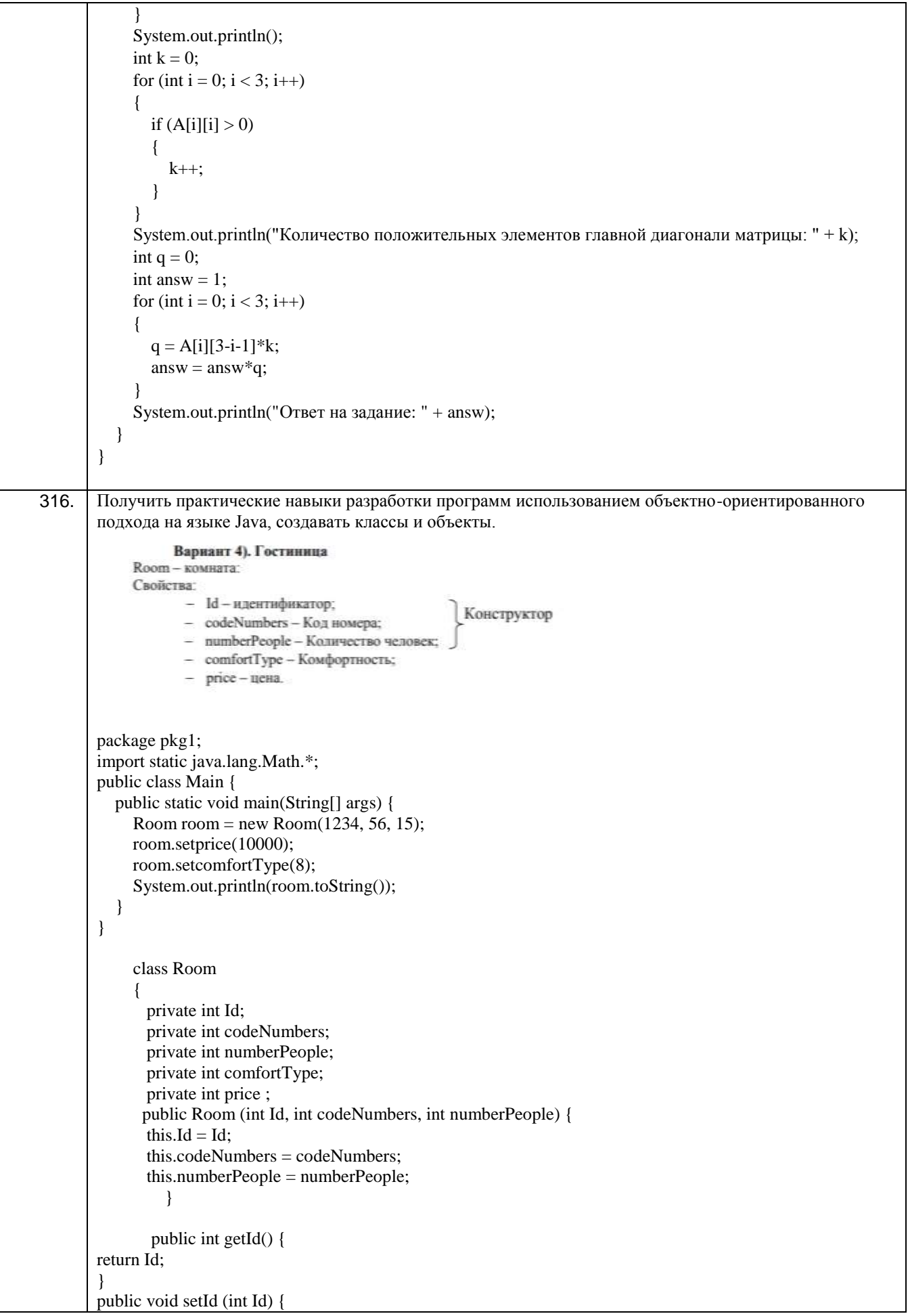

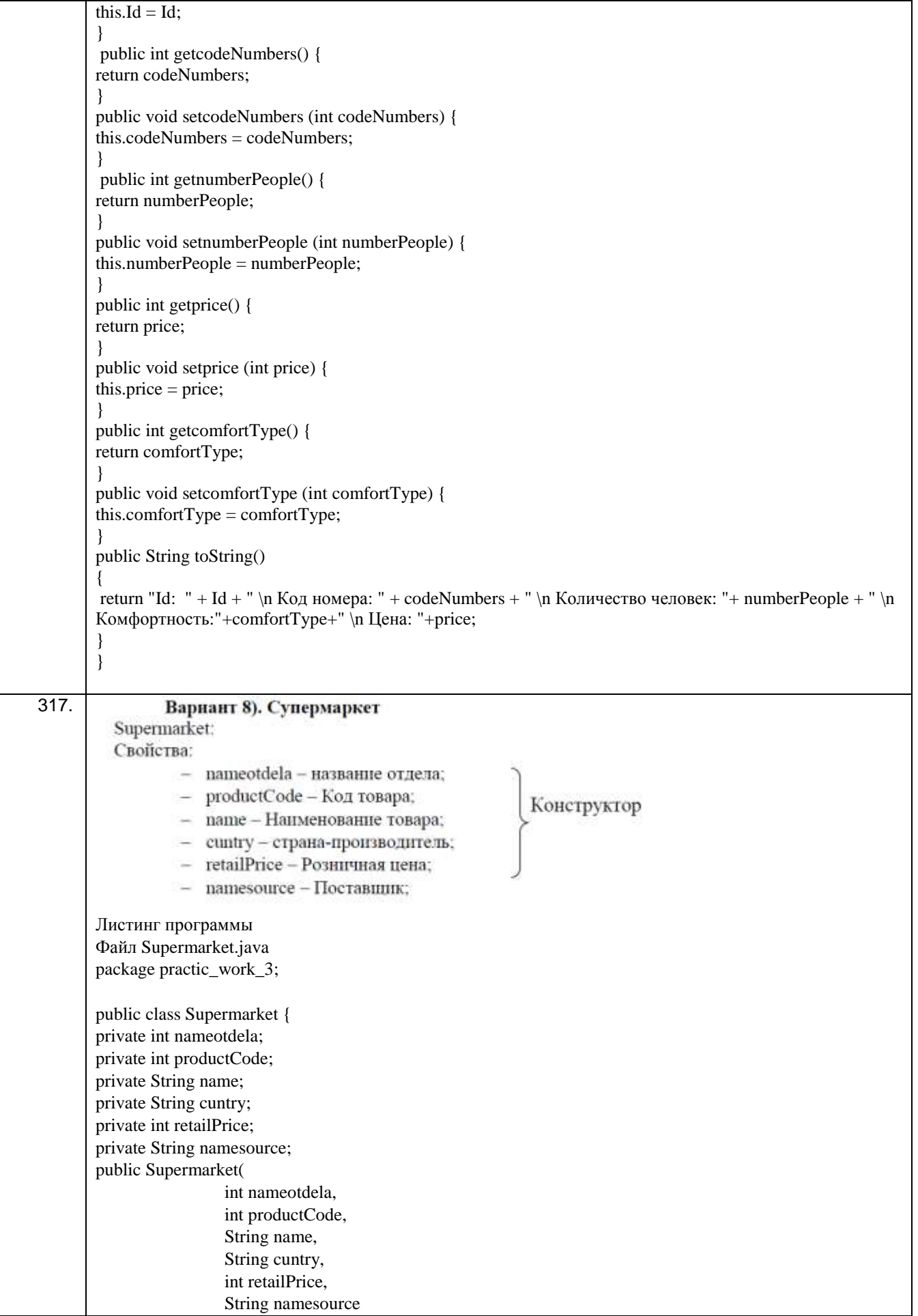

```
) {
        this.nameotdela = nameotdela;
        this.productCode = productCode;
        this.name = name;
        this.cuntry = cuntry;
        this.retailPrice = retailPrice;
        this.namesource = namesource;
}
public int getnameotdela() {
        return nameotdela;
}
public void setnameotdela(int nameotdela) {
        this.nameotdela = nameotdela;
}
public int getproductCode() {
        return productCode;
}
public void setproductCode(int productCode) {
        this.productCode = productCode;
}
public String getname() {
        return name;
}
public void setname(String name) {
        this.name = name;
}
public String getcuntry() {
        return cuntry;
}
public void setcuntry(String cuntry) {
        this.cuntry = cuntry;
}
public int getretailPrice() {
        return retailPrice;
}
public void setretailPrice(int retailPrice) {
        this.retailPrice = retailPrice;
}
public String getnamesource() {
        return namesource;
}
public void setnamesource(String namesource) {
        this.namesource = namesource;
}
public String tooString() {
        return namesource + " привёз товар " + name + ", с кодом товара " + productCode +", страны
производителя " + cuntry + ", \nс розничной ценой "
+ retailPrice + ", в отдел с номером " + nameotdela + ".";
}
}
Файл TestSupermarket.java
package practic_work_3;
import practic_work_3.*;
```
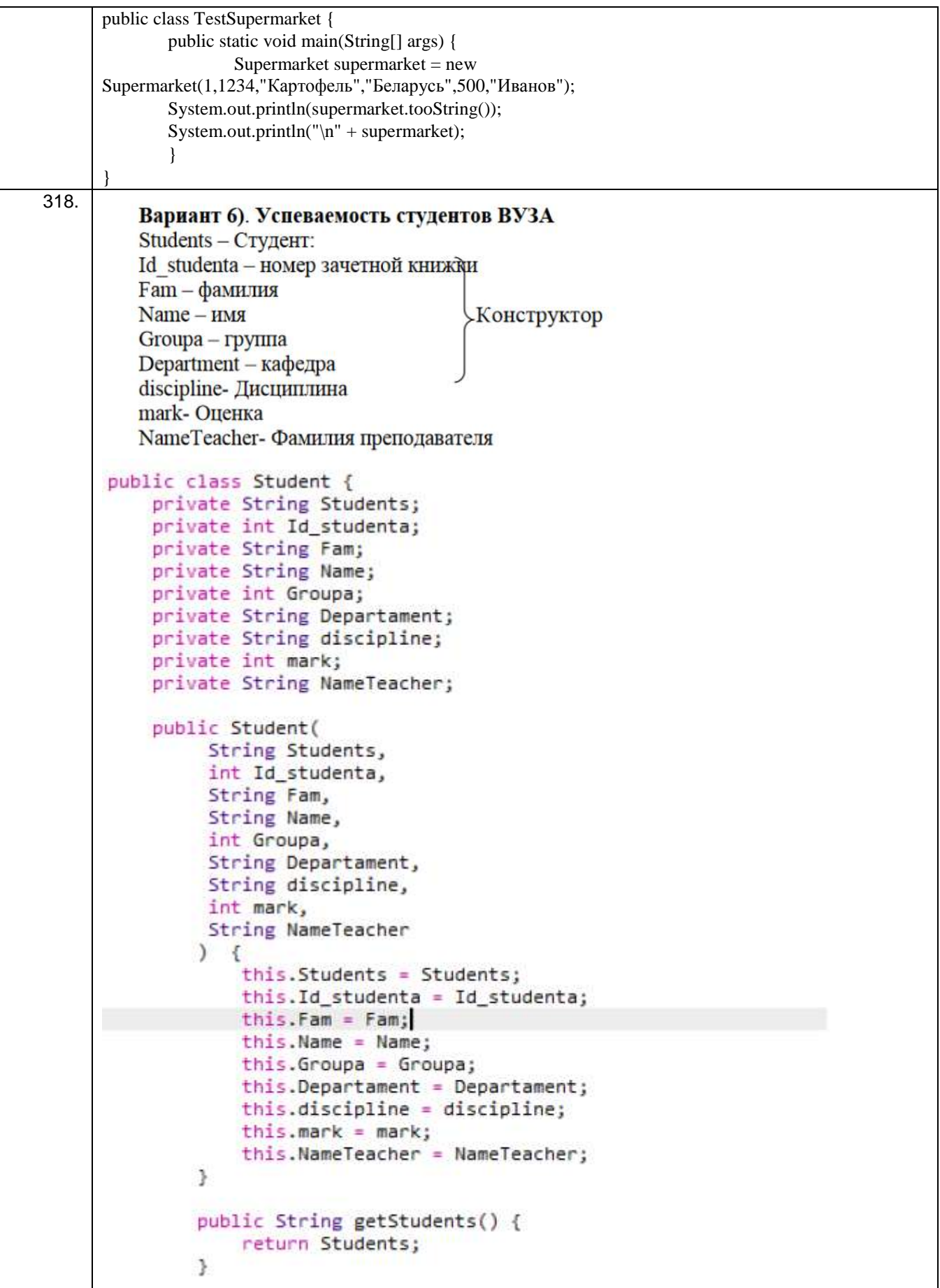

```
public void SetStudent(String Students) {
                           this. Students = Students:
                     \overline{\phantom{a}}public int getIdStudent() {
                           return Id_studenta;
                     \mathbf{1}public void SetIdStudent(int Id studenta) {
                           this.Id_studenta = Id_studenta;
                     \mathcal{F}public String getFam() {
                           return Fam:
                     \mathcal{L}public void SetFam(String Fam) {
                           this.Fam = Fam;
                     \mathbf{1}public String getName() {
                           return Name:
                     \rightarrowpublic void SetName(String Name) {
                          this. Name = Name;
                     \rightarrow\overline{3}public int getGroupm() {<br>return Groupa;
                  -í
                  public void SetGroups(int Groups) {
                       this, Groups + Groups;
                  \alphapublic String getDepartament() (
                       return Department;
                  \bar{1}public void SetDepartament(String Departament) {<br>this.Departament = Departament;
                  \Deltapublic String getDisipline() {<br>return discipline;
                  \mathcal{F}public void SetOiscipline(String discipline) {<br>this.discipline = discipline;
                  \alphapublic int getMark() {
                      return mark;
                  \bar{1}public void SetMark(int mark) {<br>this.mark = mark;
                  \rightarrowpublic String getNameTeacher() {<br>return NameTeacher;
                 130
                  public void SetNameTeacher(String NameTeacher) {<br>this.NameTeacher = NameTeacher;
                  \langle \cdot \ranglepublic String tooString() {<br>
return "\n" + Students - "\nHowep sawernok knews: " - Id_students -<br>
"\nMamanus: " + Fam + "\nHus: " + Mame + "\nDuenea: " + "\nKa$egos: " +<br>Departament + "\nDuenunnama: " + discipline + "\nDue
                  \frac{1}{2}public static void main(String[] args) {<br>
Student student = new Student(<br>
"Crygeer #321", 205696, "Receme", "Baxap", 203,<br>
"Hedoppempublement Texnonorea", "Ruschapean undopemtesa",<br>
5. "Texnono" }:
                         5, "Terona" );
                  System.out.println(student.tooString());
                  System.out.println("\n" + student);
                  \mathcal{F}\mathbf{1}319. Создать программу на языке Java для определения класса в некоторой предметной области. Описать 
           свойства, конструктор, методы геттеры/сеттеры, перекрыть метод toString() для вывода полной ин-
           формации об объекте в отформатированном виде:
           Вариант 11). Продажа путевок Tourist: Свойства: - код путевки; - фамилия клиента; - название пан-
           сионата; - номер; - вид жилья; - дата заезда; - дата выезда; - количество человек; - цена;
```

```
Код программы
package задание.pkg3;
/**
*
* @author пк
*/
public class Tourist {
   private int code;
   private String name;
   private String title;
   private int Number;
   private String typeofhousing;
   private String arrivaldate;
   private String departuredate;
   private int numberofpeople;
   private int price;
public Tourist(int code, String name, String title, int Number,String typeofhousing,String arrivaldate,String 
departuredate,int numberofpeople,int price) 
{
this.code = code:
this.name = name;
this.title = title;
this. Number = Number;
this.typeofhousing = typeofhousing;
this.arrayaldate = arrivaldate;this.departuredate = departuredate;
this.numberofpeople = numberofpeople;
this.price = price;
}
public int getCode() {
return code;
}
public void setCode(String name) {
this.code = code;
}
public String getName() {
return name;
}
public void setName(String name) {
this.name = name:
}
public String getTitle() {
return title;
}
public void setTitle(String name) {
this.title = title;
}
public int getNumber() {
return Number;
}
public void setNumber(int age) {
this. Number = Number:
}
public String gettypeofhousing() {
return typeofhousing;
}
public void settypeofhousing(String name) {
this.typeofhousing = typeofhousing:
}
public String getarrivaldate() {
return arrivaldate;
```
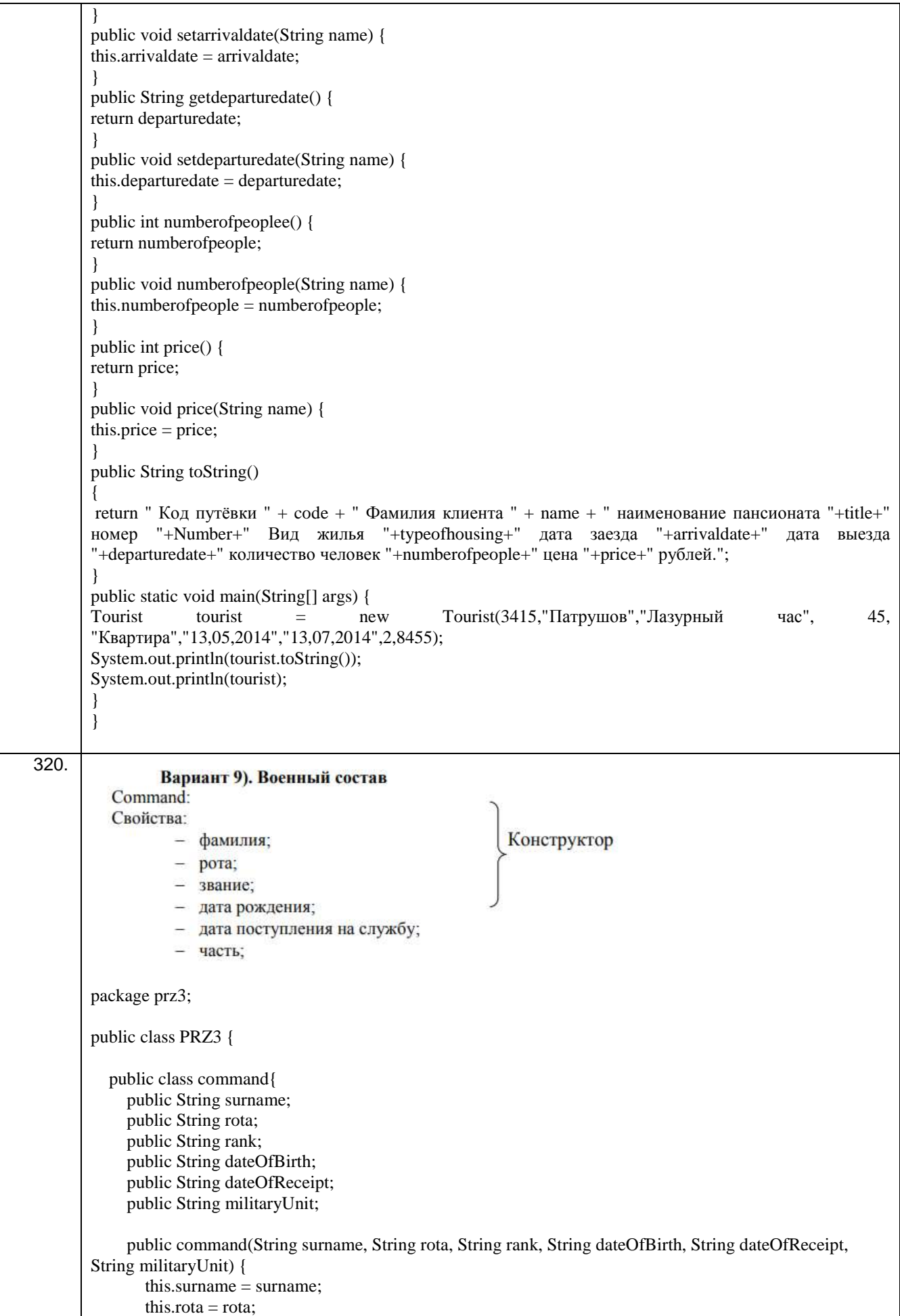

```
this.rank = rank:
        this.dateOfBirth = dateOfBirth;
        this.dateOfReceipt = dateOfReceipt;
         this.militaryUnit = militaryUnit;
      }
      public String getSurname() {
        return surname;
      }
      public String getRota() {
        return rota;
      }
      public String getRank() {
        return rank;
      }
      public String getDateOfBirth() {
        return dateOfBirth;
      }
      public String getDateOfReceipt() {
        return dateOfReceipt;
      }
      public String getMilitaryUnit() {
        return militaryUnit;
      }
      public void setSurname(String surname) {
       this.surname = surname;
      }
      public void setRota(String rota) {
       this.rota = rota;
      }
      public void setRank(String rank) {
       this.rank = rank:
      }
      public void setDateOfBirth(String dateOfBirth) {
       this.dateOfBirth = dateOfBirth;
      }
      public void setDateOfReceipt(String dateOfReceipt) {
        this.dateOfReceipt = dateOfReceipt;
      }
      public void setMilitaryUnit(String militaryUnit) {
        this.militaryUnit = militaryUnit;
      }
      @Override
      public String toString() {
       return "command\{" + "surname=" + surname + ", rota=" + rota + ", rank=" + rank + ", dateOfBirth="
+ dateOfBirth + ", dateOfReceipt=" + dateOfReceipt + ", militaryUnit=" + militaryUnit + '}';
      }
   }
```
}

```
321.
            Вариянт 11). Продажа путевок
        Tourist:
        Свойства:
              - код путевки:
              - фамилия клиента;
                                         Конструктор
              - название пансионата;
              - номер;
              - вид жилы;
              - дата заезда;
              - лата выехда:
              - количество человек;
              - цена;
      public class Tourist {
             private int code;
             private String surname;
             private String NameOfPansionat;
             private int number;
             private String TypeOfHousing;
             private String zaezd;
             private String viezd;
             private int count;
             private int price;
             public Tourist(int code, String surname,String NameOfPansionat, int num-
      ber, String TypeOfHousing, String zaezd, String viezd, int count, int price) {
             this.code = code;
             this.surname = surname;
             this.NameOfPansionat = NameOfPansionat;
             this.number = number;
             this.TypeOfHousing = TypeOfHousing;
             this.zaezd = zaezd;
             this.viezd = viezd;
             this.count = count;
             this.price = price;
             }
             public int getCode() {
             return code;
             }
             public void setCode(int code) {
             this.code = code;
             }
             public String getSurname() {
             return surname;
             }
             public void setSurname(String surname) {
             this.surname = surname;
             }
             public String getNameOfPansionat() {
             return NameOfPansionat;
             }
             public void setNameOfPansionat(String NameOfPansionat) {
             this.NameOfPansionat = NameOfPansionat;
             }
             public int getNumber() {
             return number;
             }
             public void setNumber(int number) {
             this.number = number;
             }
             public String getTypeOfHousing() {
                    return TypeOfHousing;
```

```
}
             public void setTypeOfHousing(String TypeOfHousing) {
             this.TypeOfHousing = TypeOfHousing;
             }
             public String getZaezd() {
                   return zaezd;
                   }
                   public void setZaezd(String zaezd) {
                   this.zaezd = zaezd;
                   }
                   public String getViezd() {
                         return viezd;
                          }
                         public void setViezd(String viezd) {
                         this.viezd = viezd;
                          }
                         public int getCount() {
                                return count;
                                }
                                public void setCount(int count) {
                                this.count = count;
                                }
                                public int getPrice() {
                                       return price;
                                       }
                                       public void setPrice(int price) {
                                       this.price = price;
                                       }
                                       public String toString()
                                       {
                                       return "Код: " + code + " " + "Фами-
лия: " + surname + " " + "Пансионат: " + NameOfPansionat + " " + "Номер: "
+ number + " " + "Жилье: " + TypeOfHousing + " " + "Дата заезда: " + zaezd + 
" " + "Дата выезда: " + viezd + " " + "Количество человек: " + count + " "
+ "Цена: " + price; }}
public class TestTourist {
public static void main(String[] args) {
      Tourist tourist = new Tourist(11, "Белов", "Белград", 17, "Комната", 
"17.01.2021","25.02.2022", 2, 40000);
      System.out.println(tourist.toString());}}
```

```
Вариант 1). Записная книжка контактов.
322.
        Contact - запись информации о контакте в записную книжку.
        Свойства:
               - Id - идентификатор контакта;
               - first-Name - mor,
               - lastName-фамилия;
                                              Конструктор
               - address -axpec;
               - рђове -телефон;
                - note - aanuca o koirraicre.
        /*
         * To change this license header, choose License Headers in Project Properties.
         * To change this template file, choose Tools | Templates
         * and open the template in the editor.
         */
        package javaapplication3;
        /**
         *
         * @author windows
         */
        public class JavaApplication3 {
            public class Contact {
              private String firstName;
              private String address;
              private String note;
              private int phone;
              public Contact(String firstName, String address, String note, int phone) {
                this.firstName = firstName:
                this.address = address:
                this.note = note;
                this.phone = phone;
               }
              public String getFirstName() {
                 return firstName;
               }
              public String getAddress() {
                 return address;
               }
              public String getNote() {
                 return note;
               }
              public int getPhone() {
                 return phone;
               }
              public void setFirstName(String firstName) {
                 this.firstName = firstName;
```

```
 }
              public void setAddress(String address) {
                this.address = address; }
              public void setNote(String note) {
                this.note = note;
              }
              public void setPhone(int phone) {
                this.phone = phone;
               }
              @Override
              public String toString() {
                 return "Contact{" + "firstName=" + firstName + ", address=" + address + ", note=" + note + ", 
        phone=' + phone + ' }
            } 
        }
323.
               Создать программу на языке Java для определения класса в некоторой пред-
          метной области. Описать свойства, конструктор, методы геттеры/сеттеры, перекрыть
          метод toString() для вывода полной информации об объекте в отформатированном ви-
          ne:
               Вариант 1). Записная книжка контактов.
          Contact - запись информации о контакте в записную книжку.
          Свойства:
                  - Id - идентификатор контакта;
                 - first-Name - \text{max};
                  - lastName-фамилия;
                                                   Конструктор
                  - address-ampec;
                                                50
                  - phone-телефон;
                  - note - запись о контакте.
        package практика.pkg3;
        public class Практика3 {
           public class Contact {
              private String Id;
              private String firstName;
              private String lastName;
              private String address;
              private int phone;
              private String note;
              public Contact(String Id, String firstName, String lastName, String address, int phone, String note) {
                this.Id = Id;
                 this.firstName = firstName;
                 this.lastName = lastName;
                this.address = address;
                this.phone = phone;
                this.note = note;
```

```
 }
      public String getId() {
        return Id;
      }
      public void setId(String Id) {
       this.Id = Id;
      }
      public String getFirstName() {
        return firstName;
      }
      public void setFirstName(String firstName) {
        this.firstName = firstName;
      }
      public String getLastName() {
        return lastName;
      }
      public void setLastName(String lastName) {
        this.lastName = lastName;
      }
      public String getAddress() {
        return address;
      }
      public void setAddress(String address) {
        this.address = address;
      }
      public int getPhone() {
        return phone;
      }
      public void setPhone(int phone) {
       this.phone = phone;
      }
      public String getNote() {
        return note;
      }
      public void setNote(String note) {
       this.note = note;
      }
      @Override
      public String toString() {
        return "Contact{" + "Id=" + Id + ", firstName=" + firstName + ", lastName=" + lastName + ", 
address="+ address +", phone="+ phone + ", note=" + note + '}; }
   }
```
}
```
324.
                      Вариант 3). Телепрограмма.
               Show - передача:
               Свойства:
                           authr - ведущий;
                        \overline{a}Конструктор
                        - name - название;
                        - description - описание;
                           periodТуре - периодичность (1 - ежедневно; 2 - еженедельно; 3 - ежеме-
                           сячно).
        // Вариант 3
        public class Show {
           private String author;
           private String name;
           private String description;
          private int periodType = 1;
           public Show(String author, String name, String description) {
             this.author = author;
             this.name = name;
             this. description = description; }
           @Override
           public String toString() {
              return "Show{" +
                  "author="" + author + \Upsilon" +
                  ", name="' + name + \Upsilon" +
                  ", description=" + description + '\ +
                   ", periodType=" + periodType +
                   '}';
           }
           public String getAuthor() {
              return author;
           }
           public void setAuthor(String author) {
             this.author = author;
           }
           public String getName() {
              return name;
           }
           public void setName(String name) {
             this.name = name;
           }
           public String getDescription() {
              return description;
           }
           public void setDescription(String description) {
              this.description = description;
            }
```

```
 public int getPeriodType() {
            return periodType;
          }
          public void setPeriodType(int periodType) {
           if(periodType < 1 \parallel periodType > 3){
              return;
            }
           this.periodType = periodType;
          }
       }
325.
         Вариант 6). Успеваемость студентов ВУЗА
         Students - Студент:
         Id studenta - номер зачетной книжки
         Fam - фамилия
         Name - IMM>Конструктор
         Groupa – группа
         Dерагtment – кафедра
         discipline- Дисциплина
         mark- Оценка
         NameTeacher- Фамилия преподавателя
       package com.company;
       public class Main {
          public class Usp
          {
            int Id_studenta;
            String Fam;
            String Name;
            int Groupa;
            String Department;
            String discipline;
            int mark;
            String NameTeacher;
             @Override
           public String toString() {
              return "Usp{" +
                   "Id_studenta=" + Id_studenta +
                  ", Fam="' + Fam + \gamma" +
                  ", Name="' + Name + '\" +
                   ", Groupa=" + Groupa +
                  ", Department="' + Department + \gamma" +
                  ", discipline="' + discipline + \gamma" +
                  ", mark=" + mark +
                   ", NameTeacher='" + NameTeacher + '\'' +
                   '}';
             }
            public Usp(int id_studenta, String fam, String name, int groupa, String department, String discipline, int 
       mark, String nameTeacher) {
             Id_studenta = id_studenta;
             Fam = fam;
             Name = name;
```

```
Groupa = groupa;Department = department;this.discipline = discipline;this.mark = mark;
  NameTeacher = nameTeacher;
}
 public void setId_studenta(int id_studenta) {
  Id studenta = id studenta;
}
 public void setFam(String fam) {
  Fam = fam;}
 public void setName(String name) {
   Name = name;
}
 public void setGroupa(int groupa) {
   Groupa = groupa;
}
 public void setDepartment(String department) {
  Department = department;}
 public void setDiscipline(String discipline) {
   this.discipline = discipline;
}
 public void setMark(int mark) {
  this.mark = mark;
}
 public void setNameTeacher(String nameTeacher) {
   NameTeacher = nameTeacher;
}
 public int getId_studenta() {
   return Id_studenta;
}
 public String getFam() {
   return Fam;
}
 public String getName() {
   return Name;
}
 public int getGroupa() {
   return Groupa;
}
 public String getDepartment() {
   return Department;
}
 public String getDiscipline() {
```

```
 return discipline;
              }
             public int getMark() {
                return mark;
             }
             public String getNameTeacher() {
                return NameTeacher;
              }
           }
       }
326.
         Command:
         Свойства:
                                                                  Конструктор
                  - фамилия;
                  - pora;
                  - звание;
                  - дата рождения;
                  - дата поступления на службу;
                  - часть:
       class Command {
           private String surname;
           private int company;
           private String rank;
           private Date birthday;
           private Date admission_day;
           private String part;
           public Command(String surname, int company, String rank, Date birthday) {
            this.surname = surname;
            this.company = company;
            this.rank = rank;
            this.birthday = birthday;
           }
           public String getSurname() {
             return this.surname;
           }
           public void setSurname(String surname) {
            this.surname = surname;
           }
           public int getCompany() {
             return this.company;
           }
           public void setCompany(int company) {
             this.company = company;
           }
           public String getRank() {
             return this.rank;
           }
           public void setRank(String rank) {
            this.rank = rank;
```

```
 }
          public Date getBirthday() {
             return this.birthday;
          }
          public void setBirthday(Date birthday) {
            this.birthday = birthday;
          }
          public Date getAdmissionDay() {
             return this.admission_day;
           }
          public void setAdmissionDay(Date admission_day) {
            this.admission_day = admission_day;
          }
          public String getPart() {
             return this.part;
           }
          public void setPart(String part) {
            this.part = part;
          }
          public String toString() {
             return "Данные о служащем:\n" +
                 "Фамилия: " + surname + ";\n" +
                 "Номер полка: " + company + ";\ln" +
                 "Звание: " + rank + ";\n" +
                 "Дата рождения: " + birthday + ";\n" +
                 "Дата поступления на службу: " + admission_day + ";\n" +
                 "Название воинской части:" + part + ".\n";
          }
       }
       public class Main {
          public static void main(String[] args) {
             Command command = new Command("Иванов", 5, "Младший лейтенант",
                  new Date(1998, 12, 1));
             command.setAdmissionDay(new Date(2013, 12, 3));
             command.setPart("Воинская часть №5");
             String surname = command.getSurname();
            System.out.println(surname + \ln);
             System.out.print(command.toString());
          }
       }
327. Создать программу на языке Java для определения класса в некоторой предметной области. 
       Описать свойства, конструктор, методы геттеры/сеттеры, перекрыть метод toString() для вывода пол-
       ной информации об объекте в отформатированном виде:
```

```
Вариант 7). Деканат
       NameFaculty - факультет
       Room - аудитория
                                            Конструктор
       corps - корпус
       Telephone - контактный телефон
       NameDean - фамилия декана
                                Листинг программы
public class Deanery {
     private String nameFaculty;
     private int room;
     private String corps;
     private String telephone;
     private String nameDean;
     public Deanery(
              String nameFaculty,
             int room,
             String corps,
             String telephone,
             String nameDean
     ) {
         this.nameFaculty = nameFaculty;
         this.room = room;
         this.corps = corps;
         this.telephone = telephone;
         this.nameDean = nameDean;
     }
     public String getnameFaculty() {
         return nameFaculty;
     }
     public void setnameFaculty(String nameFaculty) {
         this.nameFaculty = nameFaculty;
     }
     public int getroom() {
```

```
 return room;
     }
     public void setroom(int room) {
        this.room = room;
     }
     public String getcorps() {
        return corps;
     }
     public void setcorps(String corps) {
        this.corps = corps;
     }
     public String gettelephone() {
        return telephone;
     }
     public void settelephone(String telephone) {
        this.telephone = telephone;
     }
     public String getnameDean() {
        return nameDean;
     }
     public void setnameDean(String nameDean) {
        this.nameDean = nameDean;
     }
     public String tooString() {
        return "\n-------------------------------------------------------
  -------------" +
                "\n\t\tВоронежский государственный университет инженерных 
технологий" +
                 "\n------------------------------------------------------
-------------" +
                  "\nФакультет: " + nameFaculty + "\nАудитория: " + room + 
                 "\nКорпус: " + corps + "\nКонтактный телефон: " +
```

```
telephone + "\nФамилия декана: " + nameDean;
           }
      }
     public class TestDeanery {
           public static void main(String[] args) {
               Deanery deanery = new Deanery(
                        "Управления и информатики в технологических системах",
                        217, "Учебно-лабораторный", "+7(473)255-38-17",
                        "Скрыпников");
               System.out.println(deanery.tooString());
              System.out.println("\n" + deanery);
           }
      }
328.
                Вариант 11). Продажа путевок
            Tourist:
            Свойства:
                  - код путевки;
                  - фамилия клиента;
                                              Конструктор
                  - название пансионата;
                                      Файл Tourist.java
                  - номер;
                  - вид жилья;
     p: - дата засада:
                  - дата высзда;
                  - количество человек;
     p = nena;
             private int voucherCode;
             private String lastName;
             private String nameBoardingHouse;
             private int number;
             private String typeHousing;
             private String dateArrival;
             private String dateDeparture;
             private int countPeople;
             private int price;
             public Tourist(
                              int voucherCode,
                              String lastName,
                              String nameBoardingHouse,
                              int number,
                              String typeHousing,
                              String dateArrival,
                              String dateDeparture,
                              int countPeople,
                              int price
                              ) {
                      this.voucherCode = voucherCode;
                      this.lastName = lastName;
                      this.nameBoardingHouse = nameBoardingHouse;
                      this.number = number;
                      this.typeHousing = typeHousing;
                      this.dateArrival = dateArrival;
```

```
this.dateDeparture = dateDeparture;
                  this.countPeople = countPeople;
                  this.price = price;
         }
         public int getvoucherCode() {
                  return voucherCode;
         }
         public void setvoucherCode(int voucherCode) {
                  this.voucherCode = voucherCode;
         }
         public String getlastName() {
                  return lastName;
         }
         public void setlastName(String lastName) {
                  this.lastName = lastName;
         }
         public String getnameBoardingHouse() {
                  return nameBoardingHouse;
         }
         public void setnameBoardingHouse(String nameBoardingHouse) {
                  this.nameBoardingHouse = nameBoardingHouse;
         }
         public int getnumber() {
                  return number;
         }
         public void setnumber(int number) {
                  this.number = number;
         }
         public String gettypeHousing() {
                  return typeHousing;
         }
         public void settypeHousing(String typeHousing) {
              this.typeHousing = typeHousing;
       }
       public String getdateArrival() {
              return dateArrival;
       }
       public void setvoucherCode(String dateArrival) {
              this.dateArrival = dateArrival;
       }
       public String getdateDeparture() {
              return dateDeparture;
       }
       public void setdateDeparture(String dateDeparture) {
              this.dateDeparture = dateDeparture:
       }
       public int getcountPeople() {
              return countPeople;
       }
       public void setcountPeople(int countPeople) {
              this.countPeople = countPeople;
       }
       public int getprice() {
              return price;
       }
       public void setprice(int price) {
              this.price = price;
       }
       public String tooString() {
              return lastName + " с кодом путевки " + voucherCode + " с " + dateArrival + " по " + 
dateDeparture + " \nпроживал в "
       + typeHousing + " номер " + number + " пансионата "+ nameBoardingHouse + " вместе с " + 
                             countPeople + " товарищами" + ", \nзаплатив за эту услугу " + price + "
```
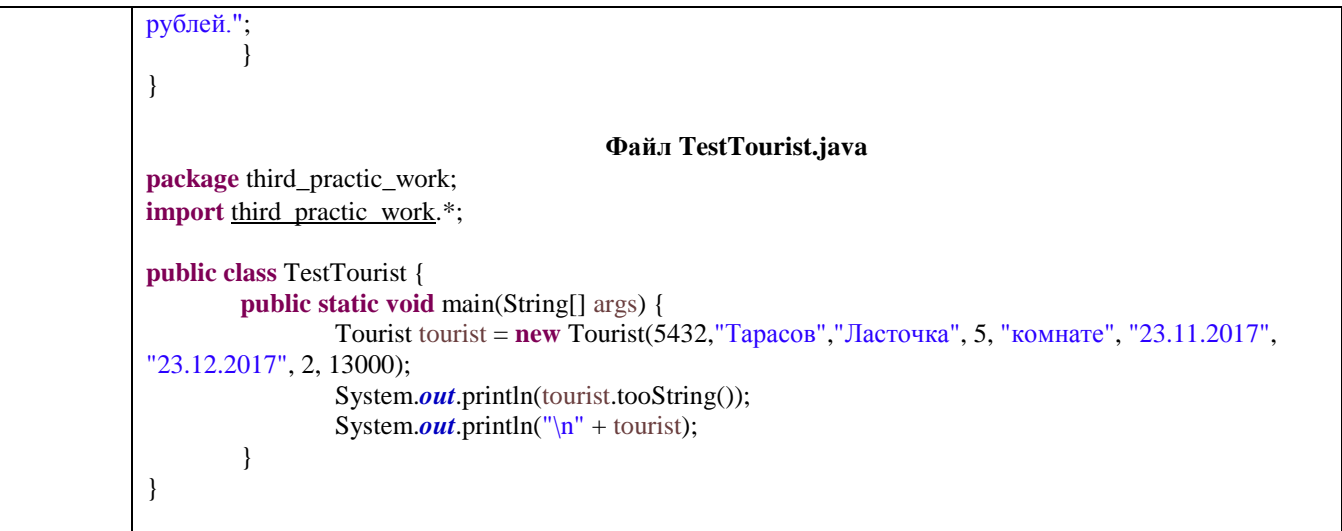

## **4. Методические материалы, определяющие процедуры оценивания знаний, умений, навыков и (или) опыта деятельности, характеризующих этапы формирования компетенций.**

**4.1. Рейтинговая система** оценки осуществляется в течение всего семестра при проведении аудиторных занятий, показателем ФОС является текущий опрос в виде собеседования, за каждый правильный ответ обучающийся получает 5 баллов (зачтено - 5, не зачтено - 0). Максимальное число баллов по результатам текущей работы в семестре 50.

**4.2. Бальная система** служит для получения экзамена по дисциплине.

Максимальное число баллов за семестр – 100.

Максимальное число баллов по результатам текущей работы в семестре – 50.

Максимальное число баллов на зачете – 50.

Минимальное число баллов за текущую работу в семестре – 30.

Обучающийся, набравший в семестре менее 30 баллов может заработать дополнительные баллы, отработав соответствующие разделы дисциплины или выполнив обязательные задания, для того чтобы быть допущенным до экзамена.

Обучающийся, набравший за текущую работу менее 30 баллов, т.к. не выполнил всю работу в семестре по объективным причинам (болезнь, официальное освобождение и т.п.) допускается до экзамена, однако ему дополнительно задаются вопросы на собеседовании по разделам, выносимым на экзамен.

В случае неудовлетворительной сдачи экзамена обучающемуся предоставляется право повторной сдачи в срок, установленный для ликвидации академической задолженности по итогам соответствующей сессии. При повторной сдаче экзамена количество набранных баллов на предыдущем экзамене не учитывается.

Экзамен может проводиться в виде тестового задания и кейс-задания или собеседования и кейс-заданий и/или задач.

Для получения оценки «отлично» суммарная бально-рейтинговая оценка по результатам работы в семестре и на экзамене должна составлять 90 и выше баллов;

- оценки «хорошо» суммарная бально-рейтинговая оценка студента по результатам работы в семестре и на экзамене должна составлять от 75 до 89,99 баллов;

- оценки «удовлетворительно» суммарная бально-рейтинговая оценка обучающегося по результатам работы в семестре и на экзамене должна составлять от 60 до 74,99 баллов;

- оценки «неудовлетворительно» суммарная бально-рейтинговая оценка обучающегося по результатам работы в семестре и на экзамене должна составлять менее 60 баллов.

## 5 Описание показателей и критериев оценивания компетенций на различных этапах их формирования, описание шкал оценивания для каждого<br>результата обучения по дисциплине/практике

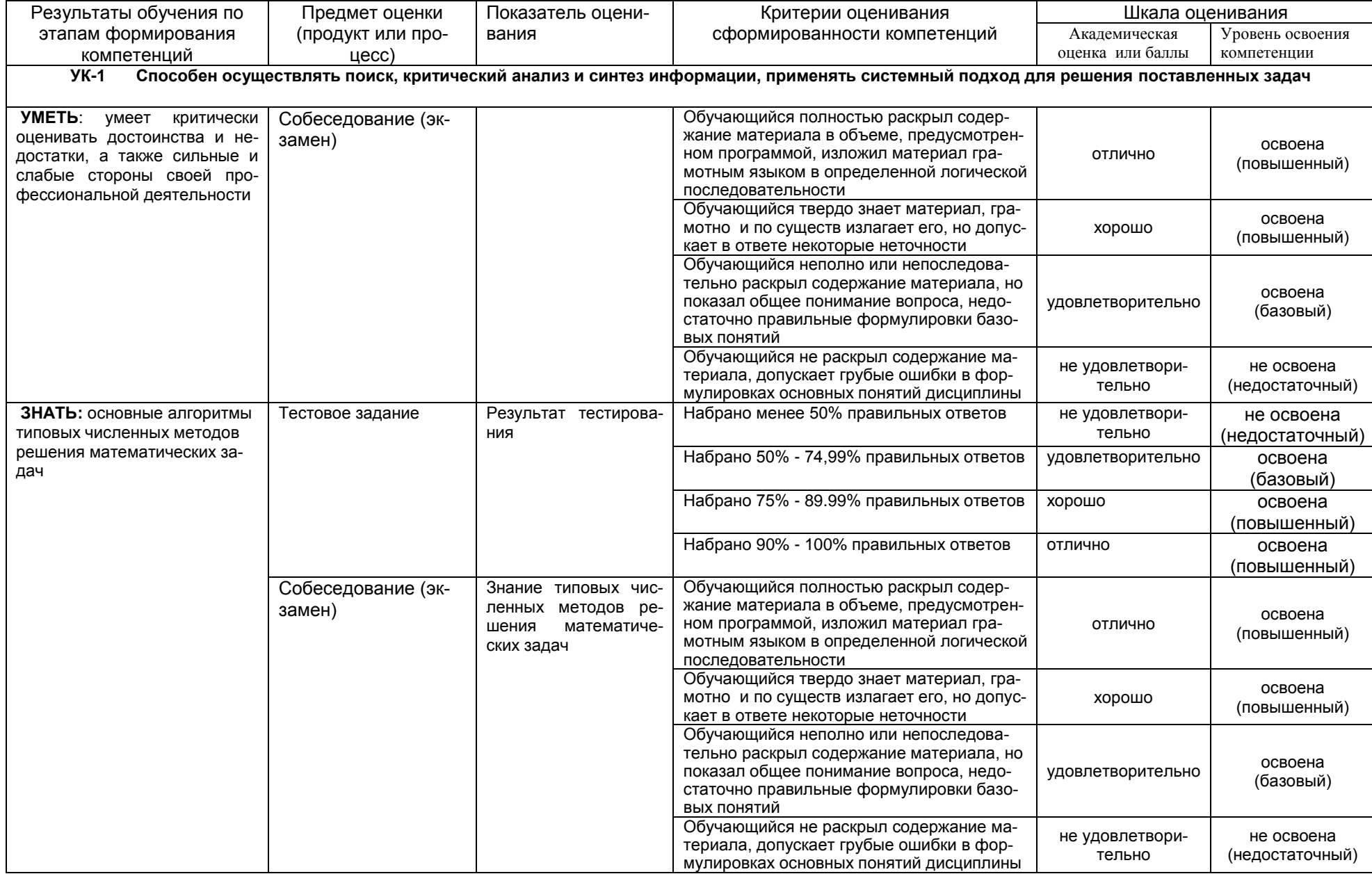

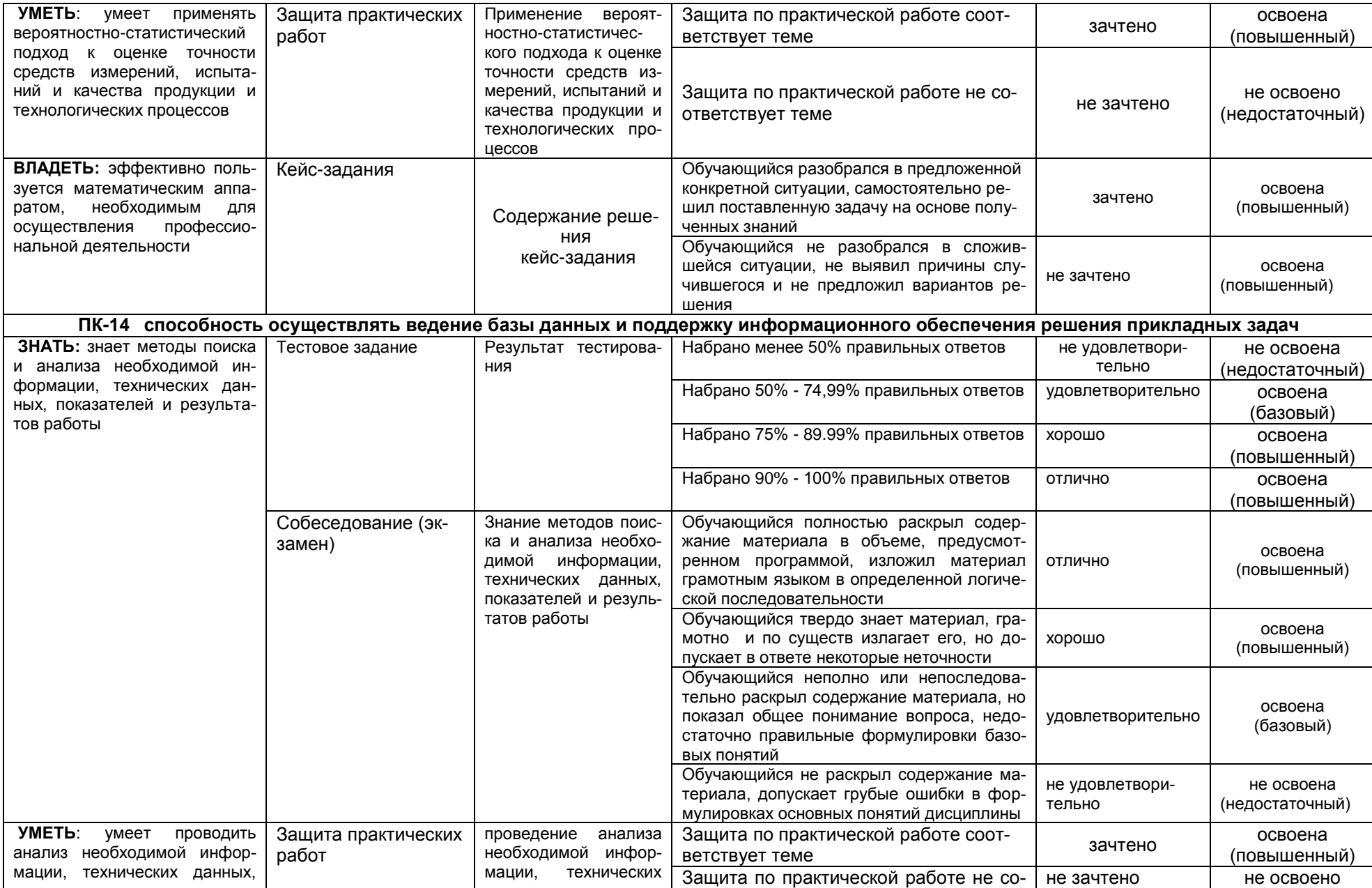

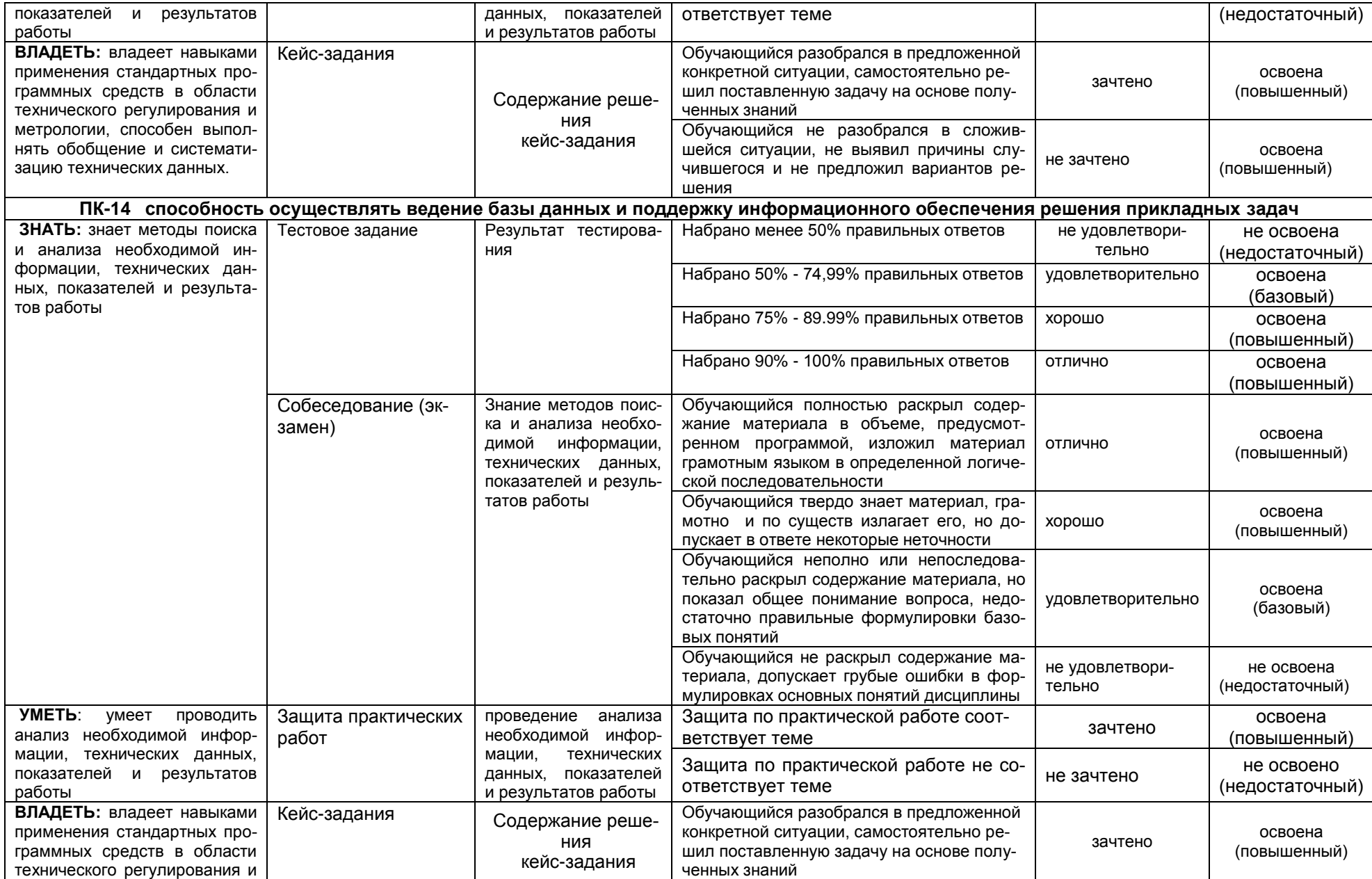

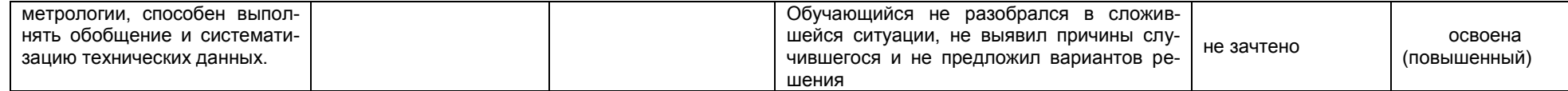